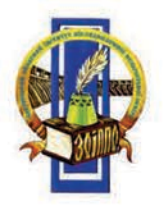

**ДЕПАРТАМЕНТ ОСВІТИ І НАУКИ** ЗАПОРІЗЬКОЇ ОБЛАСНОЇ ДЕРЖАВНОЇ АДМІНІСТРАЦІЇ

КОМУНАЛЬНИЙ ЗАКЛАД «ЗАПОРІЗЬКИЙ ОБЛАСНИЙ ІНСТИТУТ ПІСЛЯДИПЛОМНОЇ ПЕДАГОГІЧНОЇ ОСВІТИ» ЗАПОРІЗЬКОЇ ОБЛАСНОЇ РАДИ

## НАВЧАЛЬНО-МЕТОДИЧНЕ ЗАБЕЗПЕЧЕННЯ впровадження інтегрованого курсу «ПРИРОДНИЧІ НАУКИ» у профільну школу «НОВА УКРАЇНСЬКА ШКОЛА»: практичні дослідження

Укладач Л. В. Васильченко

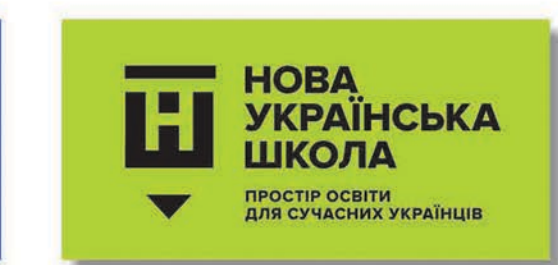

НАВЧАЛЬНО-МЕТОДИЧНИЙ ПОСІБНИК

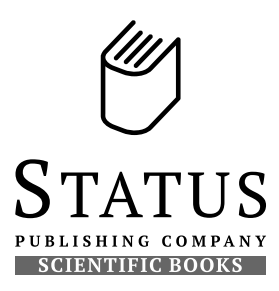

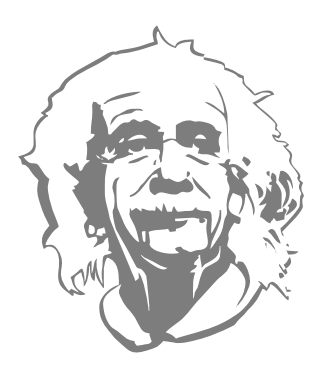

Наука ніколи не була й не буде закінченою книгою. Кожен важливий успіх ставить нові питання. Будь-який розвиток виявляє згодом дедалі новіші та глибші труднощі.

Альберт Ейнштейн

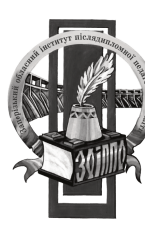

**Комунальний заклад «ЗАПОРІЗЬКИЙ ОБЛАСНИЙ ІНСТИТУТ ПІСЛЯДИПЛОМНОЇ ПЕДАГОГІЧНОЇ ОСВІТИ» Запорізької обласної ради** 

## **НАВЧАЛЬНО-МЕТОДИЧНЕ ЗАБЕЗПЕЧЕННЯ впровадження інтегрованого курсу «ПРИРОДНИЧІ НАУКИ» у профільну школу**

## **НУШ: практичні дослідження**

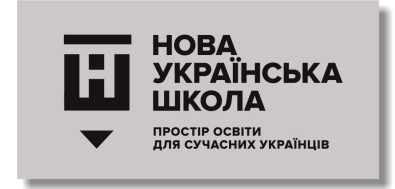

*Навчально-методичний посібник* 

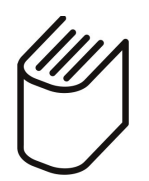

Запоріжжя СТАТУС 2018

#### УДК 37.091.313:5(477)(075.4) ББК 74.264.4+74.262]в641я77-5 Н15

#### *Рекомендовано до друку науково-методичною радою Комунального закладу «Запорізький обласний інститут післядипломної педагогічної освіти» Запорізької обласної ради (протокол № 7 від 08.11.2018)*

#### *У к л а д а ч:*

*Л. В. Васильченко,* завідувач кафедри дидактики й методик навчання природничо-математичних дисциплін, канд. пед. наук, доцент.

#### *Р е ц е н з е н т и:*

*Л. А. Чернікова,* проректор із НМР КЗ «ЗОІППО» ЗОР, канд. пед. наук, доцент.

*В. Я. Ястребова,* професор кафедри менеджменту освіти й психології КЗ «ЗОІППО» ЗОР, канд. пед. наук, професор.

Н15 **Навчально-методичне забезпечення впровадження інтегрованого курсу «Природничі науки» у профільну школу НУШ: практичні дослідження:** навч.-метод. посібник. / укл. Л. В. Васильченко. — Запоріжжя : СТАТУС, 2018. — 76 с.

> У навчально-методичному посібнику запропоновано матеріали роботи учасників тренінгу вчителів природничо-математичного циклу шкільних предметів для викладання інтегрованого курсу «Природничі науки» у профільній школі. Представлені розробки практичних досліджень і робіт будуть корисними організаторам освіти різних форм власності й підпорядкування, керівникам шкіл, методистам та вчителям, які планують викладати природничі предмети шкільного циклу у гуманітарних класах профільної школи.

#### **УДК 37.091.313:5(477)(075.4) ББК 74.264.4+74.262]в641я77-5**

© КЗ «ЗОІППО» ЗОР, 2018

- © Автори, текст, 2018
- © Видавництво «СТАТУС», оформлення, 2018

Усі права захищені. Правову підтримку видавництва забезпечує **юридична компанія «ПРАВОВИЙ АЛЬЯНС»**

# ЗМІСТ

 $\overline{\phantom{a}}$  , we can also the contract of  $\overline{\phantom{a}}$ 

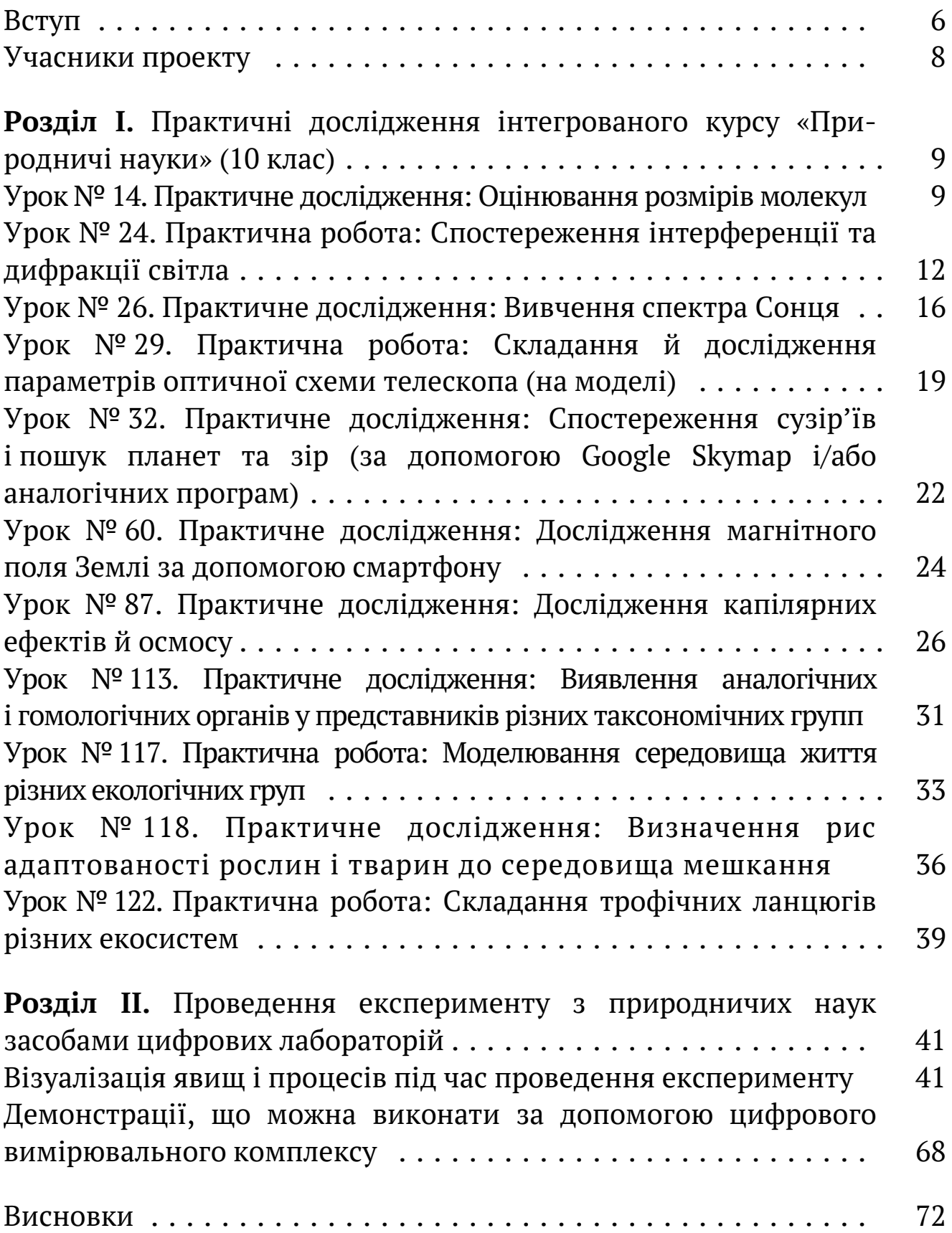

# ВСТУП

 $\overline{\phantom{a}}$  , we can also the contract of  $\overline{\phantom{a}}$ 

Природничі науки завжди були й залишаються науками експериментальними. Навчальний експеримент у школі є основою вивчення природничих предметів. Рівень знань і практичних умінь учнів перебуває у прямій залежності від якості їхньої експериментальної підготовки. Шкільний експеримент входить до системи методів навчання не лише фізики, але й інших природничо-математичних дисциплін. Досліди підводять учнів до розуміння сучасних методів дослідження, виробляють у них практичні вміння й навички. Завдяки навчальному експерименту учні оволодівають досвідом практичної діяльності людства в галузі здобуття фактів та їх попереднього узагальнення на рівні емпіричних уявлень, понять і законів. За таких умов він виконує функцію методу навчального пізнання, завдяки якому у свідомості учня утворюються нові зв'язки й відношення, формується суб'єктивно нове особистісне знання. З іншого боку, навчальний експеримент дидактично забезпечує процесуальну складову навчання природничих предметів, зокрема формує в учнів експериментальні вміння й дослідницькі навички, озброює їх інструментарієм дослідження, який стає засобом навчання.

Слово експеримент походить від латинського experimentum (випробовування). Експеримент – це науково поставлений дослід, спостереження досліджуваного явища в певних умовах, що дозволяють стежити за розвитком явища й відтворити його під час повторення цих умов. Експериментальний метод дає нагоду встановити причинно-наслідкові зв'язки між явищами, зв'язок між величинами, що характеризують властивості тіл і явищ. Дає змогу з'ясувати кінетику, динаміку процесів і їхню енергетичну суть. Експеримент дозволяє здійснювати перевірку правильності наукових висновків і відкриттів нових закономірностей. Експеримент є засобом дослідження й винаходу нових приладів, машин, матеріалів, засобом перевірки придатності технічних проектів і технологічних процесів.

Навчальний експеримент не є тотожним науковому, але має низку загальних із ним рис. Широке застосування експерименту у шкільному викладанні сприяє формуванню в учнів правильного уявлення про

**7** 

особливості наукового експерименту й суть цього методу наукового дослідження, а також елементарних експериментальних умінь.

Стрімкий розвиток ІТ-галузі, робототехніки, нанотехнологій визначає потребу в якісному навчанні теперішніх учнів. До того ж, можливості цифрових лабораторій під час вивчення природничих наук дозволяють отримати уявлення про суміжні освітні області:

- інформаційні технології;
- сучасне обладнання дослідної лабораторії;
- математичні функції й графіки, математична обробка експериментальних даних, статистика, наближені обчислення;
- методика проведення досліджень, складання звітів, презентація виконаної роботи.

Цифрові лабораторії є сучасною системою, яка здатна:

- підвищити мотивацію навчання;
- підготувати учнів до самостійної творчої роботи в будь-якій галузі знань;
- вивчати природничі науки на якісно новому рівні;
- пояснювати природні явища й технологічні процеси, використовуючи наукове мислення;
- формувати цілісну особистість, здатну до критичного мислення. Цифрові лабораторії Einstein і Vernier є частиною навчального

обладнання для сучасних кабінетів природознавства й дозволяють:

- проводити фронтальні лабораторні роботи в обсязі, встановленому державними начальними стандартами з природничих предметів;
- виконувати навчальні досліди відповідно до авторських програм, методик та підручниками;
- виконувати експериментальні дослідження під час проектної діяльності школярів;
- проводити лабораторний експеримент в умовах домашнього й дистанційного навчання.

Саме тому у другій частині навчально-методичного посібнику «Навчально-методичне забезпечення впровадження інтегрованого курсу "Природничі науки" у профільну школу НУШ: практичні дослідження» ми пропонуємо розробки учасників тренінгу щодо практичних досліджень, передбачених програмою інтегрованого курсу «Природничі науки» й методичні рекомендації щодо використання цифрових лабораторій під час практичних досліджень.

# УЧАСНИКИ ПРОЕКТУ

\_\_\_\_\_\_\_\_\_\_\_\_\_\_\_\_\_\_\_\_\_\_\_\_\_\_\_\_\_\_\_\_\_\_\_\_\_\_\_\_\_\_\_

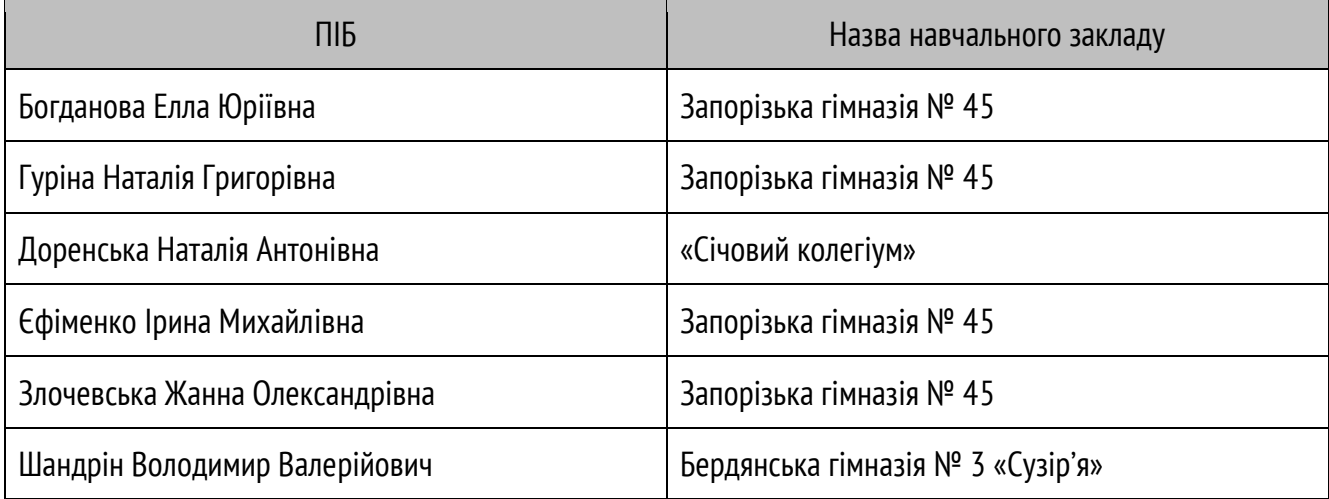

I

## **РОЗДІЛ І. ПРАКТИЧНІ ДОСЛІДЖЕННЯ ІНТЕГРОВАНОГО КУРСУ «ПРИРОДНИЧІ НАУКИ» (10 КЛАС)**

УРОК № 14

ПРАКТИЧНЕ ДОСЛІДЖЕННЯ: ОЦІНЮВАННЯ РОЗМІРІВ МОЛЕКУЛ

https://drive.google.com/drive/folders /1V9WFQWx1KHJUaQqteLbih8xYmre ukQAn?usp=sharing

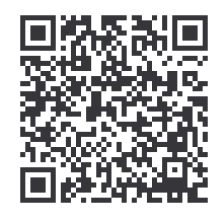

#### **ОЧІКУВАНІ РЕЗУЛЬТАТИ НАВЧАЛЬНО-ПІЗНАВАЛЬНОЇ ДІЯЛЬНОСТІ УЧНІВ**

#### **Знаннєвий:**

*називає:* основні положення молекулярно-кінетичної теорії речовини;

*наводить приклади:* підтвердження дискретності речовини; *пояснює:* відмінності між атомами, йонами, молекулами.

#### **Діяльнісний:**

*розрізняє*: способи опису об'єктів і систем: дискретний та неперервний;

*порівнює:* типи фундаментальних взаємодій; об'єкти мікро-, макро- й мегасвіту за розмірами та масами.

#### **Ціннісний:**

*висловлює судження:* щодо міжнародних наукових проектів із пошуку життя у Всесвіті.

**Мета:** виміряти експериментально орієнтовні розміри молекул, вдосконалити навички виконання найпростіших експериментів і розрахунків.

#### **ТЕОРЕТИЧНІ ВІДОМОСТІ**

**Молекула** *–* найменша частинка речовини, що має її основні хімічні властивості й здатна до самостійного існування. Молекула складається з атомів.

Для порівняння:

- в одній чайній ложці води приблизно стільки ж молекул води, скільки чайних ложок води у Світовому океані (у всіх морях і океанах Землі разом узятих). Тобто, щоб перерахувати молекули води в чайній ложці, потрібно стільки ж часу, скільки для того, щоб вичерпати чайною ложечкою весь Світовий океан;
- атом Гідроґену приблизно у стільки разів менший від сливи, у скільки разів сама слива менша від земної кулі. Уявіть собі, що величезна Земля складається зі слив, – і ви уявите, як сама слива складається з атомів.

Оцінити розмір молекули можна **методом Ленгмюра й Дево***.*

Цей метод базується на припущенні того, що багато органічних рідин, які легші за воду й не розчиняються в ній, утворюють на поверхні води тонкі молекулярні плівки. Це можна порівняти зі жменею горошин, які розсипали на поверхні шаром в одну горошину завтовшки.

**Прилади й обладнання:** склянка води, піпетка, рослинна олія, тальк, лінійка.

#### **ПОРЯДОК ВИКОНАННЯ РОБОТИ:**

- 1. Капніть на поверхню спокійної води крапельку олії. Олія розтечеться поверхнею води дуже тонким шаром.
- 2. Коли крапля розтечеться, виміряйте діаметр плівки лінійкою, поклавши її на край ємності. Можна це зробити декілька разів і визначити її середній діаметр.
- 3. Знаючи об'єм крапельки й площу олійної плівки, можна оцінити довжину молекули олії. Ці молекули мають подовжену форму й розташовані на поверхні води перпендикулярно до поверхні (*Рис. 1*).

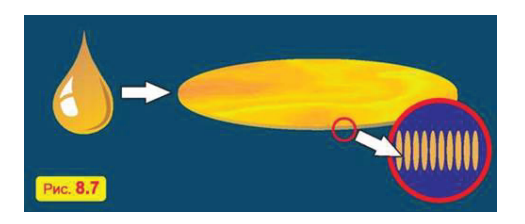

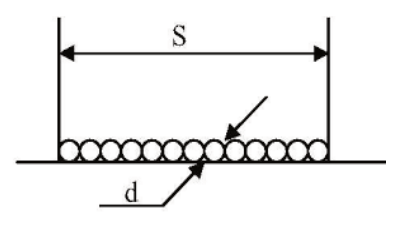

**Рис. 1.** Визначення довжини молекули олії

4. Граничну товщину такої плівки можна прийняти за діаметр молекули. Тоді товщину плівки визначають за формулою:

$$
d = V/S \qquad T = RC \, S = \pi R^2 \, \text{a} \overline{6} \overline{O} \, S = \frac{\pi d^2}{4}
$$

- де **V** це початковий об'єм краплини олії (його виміряли за допомогою піпетки),
- **S** це площа плівки, що утворилася з краплини на поверхні води.
- 5. Отримані результати запишіть до зошита як задачу й обчисліть *(Рис. 2)*.

QHTheta:

\n
$$
V = 0,002 \text{ mm}^3
$$
\n
$$
S = 100 \text{ cm}^2 = 10000 \text{ mm}^2
$$
\n
$$
d = 2.10^{-3} \text{ mm}^3
$$
\n
$$
d = \frac{2.10^{-3} \text{ mm}^3}{10^4 \text{ mm}^2} = 2.10^{-7} \text{ mm}
$$

**Рис. 2.** Запис отриманих результатів

Інший спосіб *(Рис. 3):*

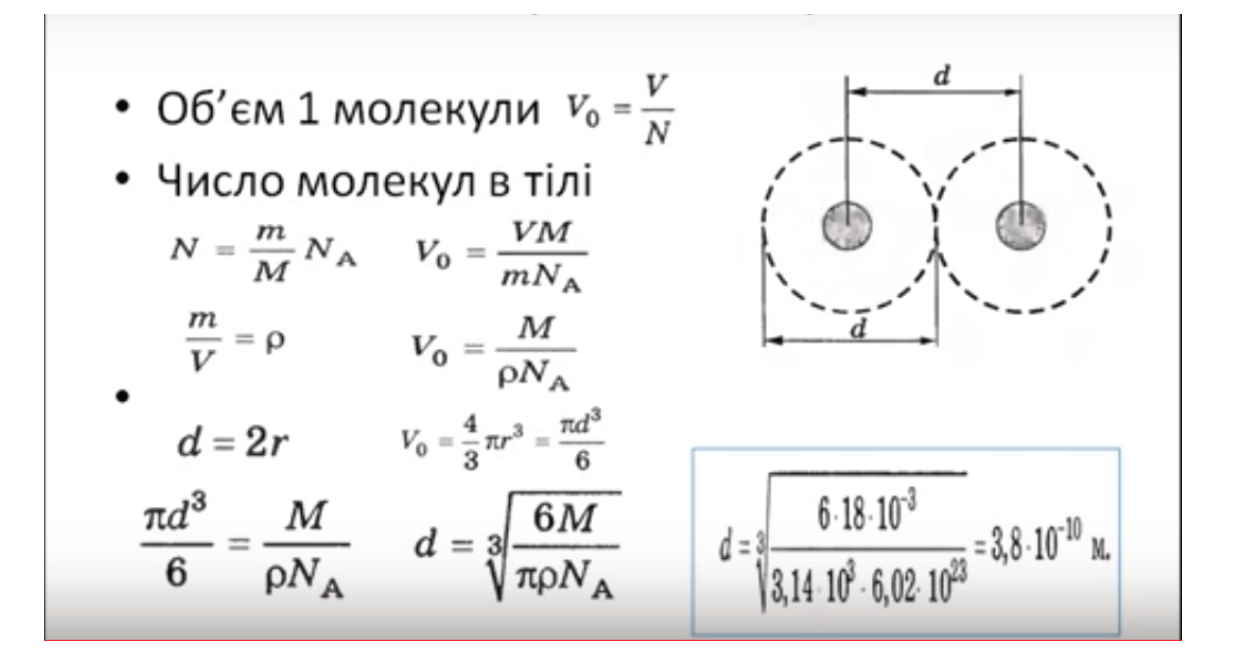

**Рис. 3.** Інший спосіб

Зробіть **висновок**.

## УРОК № 24 ПРАКТИЧНА РОБОТА: СПОСТЕРЕЖЕННЯ ІНТЕРФЕРЕНЦІЇ ТА ДИФРАКЦІЇ СВІТЛА

https://drive.google.com/drive/folders /1n2UqX1Iq6Ym9CZZf92Zrce\_zIncxYc 3c?usp=sharing

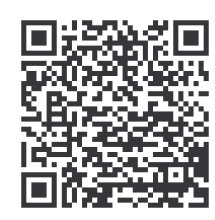

#### **ОЧІКУВАНІ РЕЗУЛЬТАТИ НАВЧАЛЬНО-ПІЗНАВАЛЬНОЇ ДІЯЛЬНОСТІ УЧНІВ**

#### **Знаннєвий:**

*називає:* хвильові й квантові властивості світла;

*наводить приклади:* інтерференції та дифракції хвиль; практичного застосування поляризації та дисперсії світла;

*пояснює:* квантову й хвильову природу світла;

*розуміє:* що законам збереження підкоряються усі процеси, які відбуваються як у неживій, так і в живій природі, й вони є фундаментальними законами природи.

#### **Діяльнісний:**

*розрізняє*: інтерференцію й дифракцію світла, спектри поглинання та випромінювання; суть спектрального аналізу та його застосування в астрономічних дослідженнях;

*застосовує:* методи вимірювання відстаней до галактик;

*пояснює:* механізм випромінювання й поглинання світла.

#### **Ціннісний:**

*усвідомлює*: значення астрономічних досліджень для розвитку природничих наук; значення антропного принципу у Всесвіті; вплив чинників Всесвіту (сонячної активності, гравітації тощо) на життя й здоров'я людей та біосферу загалом.

**Мета:** навчитися спостерігати й пояснювати явища інтерференції та дифракції світла.

**Обладнання:** неглибока ємність для води; картонна обкладинка формату А4 чорного кольору; різнокольорові картонні обкладинки формату А4 (наприклад, жовтий, рожевий); вода; прозорий

і різнокольоровий лаки для нігтів; пластини скляні стиснуті – 2 шт, кільця Ньютона, мильний розчин, дротяна рамка, прилад для спостереження дифракції світла, дифракційна гратка, шматки капронової або батистової тканини, компакт-диск, світлофільтр, лампа розжарювання, кольорові олівці (фломастери).

#### **ТЕОРЕТИЧНІ ВІДОМОСТІ**

**Інтерференція** світла в тонкій плівці спостерігається як **райдужне забарвлення**, наприклад:

- плям забруднення води нафтопродуктами (приміром, бензином і гасом);
- плівок мильної піни;
- плівок оксидів на металах.

Інтерференцію світла найчастіше можна спостерігати під час відбивання білого світла від тонких плівок як кольорових смуг. Їхній колір, ширина й послідовність залежить від показника заломлення й товщини плівки. Найкраще проводити спостереження у відбитому світлі на темному фоні. Смуги з'являються внаслідок накладання когерентних променів світла, що відбилися від внутрішньої й зовнішньої поверхні плівки.

Явище **дифракції** світла полягає у здатності світла огинати перепони. Вона спостерігається як чергування спектральних кольорових смуг.

#### **ПОРЯДОК ВИКОНАННЯ РОБОТИ:**

**I.** Спостереження інтерференції світла в тонких плівках

#### *Крок 1*

- 1. Забезпечте освітлення поверхні столу прямим сонячним світлом.
- 2. Поставте на стіл ємність і налийте в неї воду.
- 3. Повністю опустіть у воду чорний картон.
- 4. Нанесіть на воду краплю прозорого лаку так, щоб крапля розташовувалася приблизно навпроти середини чорного картону.
- 5. Обережно вийміть з води чорний картон так, щоб райдужна плівка залишилася на картоні – можливо, що перша спроба виявиться невдалою, тоді повторити її.

*Результат:* на чорному картоні збереглася райдужна плівка.

- *Крок 2*
- 1. Замініть воду в ємності.
- 2. Використовуючи кольоровий картон, виконайте пункти

**3–5**.

*Результат:* на кольоровому картоні збереглася райдужна плівка.

#### *Крок 3*

- 1. Замініть воду в ємності.
- 2. Повністю опустіть у воду чорний картон.
- 3. Нанесіть на воду краплю кольорового лаку так, щоб крапля розташовувалася приблизно навпроти середини чорного картону.
- 4. Обережно вийміть з води чорний картон так, щоб плівка залишилася на картоні.

*Результат:* на чорному картоні збереглася кольорова плівка, аналогічна кольору лаку.

#### *Спостереження інтерференції за допомогою кілець Ньютона або скляних пластин*

- 1. Скляні пластинки насухо витріть, складіть разом і стисніть пальцями.
- 2. Розгляньте пластинки у відбитому світлі на темному фоні. Замалюйте інтерференційну картину від скелець.
- 3. Опишіть, як змінюється форма й розміщення добутих інтерференційних смуг із зміною натиску на пластинки.

### *Спостереження інтерференції в мильній плівці*

- 1. Дротяну рамку опустіть і вийміть з мильного розчину. Розгляньте й замалюйте інтерференційну картину у відбитому світлі на мильній плівці.
- 2. Опишіть, як змінюється відстань між інтерференційними смугами в нижній і верхній частинах.

**II***.* Спостереження дифракції

### *Дослід із компакт-диском*

- 1. Спостерігайте дифракційний спектр у відбитому світлі за допомогою компакт-диска, розмістивши його горизонтально на рівні очей.
- 2. Замалюйте спостережуване явище.
- 3. Поясніть причину утворення райдужних смуг.

*Дослід із дифракційною решіткою й сітчастою тканиною* 

- 1. Дивіться на лампочку через дифракційну гратку, сітчасту тканину (тюль).
- 2. Опишіть і замалюйте спостережувані явища.
- 3. Повторіть спостереження з використанням світлофільтрів. Що змінилось із використанням світлофільтрів?

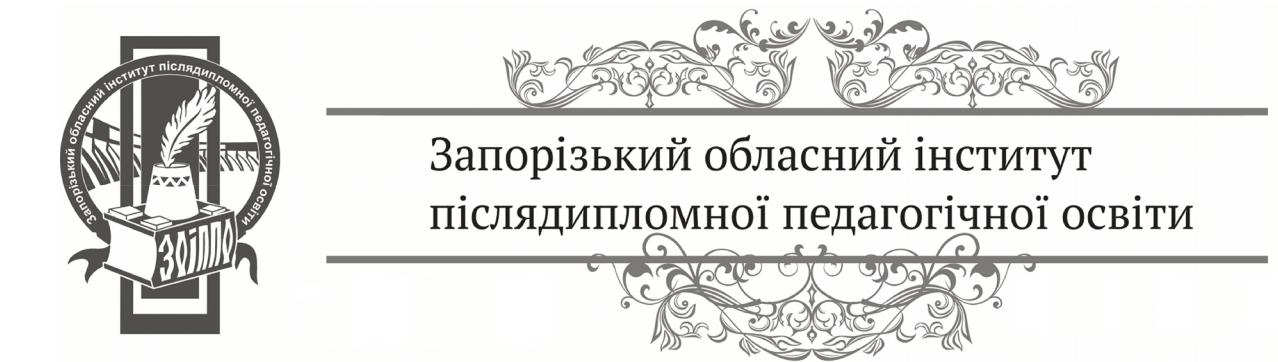

## УРОК № 26 ПРАКТИЧНЕ ДОСЛІДЖЕННЯ: ВИВЧЕННЯ СПЕКТРА СОНЦЯ

https://drive.google.com/drive/folders /1hZdx200UBaaDGYPRQoVtJ3BOXb\_f h4Ws?usp=sharing

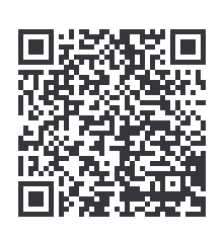

#### **ОЧІКУВАНІ РЕЗУЛЬТАТИ НАВЧАЛЬНО-ПІЗНАВАЛЬНОЇ ДІЯЛЬНОСТІ УЧНІВ**

#### **Знаннєвий:**

*називає:* основні фізичні характеристики зір; хвильові й квантові властивості світла; найближчі до Землі галактики; планети Сонячної системи та порядок їх розміщення відносно Сонця; малі тіла Сонячної системи;

*наводить приклади:* різних типів зір; практичного застосування поляризації й дисперсії світла;

*пояснює:* квантову й хвильову природу світла;

*розуміє:* що законам збереження підкоряються усі процеси, що відбуваються як у неживій, так і в живій природі, й вони є фундаментальними законами природи.

#### **Діяльнісний:**

*розрізняє*: спектри поглинання й випромінювання;

*порівнює:* типи фундаментальних взаємодій; об'єкти мікро-, макро- й мегасвіту за розмірами та масами;

*характеризує:* Сонце як зорю; природу нейтронної зорі;

джерела енергії Сонця; прояви сонячної активності; суть спектрального аналізу та його застосування в астрономічних дослідженнях;

*застосовує:* методи вимірювання відстаней до галактик;

*пояснює:* природу активності ядер галактик; суть закону Габбла; різницю між типами зір; залежність кольору зорі від її температури; природу нових і наднових зір; будову Сонця; циклічність сонячної активності; суть астероїдної небезпеки для Землі;

*проводить:* прості експериментальні дослідження хвильової природи світла, спостереження зоряного неба;

*дотримується правил:* спостереження Сонця.

#### **Ціннісний:**

*усвідомлює*: значення астрономічних досліджень для розвитку природничих наук; значення антропного принципу у Всесвіті; вплив чинників Всесвіту (сонячної активності, гравітації тощо) на життя й здоров'я людей та біосферу загалом.

**Мета:** спостерігати й аналізувати суцільні й лінійчаті спектри, зробити висновок про хімічний склад Сонця.

**Обладнання:** генератор високої напруги «Спектр», джерело живлення, лампа накалювання, набір спектральних трубок із різними газами (водень, гелій, неон), з'єднувальні проводи, спектроскоп, кольорові олівці.

#### **ТЕОРЕТИЧНІ ВІДОМОСТІ**

Спектри випромінювання бувають суцільні й лінійчаті. Суцільні спектри дають розжарені тверді й рідкі тіла. Суцільний спектр складається з кольорових променів, які безперервно йдуть один за одним. Лінійчатий спектр складається з окремих кольорових ліній. Кожному елементу, що перебуває у стані розжареної пари або газу, відповідає певне число кольорових ліній. Спектри різних елементів різняться один від одного не тільки кольором і кількістю ліній, але й їхньою інтенсивністю.

**Спектральний аналіз** – метод визначення хімічного складу речовини за спектрами її випромінювання або поглинання.

Спектральний аналіз випромінювання дає змогу дістати найцінніші й найрізноманітніші відомості про тіла. За допомогою цього методу можна встановити якісний і кількісний хімічний склад світила, його температуру, наявність магнітного поля, швидкість руху й багато іншого.

Для одержання спектрів застосовують спектроскоп і спектрограф. За допомогою спектроскопа спектр розглядають, а спектрограф дає змогу його сфотографувати. Спектрограма – фотографія спектра.

#### **ПОРЯДОК ВИКОНАННЯ РОБОТИ:**

- 1. Розмістіть перед щілиною коліматора спектроскопа електричну лампу. Поспостерігайте через окуляр безперервний спектр випромінювання лампи накалювання.
- 2. Проаналізуйте й намалюйте спектр, який спостерігаєте.
- 3. Використовуючи генератор високої напруги «Спектр», розгляньте спектри світла від трубок із воднем, гелієм, неоном. Переконайтеся, що одноатомні гази дають лінійчасті спектри.
- 4. Намалюйте в зошиті спостережувальні спектри.
- 5. За відсутності генератора «Спектр» скористайтеся віртуальною лабораторією за поклика́ням:

http://www.virtulab.net/index.php?option= com\_content&view=article&catid=40%3A1 7-&id=350%3A2009-08-22-11-55- 36&Itemid=100

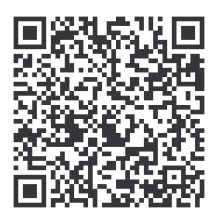

або кольоровим додатком (*Рис. 4*).

- 6. Порівняйте безперервний спектр із спектрами відповідних речовин.
- 7. Зробіть висновок про хімічний склад Сонця.

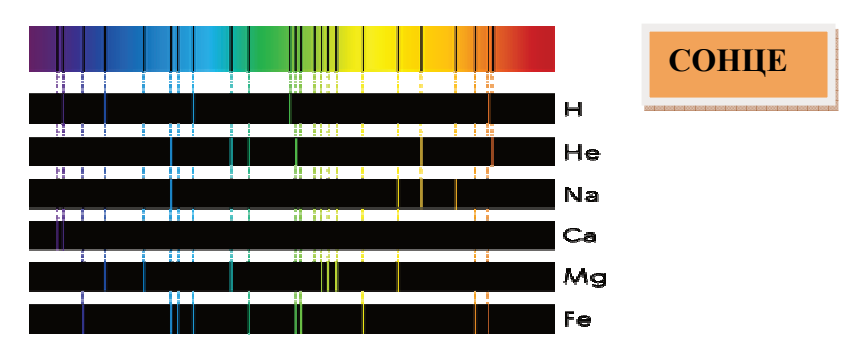

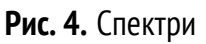

За результатами спостережень зробіть **висновок** і наведіть приклади прояву й застосування явища інтерференції й дифракції світла в побуті та техніці.

## УРОК № 29 ПРАКТИЧНА РОБОТА: СКЛАДАННЯ Й ДОСЛІДЖЕННЯ ПАРАМЕТРІВ ОПТИЧНОЇ СХЕМИ ТЕЛЕСКОПА (НА МОДЕЛІ)

https://drive.google.com/drive/folders /1iOFpzOXIyXnaQNLtfWTPrlTZI5aYp 3hL?usp=sharing

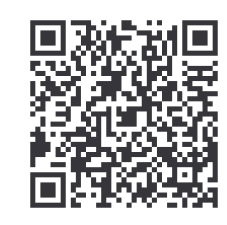

**Мета:** навчитися складати й досліджувати параметри оптичної системи телескопа та визначати основну характеристику цієї системи, а саме збільшення телескопа.

**Обладнання:** дві збираючи лінзи з великою й маленькою фокусною відстанню, штативи, лінійка.

#### **ТЕОРЕТИЧНІ ВІДОМОСТІ**

**Телескоп** – це основний прилад в астрономії, призначення якого – зібрати більше світла й збільшити кут зору, під яким спостерігається те чи інше світило.

Основними складовими частинами оптичного телескопа є: об'єктив (збирає світло й будує у фокусі зображення об'єкта), тубус (труба), окуляр (для розгляду зображення, побудованого об'єктивом).

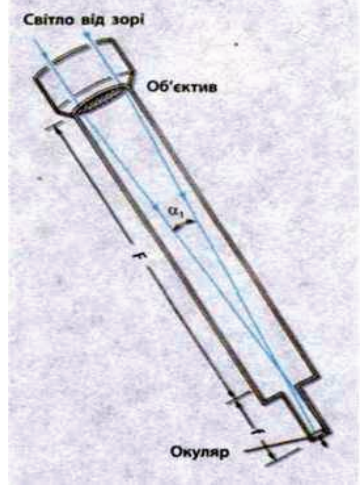

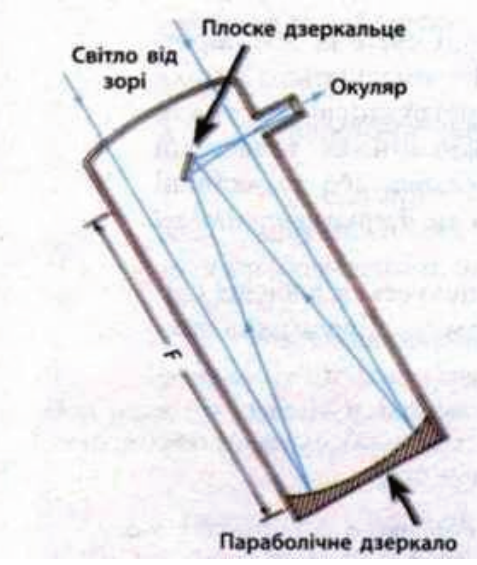

**Рис. 5.** Схема лінзового телескопа **Рис. 6.** Схема дзеркального телескопа

Оптичні телескопи є лінзові (*рефрактори) (Рис. 5)*, дзеркальні *(рефлектори) (Рис. 6)* й дзеркально-лінзові (меніскові).

#### **Як працює оптичний телескоп?**

Об'єктив будує зображення об'єкта (Місяця, планет) або ділянок зоряного неба у фокальній площині. Окуляр, що виконує роль лупи, дозволяє наблизитися до зображення цього об'єкта й розглядати його під більшим кутом, ніж сам об'єкт *(Рис. 7)*.

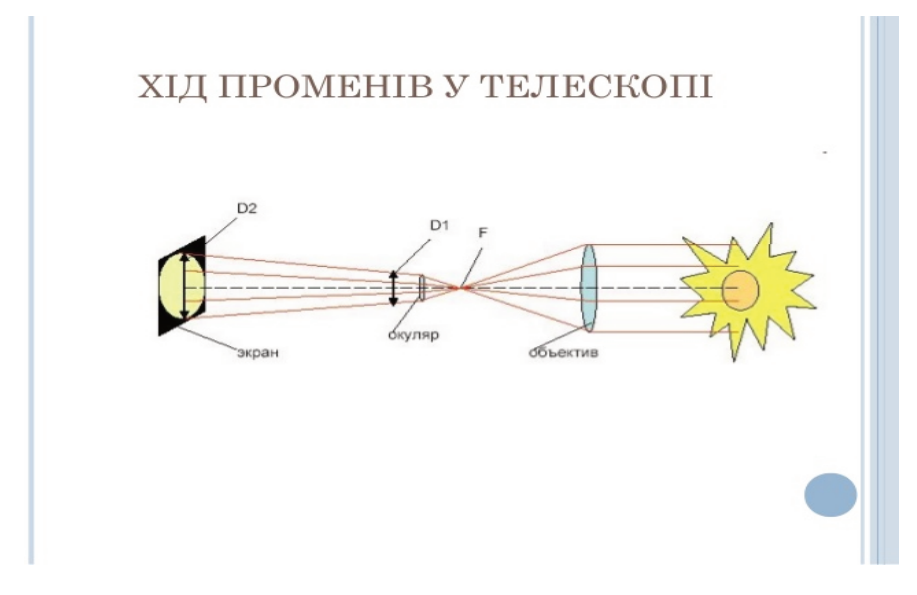

**Рис. 7.** Принцип роботи телескопа

До основних вимірюваних фізичних величин, що характеризують телескоп належать: **фокусна відстань об'єктива (F) і фокусна відстань окуляра (f).** 

Знаючи ці величини, можна розрахувати таку характеристику телескопу, як **кутове збільшення Г** – залежить від фокусної відстані об'єктива (F) і фокусної відстані використовуваного окуляра (f): *<sup>F</sup> Г f*  $=\frac{r}{c}$ .

З іншого боку, розділивши розмір зображення на розмір предмета, отримуємо практичне (експериментальне) значення збільшення *<sup>R</sup> Г r* = $\frac{\pi}{2}$ , де R – розмір зображення, r – розмір предмета.

#### **ПОРЯДОК ВИКОНАННЯ РОБОТИ:**

- 1. Зробіть креслення шляху променів в оптичній системі телескопа.
- 2. Визначте фокусну відстань двох збиральних лінз (зображення віддалених предметів виходять у фокусах лінз). Розділивши фокусну відстань об'єктива (F) на фокусну відстань окуляра (f), отримайте теоретичне значення збільшення: *<sup>F</sup> Г f*  $=\frac{r}{c}$ .
- 3. Зберіть модель телескопа, закріпивши лінзи у штативах на останній парті. Відстані між лінзами повинні дорівнювати  $F + f$ .
- 4. Зобразіть крейдою на дошці предмет висотою 10–20 см.
- 5. Отримайте його чітке зображення в телескопі (пересуваючи штативи). Тепер треба одним оком дивитися в телескоп, а іншим – просто на дошку. Відзначити крейдою удавані розміри зображення на дошці. Розділивши розмір зображення на розмір предмета, отримайте практичне (експериментальне) значення збільшення *<sup>R</sup> Г r* = $\frac{\pi}{2}$ , де R – розмір зображення, r – розмір предмета.
- 6. Результати вимірювань і розрахунків занесіть до таблиці *(Табл. 1)*. Порівняйте отримані теоретичне й експериментальне значення збільшення телескопа. Зробіть **висновок**.

Таблиця 1

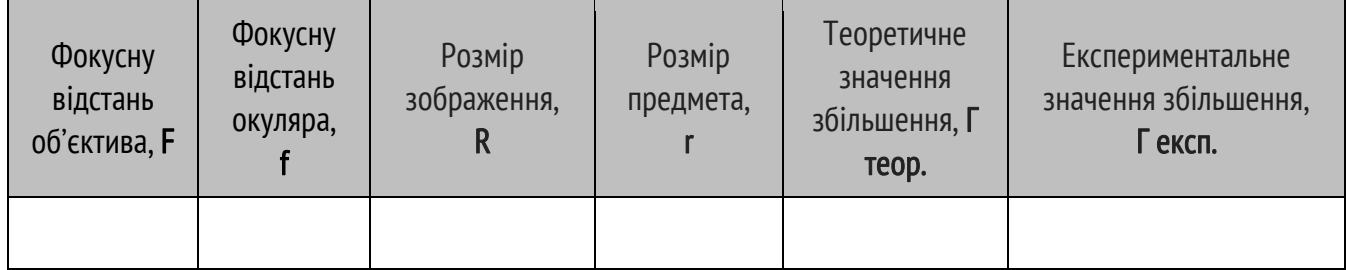

#### **Результати вимірювань і розрахунків**

## УРОК № 32 ПРАКТИЧНЕ ДОСЛІДЖЕННЯ: СПОСТЕРЕЖЕННЯ СУЗІР᾽ЇВ І ПОШУК ПЛАНЕТ ТА ЗІР (ЗА ДОПОМОГОЮ GOOGLE SKYMAP І/АБО АНАЛОГІЧНИХ ПРОГРАМ)

https://drive.google.com/drive/folders /1UPwzgbVlh1EFdXRvLCdALoe5ihDs pXEf?usp=sharing

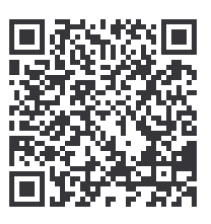

#### **ОЧІКУВАНІ РЕЗУЛЬТАТИ НАВЧАЛЬНО-ПІЗНАВАЛЬНОЇ ДІЯЛЬНОСТІ УЧНІВ**

#### **Знаннєвий:**

*називає:* основні фізичні характеристики зір; хвильові й квантові властивості світла;

*наводить приклади:* різних типів зір.

#### **Діяльнісний:**

*розрізняє*: зорі й планети;

*пояснює:* різницю між типами зір; залежність кольору зорі від її температури; природу нових і наднових зір;

*проводить:* спостереження зоряного неба.

#### **Ціннісний:**

*усвідомлює*: значення астрономічних досліджень для розвитку природничих наук;

*висловлює судження:* щодо міжнародних наукових проектів із пошуку життя у Всесвіті;

*оцінює:* унікальність Землі й Всесвіту;

*обґрунтовує:* причини появи життя на нашій планеті й можливість існування позаземного життя у Всесвіті.

**Мета:** визначити, які зорі, сузір'я й планети знаходяться над вами в реальному часі, з'ясувати походження й назви сузір'їв, ознайомитись із найвідомішими сузір'ями та зі змінами зоряного неба в різні пори року, використовуючи віртуальний планетарій Stellarium та інтерактивну карту зоряного неба.

#### **Обладнання:**

- 1) віртуальний планетарій Stellarium ;
- 2) інтерактивна карта зоряного неба;
- 3) онлайн-дошка padlet.

#### **ПОРЯДОК ВИКОНАННЯ РОБОТИ:**

1. За поклика́ннями https://stellarium-web.org/

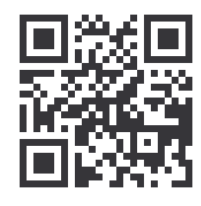

або

http://spacegid.com/ interaktivnaya-karta-neba.html

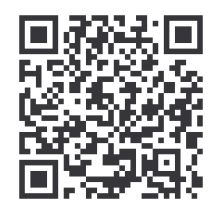

використовуючи інтерактивну карту зоряного неба (попередньо ввівши географічні координати свого міста – для Запоріжжя – **47°50′ пн. ш., 35°10′ сх. д**.), знайдіть найяскравіші зірки, планети, які знаходяться над вами в реальному часі.

2. Ознайомтесь із сузір᾽ями, які з᾽являються на небосхилі навесні, взимку, восени та влітку (*робота у групах*).

http://spacegid.com/constellations

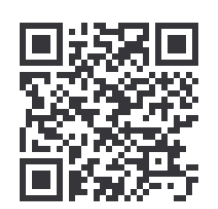

- 3. Дайте характеристику одного із сузір᾽їв.
- 4. Зробіть **висновок**, результати роботи розмістіть на онлайндошці.

## УРОК № 60

## ПРАКТИЧНЕ ДОСЛІДЖЕННЯ: ДОСЛІДЖЕННЯ МАГНІТНОГО ПОЛЯ ЗЕМЛІ ЗА ДОПОМОГОЮ СМАРТФОНУ

https://drive.google.com/drive/folders /1nKP2SBzqUMOIWWoeNAI3PYmli6E 9M5tG?usp=sharing

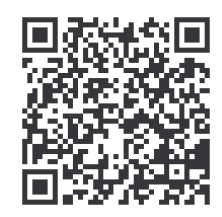

#### **ОЧІКУВАНІ РЕЗУЛЬТАТИ НАВЧАЛЬНО-ПІЗНАВАЛЬНОЇ ДІЯЛЬНОСТІ УЧНІВ**

#### **Знаннєвий:**

*знає*: прояви дії магнітного й гравітаційного полів.

#### **Діяльнісний:**

*уміє:* користуватись метеорологічними приладами;

*описує:* вплив метеопоказників на самопочуття людей.

#### **Ціннісний:**

*усвідомлює*: наслідки природних процесів; вплив магнітного й гравітаційного полів; причини та наслідки реагування організму людини на зміни погоди.

**Мета:** дослідити магнітне поле Землі за допомогою магнітометричних датчиків мобільного пристрою.

**Обладнання:** планшет / смартфон із магнітометрами.

#### **ТЕОРЕТИЧНІ ВІДОМОСТІ**

#### **Магнітне поле Землі**

Планета Земля є величезним постійним магнітом, полюси якого не співпадають із географічними полюсами Землі. Конфігурація цього поля змінюється внаслідок руху розплавленого матеріалу в зовнішньому ядрі самої Землі. Центр магнітного поля зміщений відносно центру Землі, а вісь земного магніта нахилена щодо осі обертання Землі на 11,5°. На великих відстанях магнітне поле Землі несиметричне. На той самий кут геомагнітні полюси відстають від географічних. Основний геомагнітний потік спрямований від центру Землі до Південної півкулі й до центру в Північній.

#### **Магнітометр**

*Магнітометр* – це прилад для вимірювання характеристик магнітного поля, а також магнітних властивостей матеріалів. Якщо у смартфоні знайдеться geomagnetic field sensor (назва геомагнітного датчика англійською мовою), то можна легко зорієнтуватися на місцевості, тому його також називають електронним компасом.

Використання досить просте: запустити це застосування на мобільному пристрої й пересувати його навкруги. Ви побачите, що рівень магнітного поля, який відображається на екрані, постійно змінюється. Пристрій показує рівень магнітного поля у мкТл (мікротеслах). Рівень магнітного поля у природі складає близько 49 мкTл (мікротесла). Якщо який-небудь метал поруч, величина магнітного поля збільшуватиметься.

#### **ПОРЯДОК ВИКОНАННЯ РОБОТИ:**

1. Встановіть на планшет / смартфон один із додатків Магнітометра (або MetalDetector) і Компаса для Android.

http://goo.gl/ihpS6e

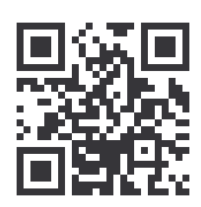

- 2. *Увага! Не кожна модель смартфону має датчик магнітного поля. Якщо ваш пристрій не має його, додаток не працюватиме.*
- 3. Використайте Компас для вимірювання сторін світу й визначення полюсів магнітного поля Землі.
- 4. Використайте датчик Магнітометр (MetalDetector) для вимірювання сили магнітного поля в різних місцях – у школі, вдома, на вулиці в різних куточках населеного пункту чи поза ним. Ви можете використовувати його, як шукача цвяхів, електричних дротів у стінах, залізних труб на землі.
- 5. Зробіть **висновок** щодо магнітного поля Землі, аналізуючи результати своїх досліджень.

## УРОК № 87 ПРАКТИЧНЕ ДОСЛІДЖЕННЯ: ДОСЛІДЖЕННЯ КАПІЛЯРНИХ ЕФЕКТІВ Й ОСМОСУ

https://drive.google.com/drive/folders /1CvZvoyU8e040v17YNUAlskQWFgAyTDv?us p=sharing

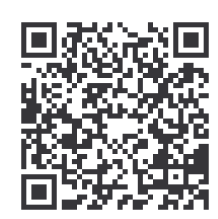

#### **ОЧІКУВАНІ РЕЗУЛЬТАТИ НАВЧАЛЬНО-ПІЗНАВАЛЬНОЇ ДІЯЛЬНОСТІ УЧНІВ**

#### **Знаннєвий:**

*пояснює*: явища осмосу, поверхневого натягу, капілярні явища, змочування.

#### **Діяльнісний:**

*спостерігає*: прояв явищ поверхневого натягу й капілярних ефектів й осмосу.

#### **Ціннісний:**

*висловлює судження:* щодо охорони й раціонального використання водних ресурсів.

**Мета***:* експериментально змоделювати й обґрунтувати явища осмосу та капілярних ефектів у лабораторних умовах, навчитися їх описувати й пояснювати, вдосконалити навички й вміння проведення найпростіших експериментів та дослідів.

**Обладнання:** Картопля, морква, скляна паличка, сіль для приготування розчинів, хімічні склянки, лабораторний штатив, фарба, кухонні серветки.

#### **ТЕОРЕТИЧНА ІНФОРМАЦІЯ**

**Осмос** – це процес односторонньої дифузії через напівпроникну мембрану молекул розчинника в зону більшої концентрації розчиненої речовини *(Рис. 8)*. У рослинні клітини, де концентрація розчинених речовин вища, з навколишнього середовища поступає

розчин із меншою концентрацією. У рослинних тканинах вода під дією осмотичного тиску перебуває у стані натягу – тургору, що створює опору тканинам.

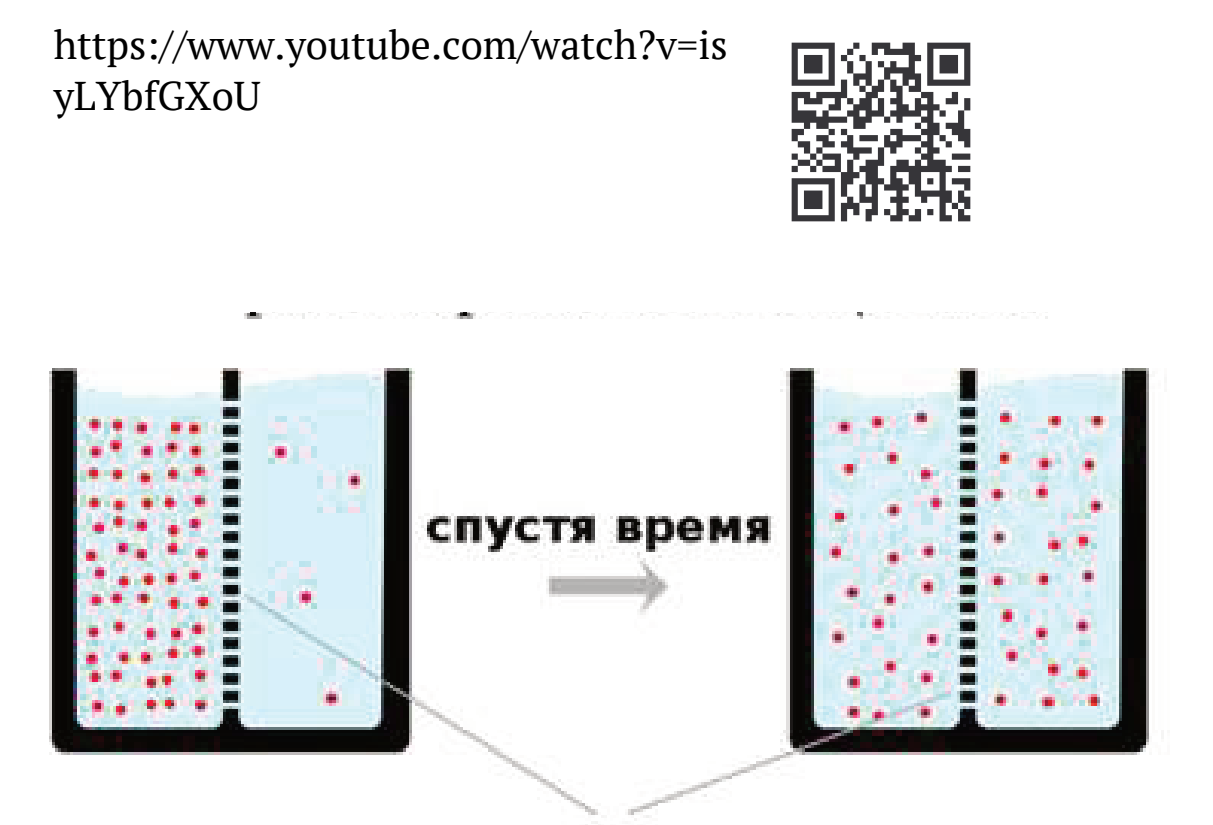

## полупроницаемая мембрана

**Рис. 8.** Осмос

#### **ПОРЯДОК ВИКОНАННЯ РОБОТИ:**

- 1. Дослід із кубиками картоплі.
- 2. Дослід із морквинкою.
- 3. Дослід «Крокуюча вода».
- 4. Дослід «Кольорова капуста».

#### **Дослід 1**

Підготуйте три однакові за розміром кубики картоплі *(Рис. 9)*. Кожний кубик помістіть в різні за концентрацією розчини: ізотонічний – 1 %, гіпертонічний – 35 %, гіпотонічний – прісна вода за однакової температури *(Рис. 10)*.

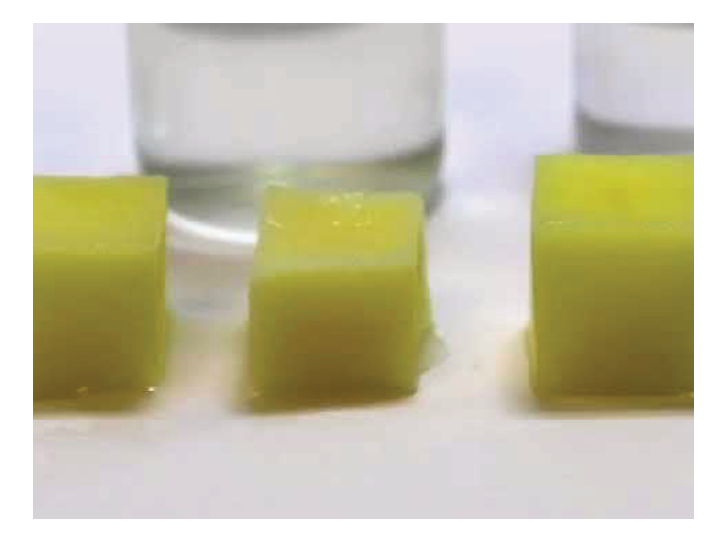

**Рис. 9.** Дослід із кубиками картоплі

Згодом заміряйте розміри картоплі й занесіть результати до порівняльної таблиці *(Табл. 2)*.

Таблиця 2

#### **Порівняльна таблиця**

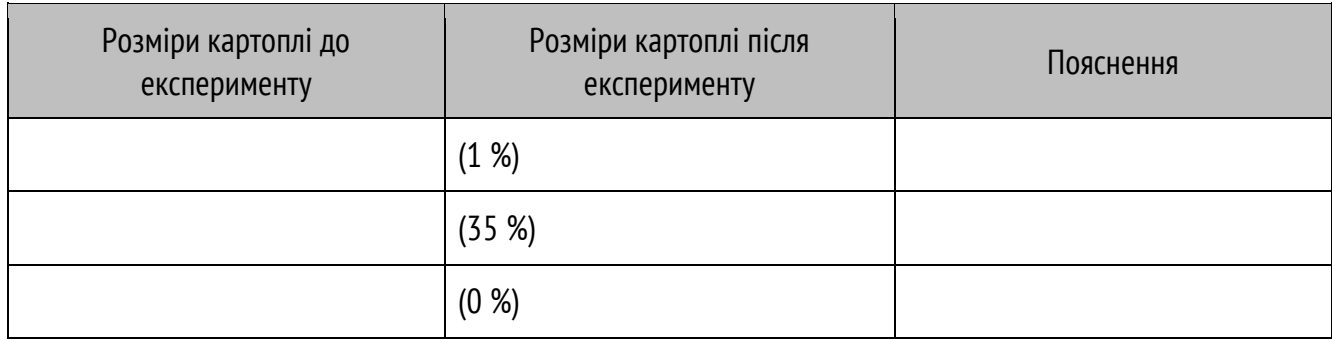

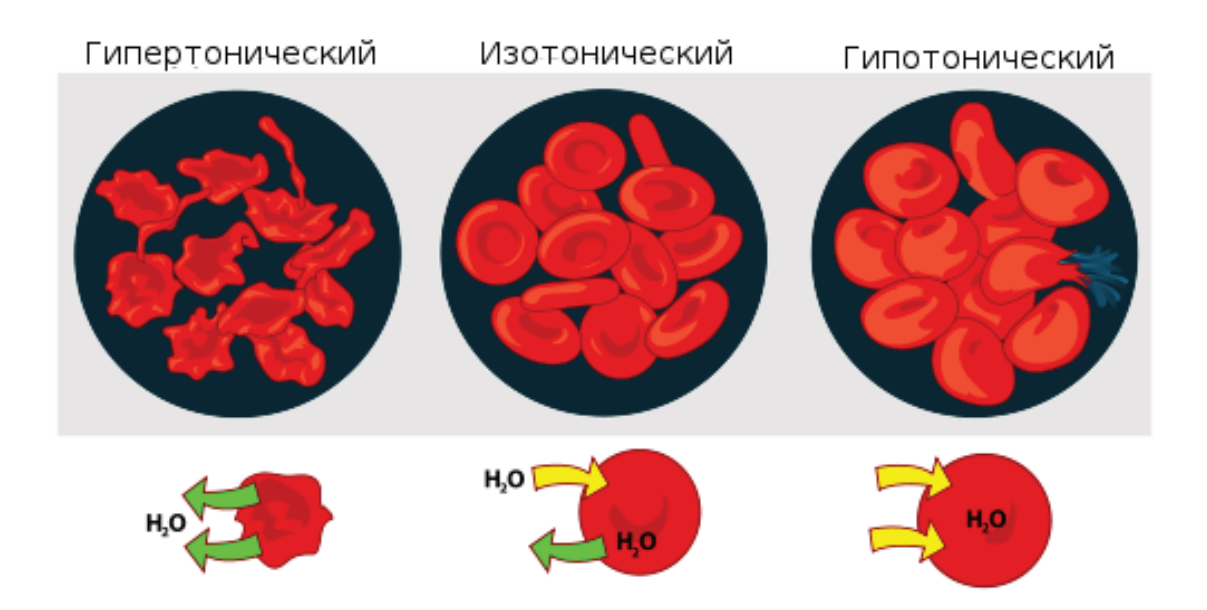

**Рис. 10.** Концентрації розчинів

#### **Дослід 2**

Підготуйте морквинку, зріжте верхівку й низ та занурте її у воду, але не повністю. Закріпити морквинку можна за допомогою штатива чи картону на склянці. Вставте скляну паличку в морквинку й налийте в неї концентрований розчин солі, поставте поділку *(Рис. 11)*. Згодом проаналізуйте зміни й запишіть спостереження до таблиці *(Табл. 3)*.

Таблиця 3

#### **Спостереження**

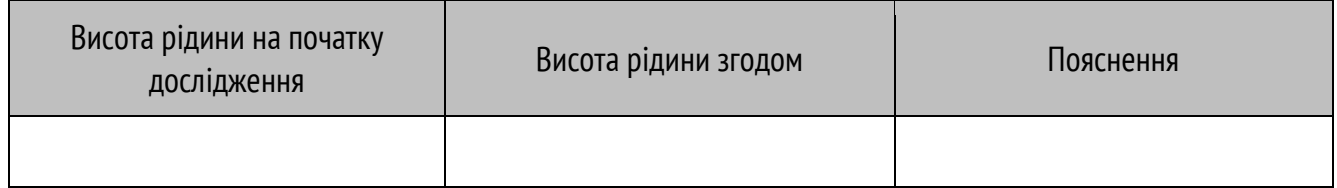

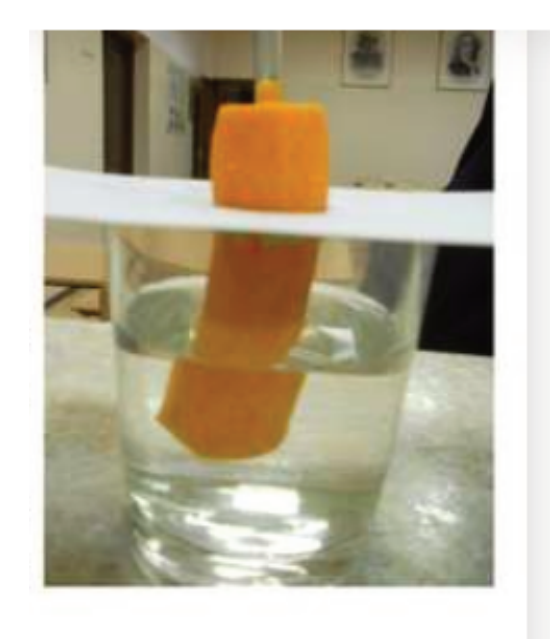

**Рис. 11.** Дослід із морквинкою

Можна спостереження розширити й проаналізувати, чи залежить швидкість осмосу від температури або концентрації розчиненої речовини. Наприклад, приготувати розчини різної температури чи концентрації. Записати, проаналізувати й обґрунтувати отримані спостереження.

Підготуйте шість склянок, у три з яких налийте забарвлені розчини. Склянки поставте через одну, й покладіть в них зігнуті кухонні серветки, з'єднуючи всі склянки «мостиком» *(Рис. 12)*. Проаналізуйте й поясніть отримані спостереження, запишіть.

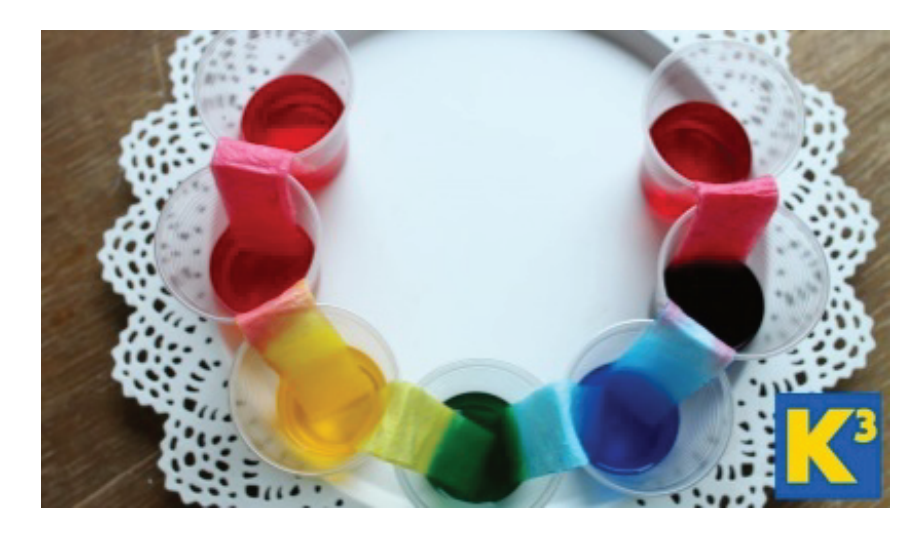

**Рис. 12.** Дослід «Крокуюча вода»

### **Дослід 4**

Підготуйте зафарбовану воду й поставте листя капусти на тривалий час у воду *(Рис. 13)*. Проаналізуйте зміни, які відбулися. Яке явище демонструє цей дослід?

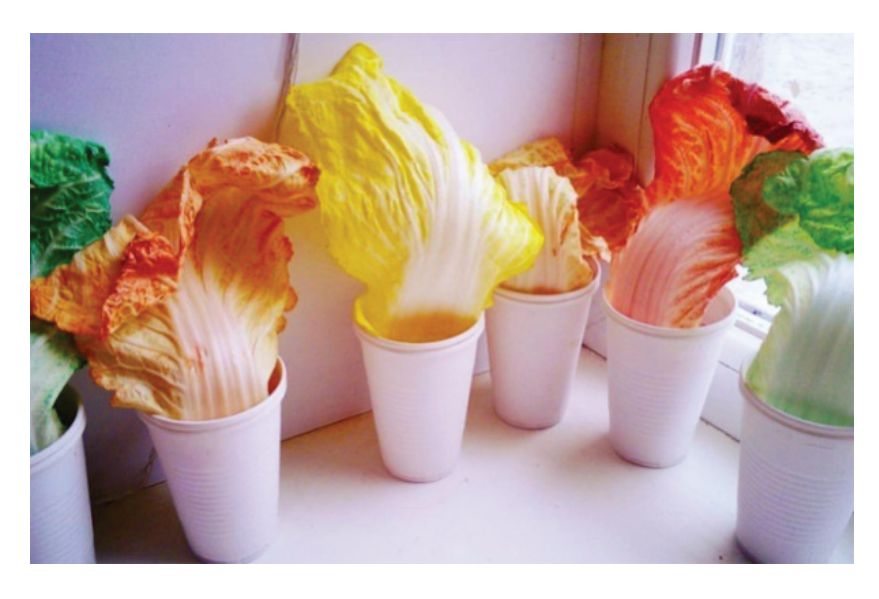

**Рис. 13.** Дослід «Кольорова капуста»

Зробіть **висновок**.

## УРОК № 113 ПРАКТИЧНЕ ДОСЛІДЖЕННЯ: ВИЯВЛЕННЯ АНАЛОГІЧНИХ І ГОМОЛОГІЧНИХ ОРГАНІВ У ПРЕДСТАВНИКІВ РІЗНИХ ТАКСОНОМІЧНИХ ГРУП

https://drive.google.com/drive/folders /147qNweKRM2PKScQpfLTXLsVzrgV naF7B?usp=sharing

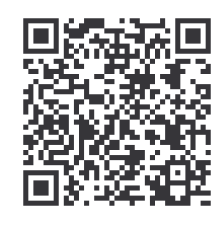

#### **ОЧІКУВАНІ РЕЗУЛЬТАТИ НАВЧАЛЬНО-ПІЗНАВАЛЬНОЇ ДІЯЛЬНОСТІ УЧНІВ**

#### **Знаннєвий:**

називає: рівні організації життя; неклітинні й клітинні форми життя; ознаки представників царств органічного світу;

*наводить приклади:* біосистем; доказів еволюції; різних адептацій організмів; дії природного відбору й боротьби за існування.

#### **Діяльнісний:**

*виявляє*: аналогічні й гомологічні органи у представників різних таксономічних груп.

#### **Ціннісний:**

*усвідомлює:* значення природничих наук у сучасному світі й необхідність їх вивчення;

оцінює: можливості людини в пізнанні світу;

висловлюють й обґрунтовує судження щодо взаємозв'язків людини й природи.

**Мета**: сформувати вміння виявляти гомологічні й аналогічні органи й пояснювати їхнє значення для доведення еволюційного процесу органічного світу.

**Обладнання:** муляжі, колекції, гербарії, рослини з колючками, органи рослин.

#### **ПОРЯДОК ВИКОНАННЯ РОБОТИ:**

- 1. Розгляньте органи кінцівок і з'ясуйте, до яких органів вони належать: гомологічних або аналогічних? Укажіть, які функції вони виконують. (кінцівки хребетних)
- 2. Роздивіться органи тварин і з'ясуйте, до яких органів вони належать. Укажіть, які функції вони виконують і яке мають походження. (крила комахи й птаха)
- 3. Визначте, які органи наявні у представлених рослин (цибулина, бульба картоплі, кореневище, живець). Відповідь поясніть.
- 4. Визначте, які органи наявні у представлених рослин (колючки кактуса й барбарису, колючки білої акації, колючки ожини й верблюжої колючки, шипшини).
- 5. Укажіть порядкові номери органів із наведеного списку, які є:

#### а) гомологами руки людини \_\_\_\_\_\_\_\_\_\_\_\_; б) аналогами руки шимпанзе \_\_\_\_\_\_\_\_\_\_\_; в) гомологами губи й носа кішки  $\qquad$ ; г) гомологами легенів кішки \_\_\_\_\_\_\_\_\_\_\_\_;

- 1 рука шимпанзе
- 10 легені жаби 11 – легені голуба

13 – зябра рака 14 – зябра беззубки

- 2 ноги кішки
- 3 хобот слона
- 4 крило птаха
- 5 крило кажана
- 6 п'ятачок свині
- 7 ласт пінгвіна 8 – клішня рака

9 – клішня скорпіона

15 – зябра риби 16 – лусочки на шкірі ящірки

12 – трахеї плавунця

- 
- 17 щупальця гідри
- 18 пір'я на тілі птаха

19 – лусочки на ногах курки

д) аналогами легенів кішки \_\_\_\_\_\_

е) гомологами волосинок кішки  $\qquad$ ; є) аналогами волосинок кішки \_\_\_\_\_\_\_\_\_\_

- 20 голки на тілі їжака
- 21 волоски на тілі метелика
- 22 щупальця восьминога
- 23 волоски на тілі тарантула
- 24 голки єхидни
- 25 верхня губа й ніс коня
- 26 ласт кита
- 27 передні ноги коня

#### Зробіть **висновки:**

- 1. Поясніть походження аналогічних і гомологічних органів.
- 2. Яке значення мають гомологічні й аналогічні органи для вивчення процесу еволюції?
- 3. Які органи свідчать про еволюційну спорідненість організмів?

## УРОК № 117 ПРАКТИЧНА РОБОТА: МОДЕЛЮВАННЯ СЕРЕДОВИЩА ЖИТТЯ РІЗНИХ ЕКОЛОГІЧНИХ ГРУП

https://drive.google.com/drive/folders/1 UWRpWV8GNXPqj4UZmBplgt9yHmSO04?usp=sharing

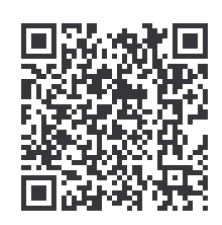

#### **ОЧІКУВАНІ РЕЗУЛЬТАТИ НАВЧАЛЬНО-ПІЗНАВАЛЬНОЇ ДІЯЛЬНОСТІ УЧНІВ**

#### **Знаннєвий:**

*висловлює судження щодо:* гіпотез походження життя; робить висновок про: ієрархічність рівнів організації життя; оцінює значення різноманіття живої природи; стан екосистем своєї місцевості.

#### **Діяльнісний:**

*пояснює:* механізми виникнення видів, рушійні сили еволюції; закономірності поширення живих організмів;

описує: природні явища й об'єкти як системи.

#### **Ціннісний:**

*усвідомлює :*значення природничих наук у сучасному світі й необхідність їх вивчення;

*оцінює:* можливості людини в пізнанні світу;

*висловлюють й обґрунтовує*: судження щодо взаємозв'язків людини й природи*.* 

**Мета:** на прикладі різних пристосувань організмів навчитися моделювати середовище існування для різних екологічних груп організмів.

**Обладнання:** гербарій, таблиці, муляжі, опудала, фотографії, малюнки.

#### **ПОРЯДОК ВИКОНАННЯ РОБОТИ:**

1. На прикладі запропонованих тварин (муляжі, опудала, колекції) з'ясуйте риси пристосованості до певних умов існування, середовище життя й екологічні групи, до яких належать ці тварини *(Табл. 4)*.

**Тварини** 

Таблиця 4

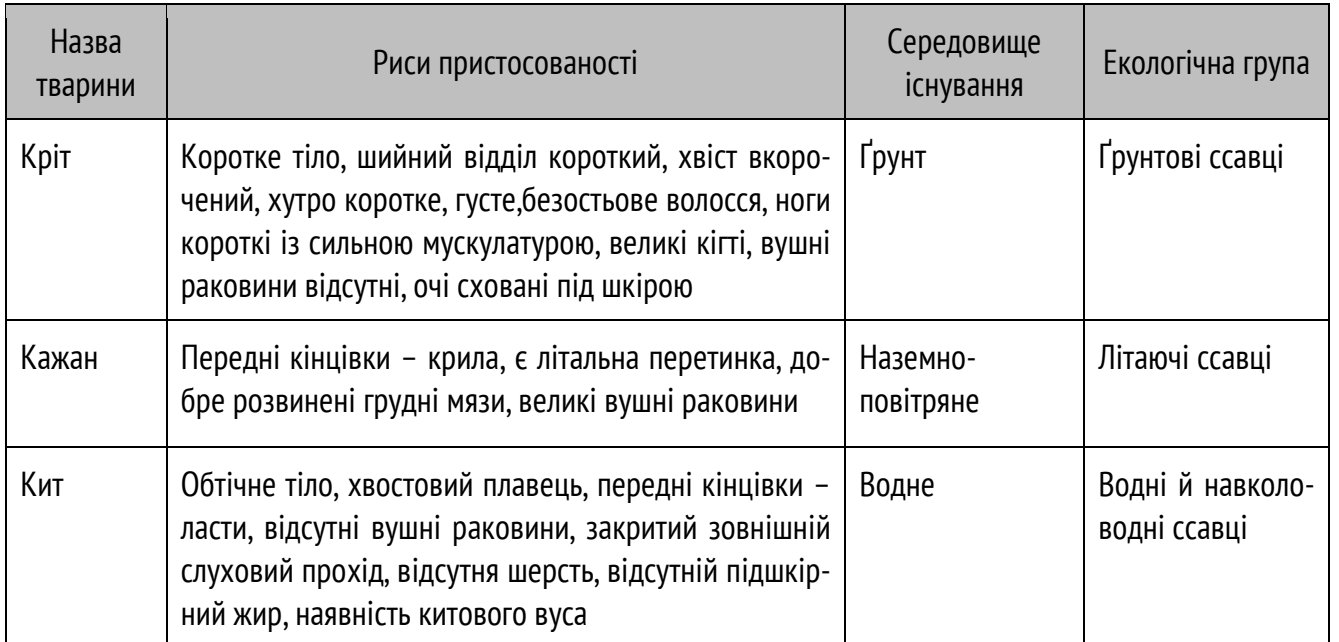

2. На прикладі запропонованих рослин з'ясуйте риси пристосованості до певних умов існування, середовище життя й екологічні групи, до яких належать ці рослини *(Табл. 5)*.

Таблиця 5

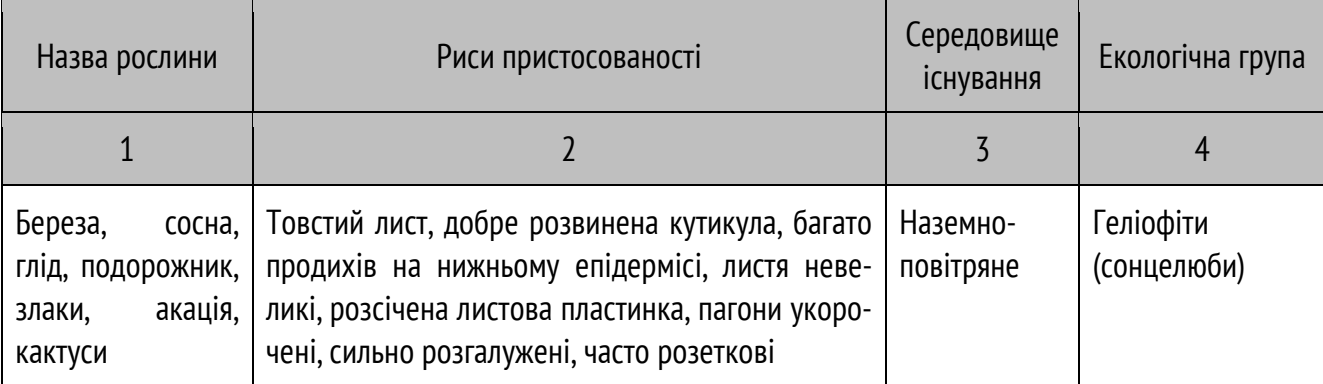

**Рослини** 

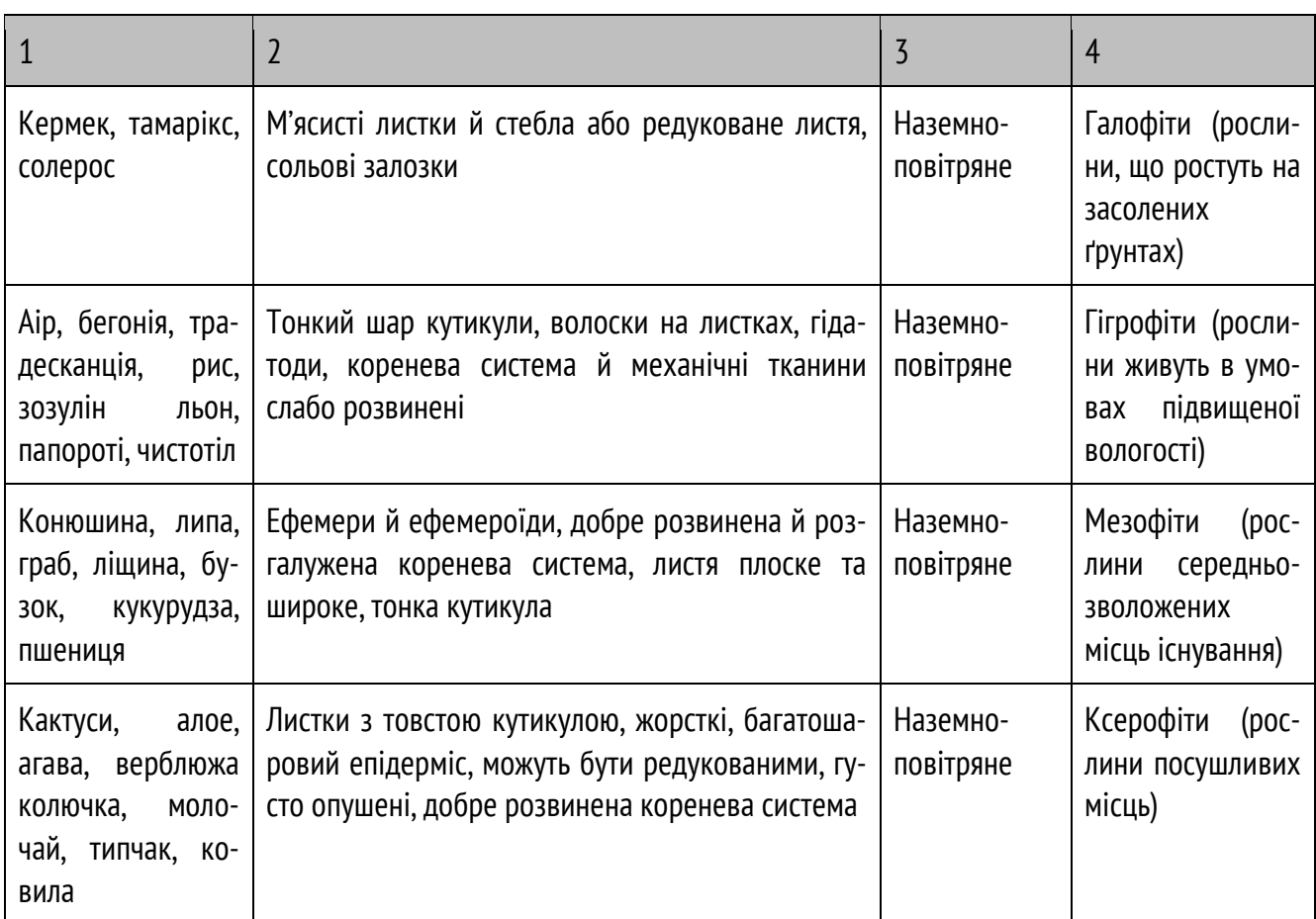

#### Зробіть **висновки:**

Як, аналізуючи характер пристосувань живих організмів, можна змоделювати середовище життя рослин і тварин?

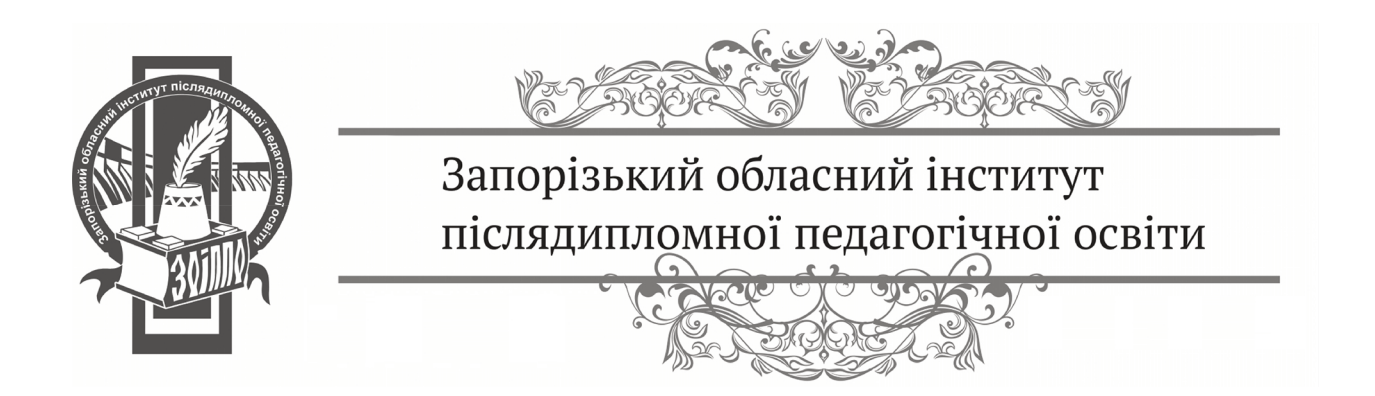
# УРОК № 118 ПРАКТИЧНЕ ДОСЛІДЖЕННЯ: ВИЗНАЧЕННЯ РИС АДАПТОВАНОСТІ РОСЛИН І ТВАРНИН ДО СЕРЕДОВИЩА МЕШКАННЯ

https://drive.google.com/drive/folders /1Q1oBB55vff\_VABt-IRTaUix8sfXGTd-z?usp=sharing

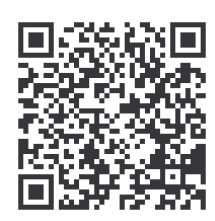

# **ОЧІКУВАНІ РЕЗУЛЬТАТИ НАВЧАЛЬНО-ПІЗНАВАЛЬНОЇ ДІЯЛЬНОСТІ УЧНІВ**

## **Знаннєвий:**

*висловлює судження щодо:* гіпотез походження життя;

*робить висновок про:* ієрархічність рівнів організації життя;

*оцінює:* значення різноманіття живої природи; стан екосистем своєї місцевості.

# **Діяльнісний:**

*пояснює:* механізми виникнення видів, рушійні сили еволюції; закономірності поширення живих організмів;

*описує:* природні явища й об'єкти як системи;

*розвиває вміння:* користуватися різними джерелами природничо-наукової інформації, критично оцінюючи достовірність її.

## **Ціннісний:**

*усвідомлює :*значення природничих наук у сучасному світі й необхідність їх вивчення;

*оцінює:* можливості людини в пізнанні світу;

*висловлюють й обґрунтовує:* судження щодо взаємозв'язків людини й природи;

усвідомлює значення природничих наук у сучасному світі й необхідність їх вивчення;

*оцінює*: можливості людини в пізнанні світу;

*висловлюють й обґрунтовують*: судження щодо взаємозв'язків людини й природи.

**Мета:** розширити уявлення щодо пристосувальних можливостей організмів до середовища мешкання; розвинути вміння щодо виявлення пристосувальних ознак організмів.

**Обладнання:** гербарій, таблиці, муляжі, опудала, фотографії, малюнки.

# **ПОРЯДОК ВИКОНАННЯ РОБОТИ:**

1. Ознайомтеся з об'єктами дослідження й виявте риси пристосування до певного середовища існування. Дані занесіть до таблиці *(Табл. 6)*.

Таблиця 6

#### **Риси пристосування об'єктів дослідження до певного середовища існування**

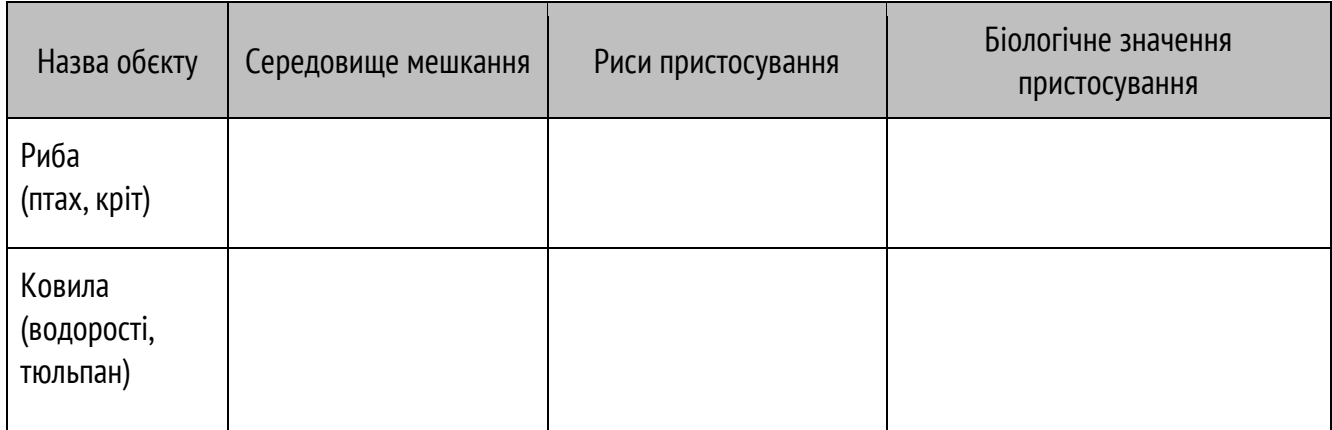

2. Дослідіть екологічні групи гідробіонтів і дані дослідження занесіть до таблиці *(Табл. 7)*.

Таблиця 7

#### **Екологічні групи гідробіонтів**

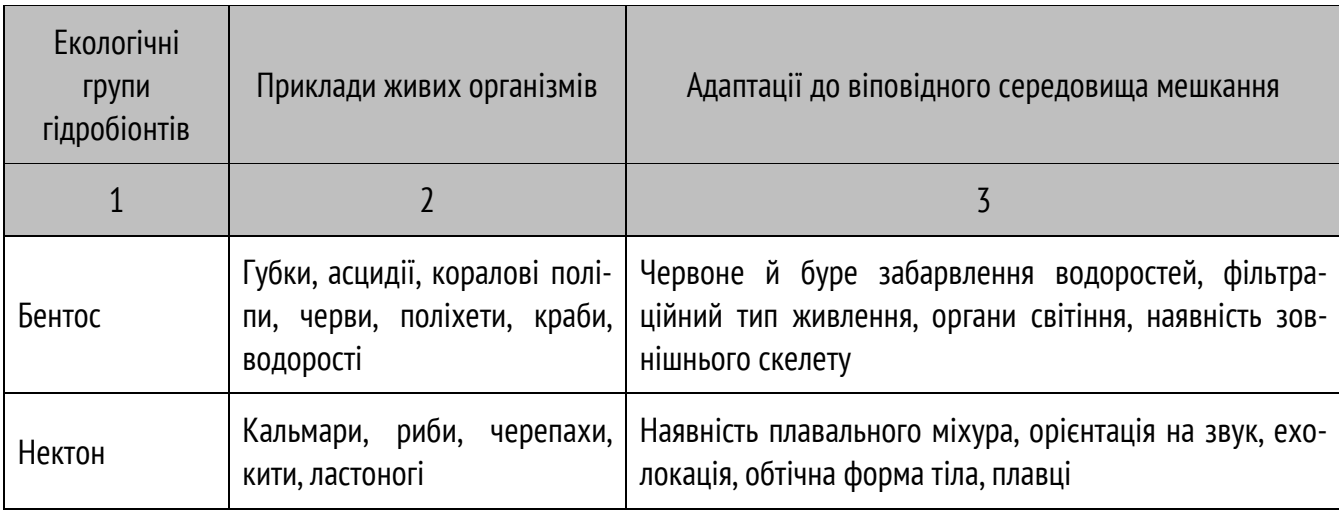

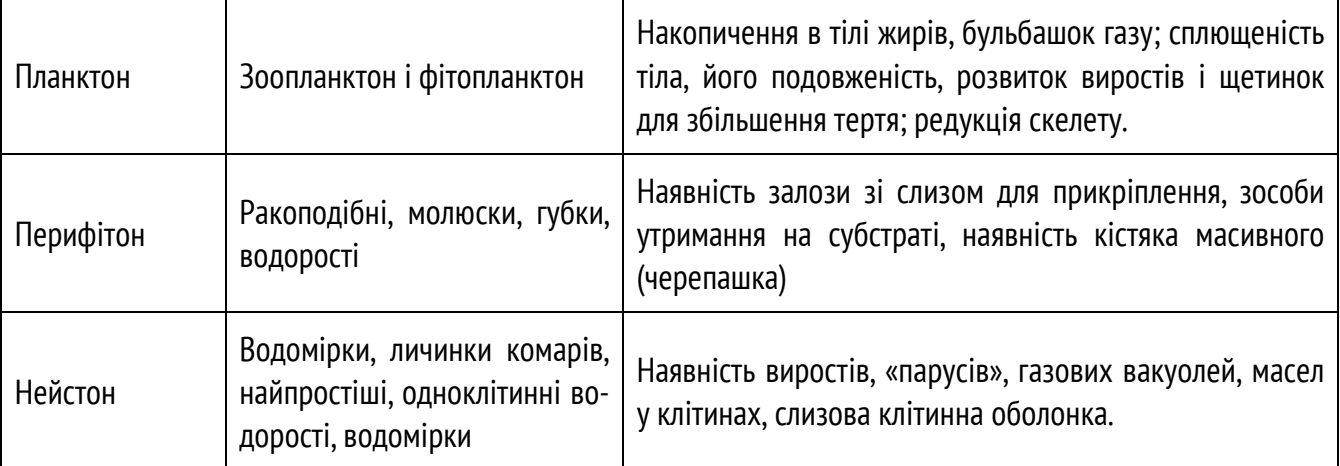

3. На прикладі запропонованих рослин з'ясуйте риси пристосованості до певних умов існування *(Табл. 8)*.

Таблиця 8

#### **Риси простосованості рослин до певних умов існувння**

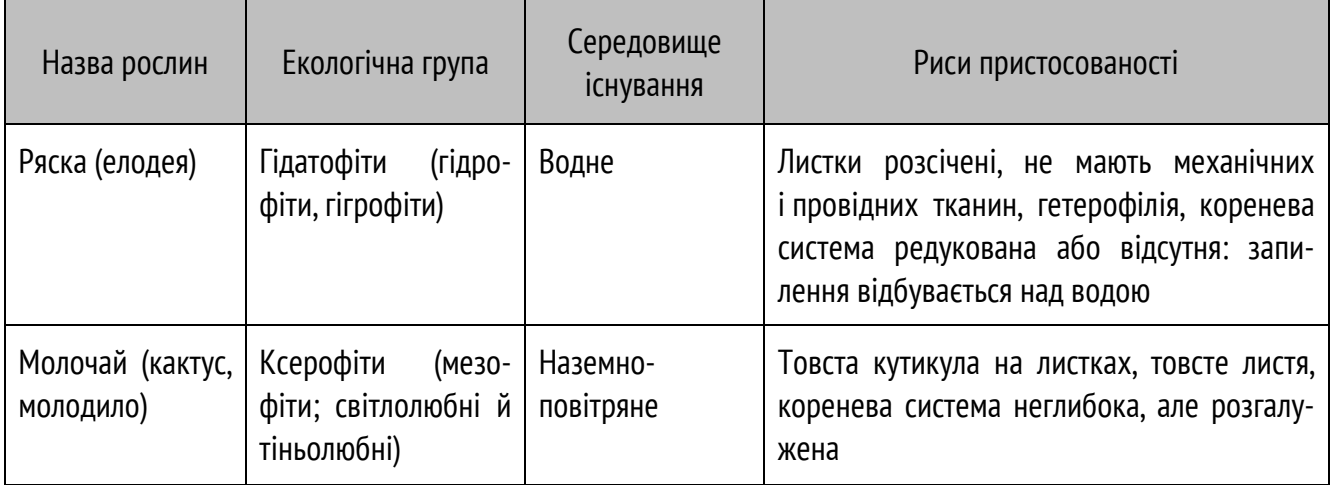

Зробіть **висновок** про значення пристосування організмів до середовища існування.

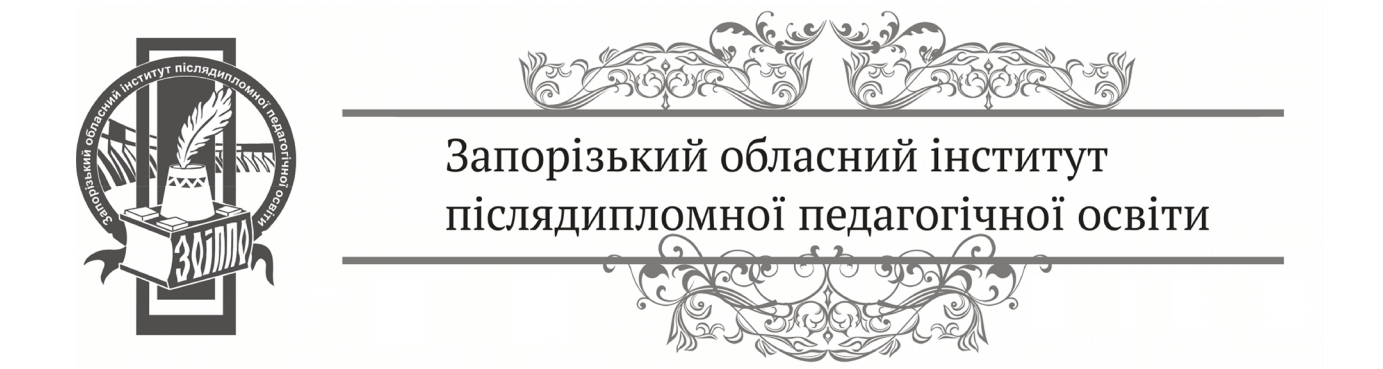

# УРОК № 122 ПРАКТИЧНА РОБОТА: СКЛАДАННЯ ТРОФІЧНИХ ЛАНЦЮГІВ РІЗНИХ ЕКОСИСТЕМ

https://drive.google.com/drive/folders /1L40KJrOVzMKGMvBH9Um3oEIlph4 Yk37H?usp=sharing

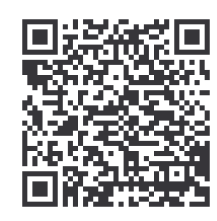

# **ОЧІКУВАНІ РЕЗУЛЬТАТИ НАВЧАЛЬНО-ПІЗНАВАЛЬНОЇ ДІЯЛЬНОСТІ УЧНІВ**

## **Знаннєвий:**

*пояснює:* механізми виникнення видів, рушійні сили еволюції; закономірності поширення живих організмів; значення біологічного різноманіття й вплив на нього діяльності людини; процеси фотосинтезу, хемосинтезу, бродіння, дихання.

#### **Діяльнісний:**

*розуміє:* зв'язок між еволюційним розвитком природи й геологічною історією Землі;

*описує:* природні явища й об'єкти як системи; складає трофічні ланцюги різних екосистем.

## **Ціннісний:**

*усвідомлює значення:* природничих наук у сучасному світі й необхідність їх вивчення;

*оцінює можливості*: людини в пізнанні світу;

*висловлює й обґрунтовуює:* судження щодо взаємозв'язків людини й природи.

**Мета:** навчитися складати трофічні ланцюги для різних екосистем, користуючись запропонованим списком видів рослин і тварин; закріпити вміння розв'язувати задачі до правила екологічної піраміди.

# **ПОРЯДОК ВИКОНАННЯ РОБОТИ:**

**І***.* Складіть схеми трофічних ланцюгів, користуючись запропонованими організмами:

- 1. Прісної водойми: ставковик, тритон, п'явка, фітопланктон, щука, жаба, елодея, комар, товстолобик, карась, очерет, комаха, лелека, личинки комах (комарів, бабок), вуж, гідра, циклоп, мальки риб, планарія, водорості.
- 2. Степів: коник, сарана, ковила, гадюка, типчак, павук, насіння, джміль, ховрах, перепілка, орел, ящірка, полоз, тхір степовий, тонконіг, богомол, чагарники, вовк.

**ІІ.** Розв'яжіть задачі, користуючись правилом екологічної піраміди біомаси:

- 1. Визначте, скільки потрібно планктону (водоростей і бактерій), щоб у морі виріс і зміг існувати один тюлень масою 350 кг. Ланцюг живлення: планктон – нехижа риба – хижа риба – тюлень (або ланцюг живлення складається самостійно учнями).
- 2. Яка площа акваторії моря потрібна для прогодування чайки масою 1,2 кг (40 % – суха речовина) в ланцюзі живлення: фітопланктон – риба – чайка? Продуктивність фітопланктону – 600 г/м<sup>2</sup> сухої маси.

**ІІІ.** Встановіть відповідність між компонентами ланцюга та їхньою загальною масою, якщо загальна маса консументів другого порядку становить 20 кг:

- 1. Очерет А. 2 кг
- 2. Жаба Б. 20 кг
- 3. Лелека В. 2000 кг
- 4. Комаха Г. 200 кг

Зробіть **висновок**.

# **РОЗДІЛ ІІ. ПРОВЕДЕННЯ ЕКСПЕРИМЕНТУ З ПРИРОДНИЧИХ НАУК ЗАСОБАМИ ЦИФРОВИХ ЛАБОРАТОРІЙ**

# ВІЗУАЛІЗАЦІЯ ЯВИЩ І ПРОЦЕСІВ ПІД ЧАС ПРОВЕДЕННЯ ЕКСПЕРИМЕНТУ

Під час вивчення природничих наук дуже важливим моментом є те, що процеси і явища діти можуть спостерігати, тому що майже 80 % інформації ми отримуємо візуальним способом: «краще один раз побачити, ніж сто раз почути». Проведення експерименту за допомогою цифрової лабораторії має в цьому сенсі декілька переваг, а саме: спрощує можливість спостерігати ті явища, й побачити на графіках та таблицях ті результати, які важко уявити або отримати звичайними методами.

Наведемо приклад одного експерименту. Як відомо, лід починає швидко танути, коли до нього додають сіль, що дуже часто використовують посипаючи обледенілі тротуари сіллю. Здавалося б, що температура льоду повинна підвищуватись, але результати досліду говорять про інше. Ми взяли лід за температури −3,31 °С. Під час додавання солі температура почала зменшуватись і досягла −14,43 °С *(Рис. 14)*. Чому так відбувається, які процеси призводять до зниження температури й чому все ж таки лід тане, повинні відповісти учні. А цей дослід дає можливість візуалізувати ці процеси.

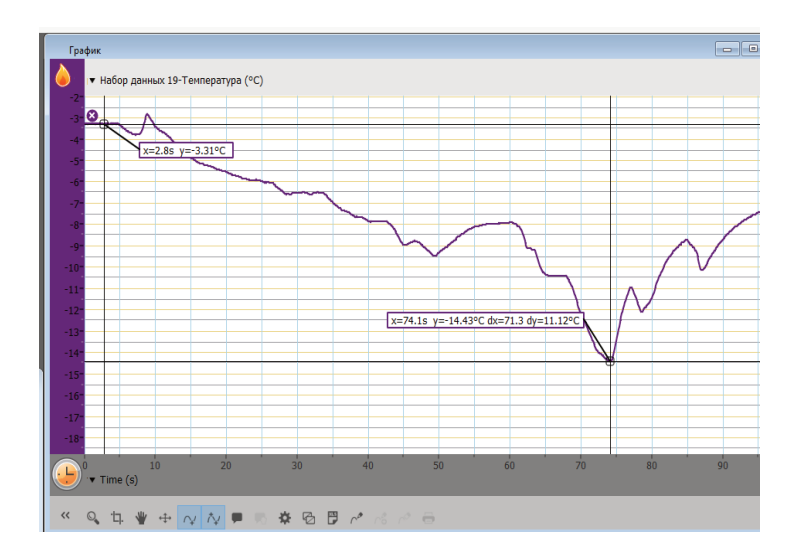

**Рис. 14.** Візуалізація температури льоду

**42**

Іншим прикладом є візуалізація температури полум'я свічки *(Рис. 15)*. Відомо, що температура в різних місцях полум'я різна, але за допомогою датчика температури (термопари), ми можемо ці знання підтвердити.

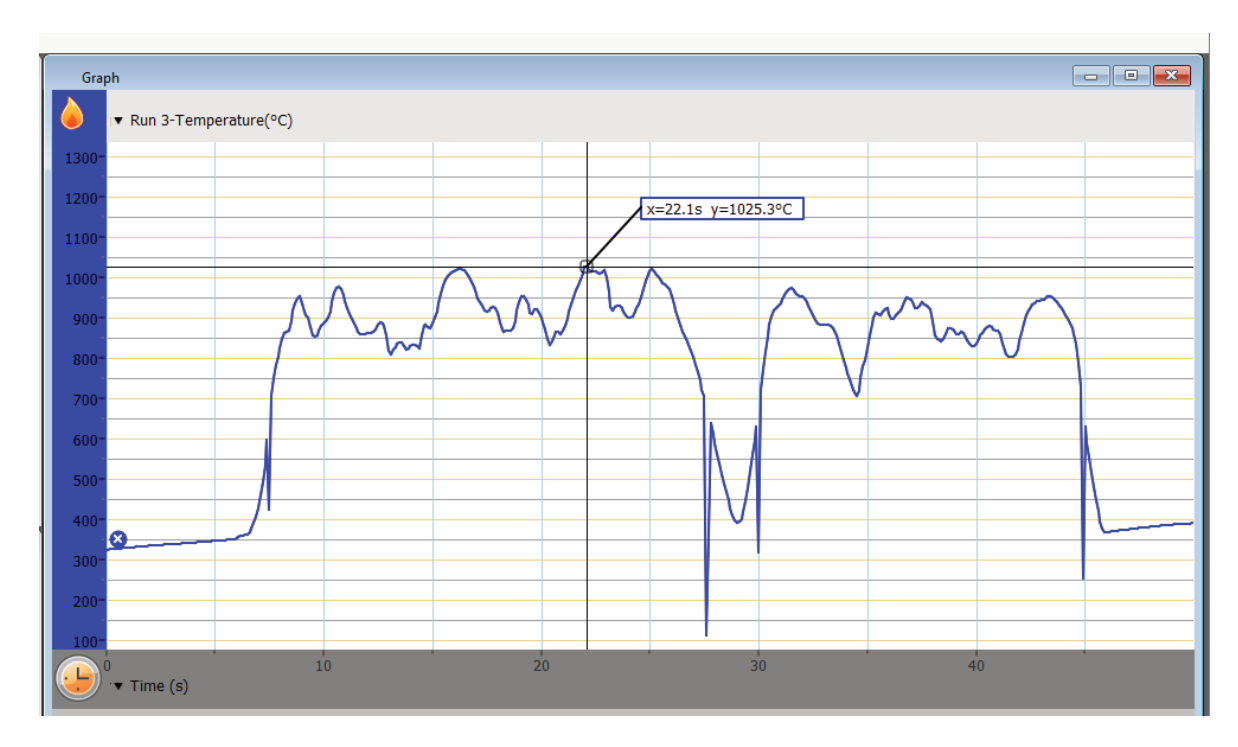

**Рис. 15.** Візуалізація температури полум'я свічки

Переміщаючи термопару вздовж полум'я ми бачимо, що температура змінюється. Також діти переконуються, що вона досягає досить великих значень, для нашого випадку це 1025,3°C.

**Цифрові лабораторії спрощують спостереження, й обробку експерименту,** оскільки під час проведення експерименту можливо використовувати графіки, таблиці, покази приладів, записувати експеримент, показувати на інтерактивній дошці результати вимірювань. Наприклад, у разі вимірювання вологості *(Рис. 16)* ми використали як табличні дані, так і графік.

Як бачимо з приведених прикладів, використання цифрових лабораторій сприяє формуванню математичної компетентності. Водночас формується вміння користуватись сучасними засобами обробки результату експерименту.

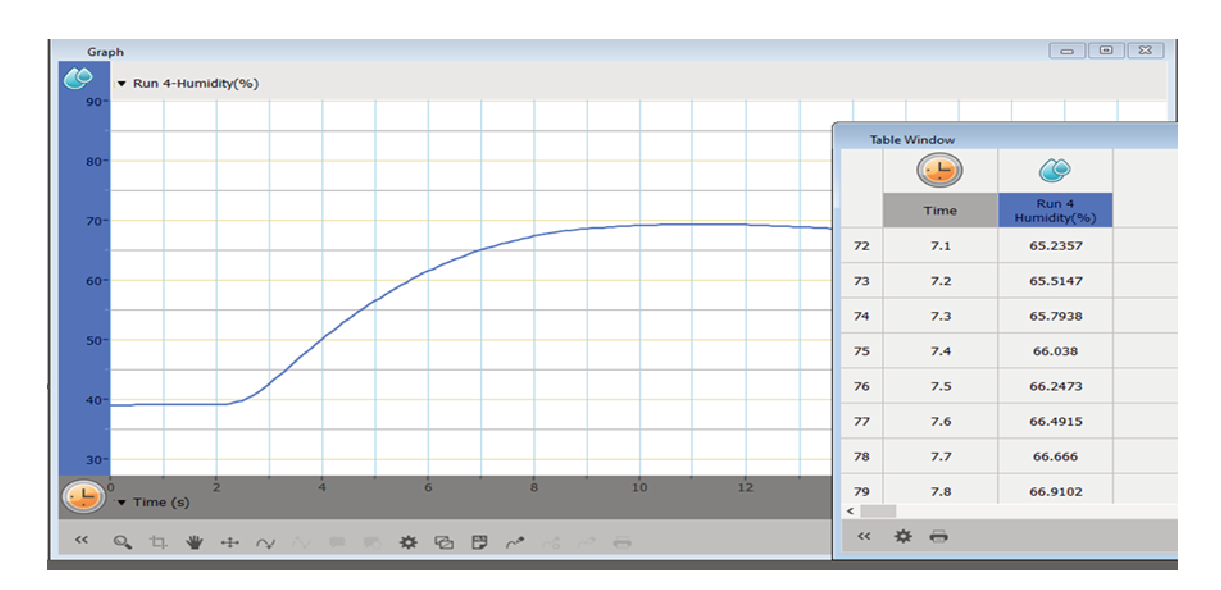

**Рис. 16.** Вимірювання вологості

# **ВИКОРИСТАННЯ ЛАБОРАТОРІЇ ДЛЯ ІНТЕГРАЦІЇ ПРЕДМЕТІВ, НАПРИКЛАД, ФІЗИКИ Й ГЕОГРАФІЇ, ФІЗИКИ Й ЕКОЛОГІЇ, ГЕОГРАФІЇ ТА ЕКОЛОГІЇ**

Як приклад, дослідження коливання температури, тиску, ультрафіолетового випромінювання, вологості впродовж тривалого часу. У нашому випадку на протязі 10 годин *(Рис. 17)*.

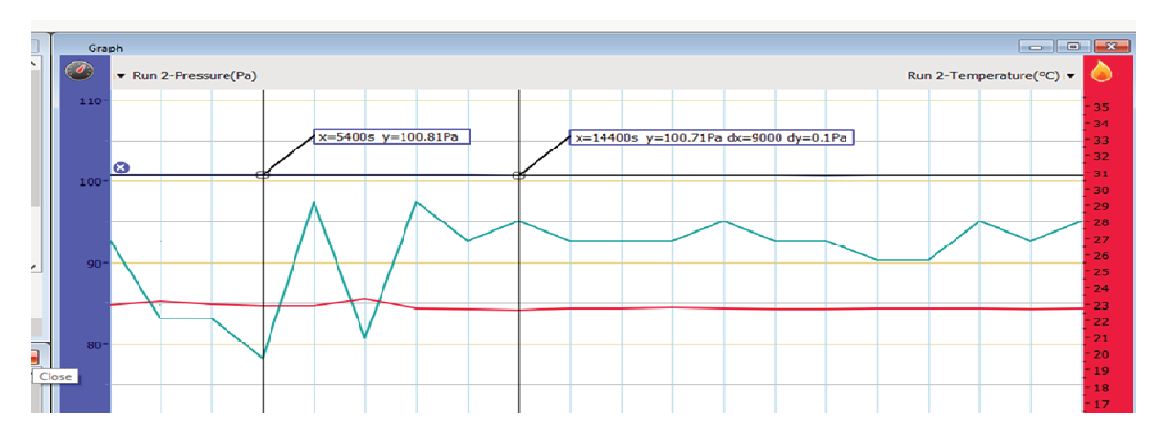

**Рис. 17.** Дослідження коливання температури, тиску, ультрафіолетового випромінювання, вологості

Результати вимірювань представлені на рисунках. З отриманих графіків ми можемо зробити висновки, як змінювалась температура, тиск, ультрафіолетове випромінювання за цей час.

Як бачимо, коливання температури й тиску незначні, а ось зміна УФ випромінювання спостерігається. Наскільки ці зміни значні можна судити з результатів, а ось чому так відбувається у приміщенні повинні пояснити учні.

Змінюючи режим перегляду графіків, можливо прослідкувати за змінами всіх параметрів *(Рис. 18, 19)*.

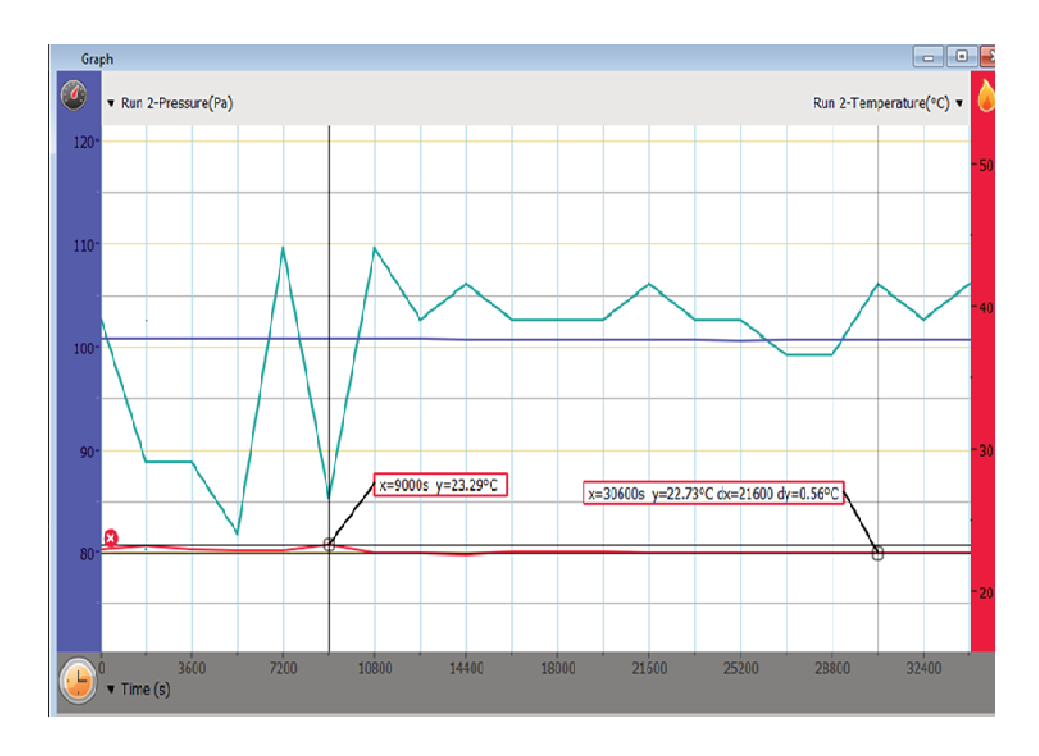

**Рис. 18.** Перша зміна режиму перегляду графіків

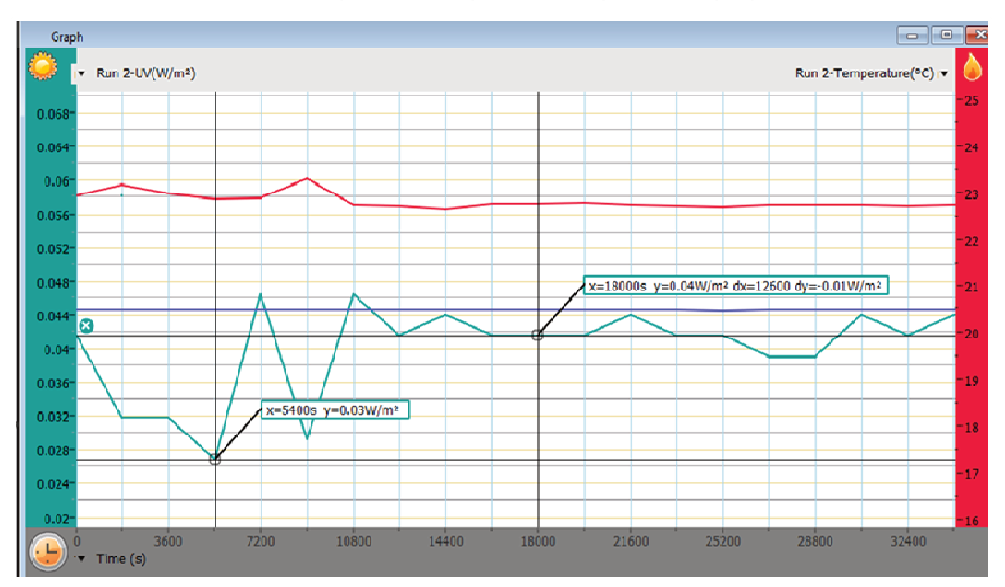

**Рис. 19.** Друга зміна режиму перегляду графіків

# **ЦИФРОВА ЛАБОРАТОРІЯ «ЕЙНШТЕЙН»**

Цифрова лабораторія містить реєстратор і набір датчиків, які можуть бути придбані окремо. Розглянемо роботу таких датчиків, а також приклади їх використання на уроках із природничих дисциплін.

**Датчики напруги й сили струму.** Ці датчики включають в електричне коло так, як і звичайний вольтметр й амперметр: паралельно до ділянки кола датчик напруги та послідовно датчик сили струму.

Наведемо приклади використання цих датчиків під час проведення таких експериментальних вимірювань і дослідів.

#### *Датчик напруги*

#### **Рис. 20.** Датчик напруги

- ЕДС і внутрішній опір;
- вольт-амперні характеристики провідників, електроламп і діодів;
- з'єднання батарей;
- електричний опір ділянки кола закон Ома;
- послідовне й паралельне з'єднання в електричних колах;
- заряд і розряд конденсатора;
- конденсатор у колі змінного струму;

**45** 

- вивчення роботи трансформатора;
- питомий опір.

*Датчик сили струму* 

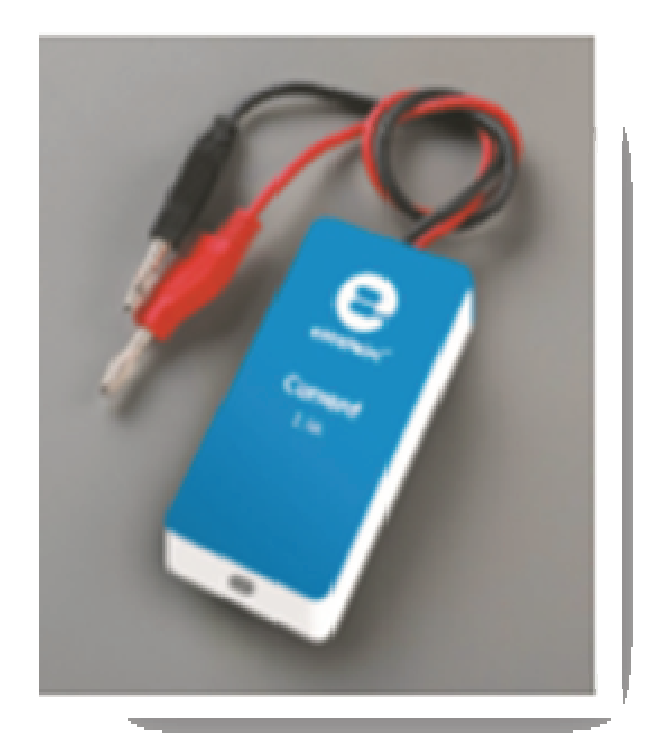

**Рис. 21.** Датчик сили струму

- ЕДС і власний опір;
- вольт-амперна характеристика дрота, електричної лампи й діода;
- опір дрота закон Ома;
- послідовні й паралельні з'єднання;
- залежність магнітного поля соленоїда від сили струму в котушці;
- резонанс у колах змінного струму.

Але це не весь перелік. Ще раз зазначимо, що ці датчики використовують, як звичайний вольтметр й амперметр.

Розглянемо кілька прикладів використання цих датчиків.

# **ПРАКТИЧНЕ ДОСЛІДЖЕННЯ: ВИЗНАЧЕННЯ ЄМНОСТІ КОНДЕНСАТОРА**

**Мета:** визначити ємності конденсатора методом його розрядки, з використанням цифрової лабораторії «Ейнштейн».

**Обладнання:** джерело струму постійної напруги, конденсатор невідомої ємності, резистор опором 10 кОм, можливо іншого опору, датчик напруги з вхідним опором 250 кОм, реєстратор, провідники.

#### **Порядок виконання роботи:**

Для виконання роботи необхідно зібрати схему *(Рис. 22)*.

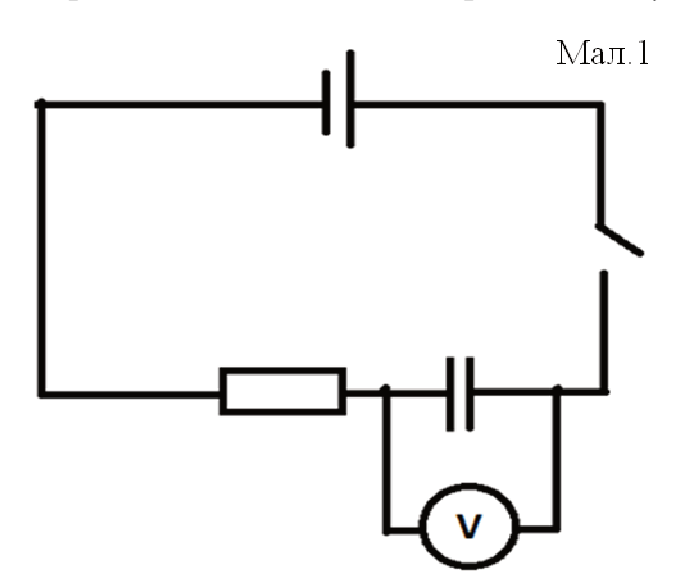

**Рис. 22.** Схема для виконання завдання

Для виконання роботи, необхідно зарядити конденсатор, для цього замикаємо ключ і чекаємо поки конденсатор зарядиться. За процесом зарядки конденсатора стежимо на екрані комп'ютера.

Зарядивши конденсатор розмикаємо коло й спостерігаємо за процесом розрядки. Отримуємо графік залежності напруги на конденсаторі від часу.

## **Обробка результатів**

Розрядка конденсатора відбувається за експоненціальним за-**KOHOM**  $U = U_0 e^{\frac{-t}{t}}$ *t* =*U<sub>0</sub>e* $^{\frac{-t}{}}$ *,* де *T* = *RC* , стала часу аперіодичного процесу, тоді отримаємо  $U = U_0 e \frac{-t}{R}$ RC  $U = U_0 e^{\frac{-t}{\hbar}}$ , прологарифмуємо цю рівність:  $In \frac{U_0}{U} = In e^{\frac{-t}{\hbar}}$ *U RC*  $=$  Ine $\frac{l}{R}$ , отримаємо *In* $\frac{U_0}{U} = \frac{t}{D}$ *U RC*  $=\frac{l}{R}$ , звідси  $\overline{0}$  $C = \frac{t}{RIn}$ *U*  $=\frac{l}{II}$ .

Підберемо таке значення напруги, щоб відношення  $\frac{U_0}{U} = e$ *U*  $=e$  , або приблизно 2,72. Тоді отримаємо формулу для розрахунку  $c$  =  $\frac{t}{\tau}$ *R*  $=\frac{l}{R}$ .

Дані беремо з графіка *(Рис. 23)* або з таблиці *(Табл. 9)*. Оскільки розрядка відбувається через датчик напруги, тоді опір R=250 кОм.

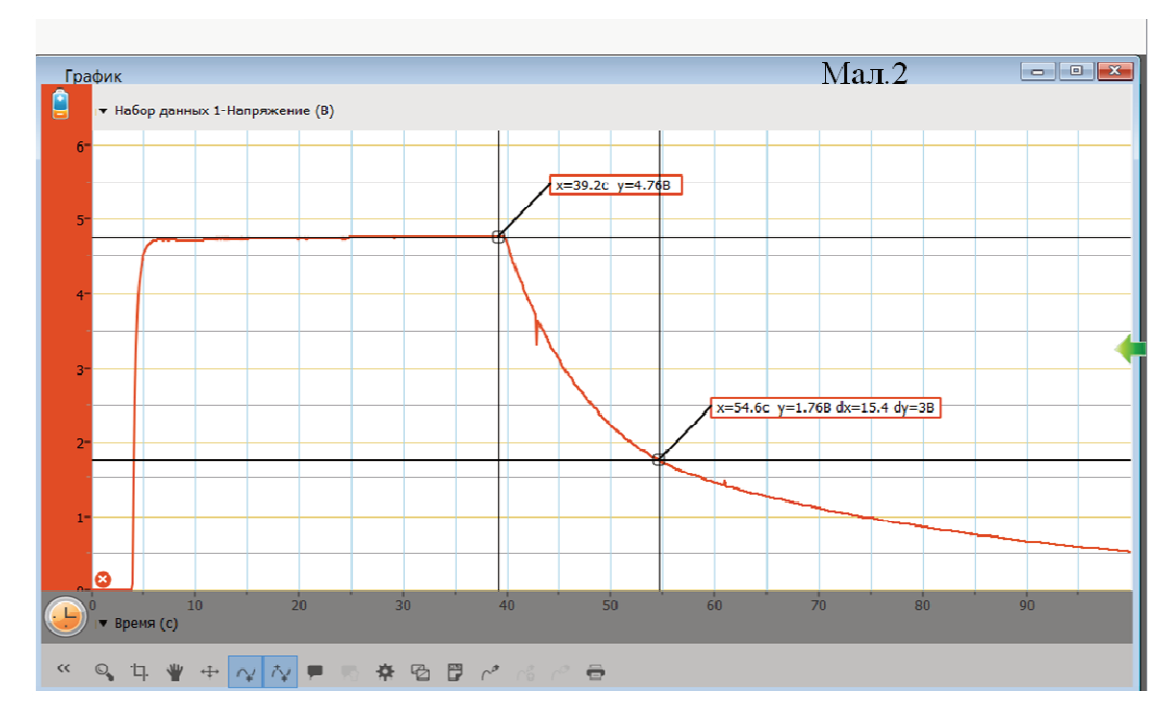

**Рис. 23.** Дані для дослідження

Таблиця 9

#### **Дані для дослідження**

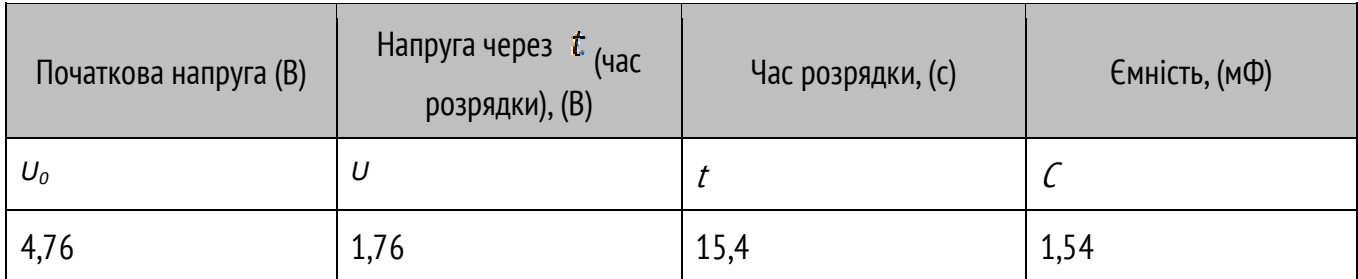

$$
C = \frac{15, 4 \, c}{25 \cdot 10^4 \, \text{O} \cdot \text{m}} = 6, 2 \cdot 10^{-5\phi}
$$

Аналізуємо отриманий результат.

### **ПРАКТИЧНЕ ДОСЛІДЖЕННЯ: ЗАКОН ОМА ДЛЯ ДІЛЯНКИ КОЛА**

**Обладнання:** реєстратор, датчик напруги, датчик сили струму, потенціометр, резистор, джерело живлення.

#### **Порядок виконання роботи:**

Складаємо електричне коло за схемою *(Рис. 24)*.

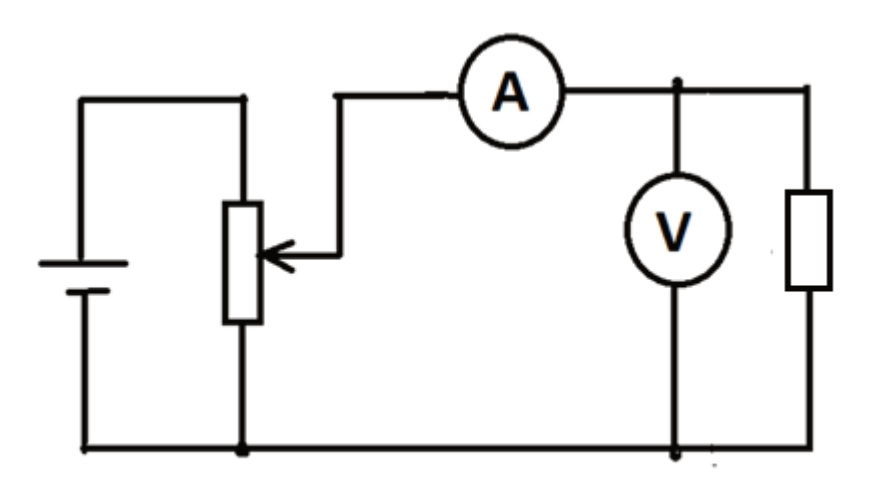

**Рис. 24.** Схема електричного кола

Пересуваючи повзунок потенціометра, змінюємо напругу на резисторі, й спостерігаємо, як зі зміною напруги змінюється сила струму через резистор *(Рис. 25)*.

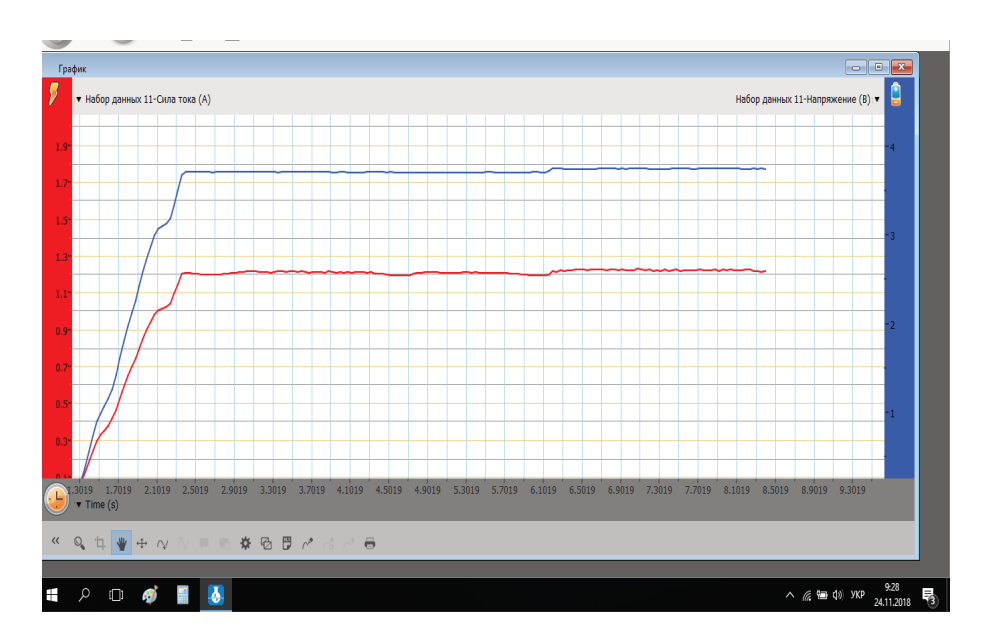

**Рис. 25.** Зміна сили струму

Отримуємо ВАХ резистора, змінивши залежність величин у налаштуваннях програми й використавши функцію апроксимації *(Рис. 26)*.

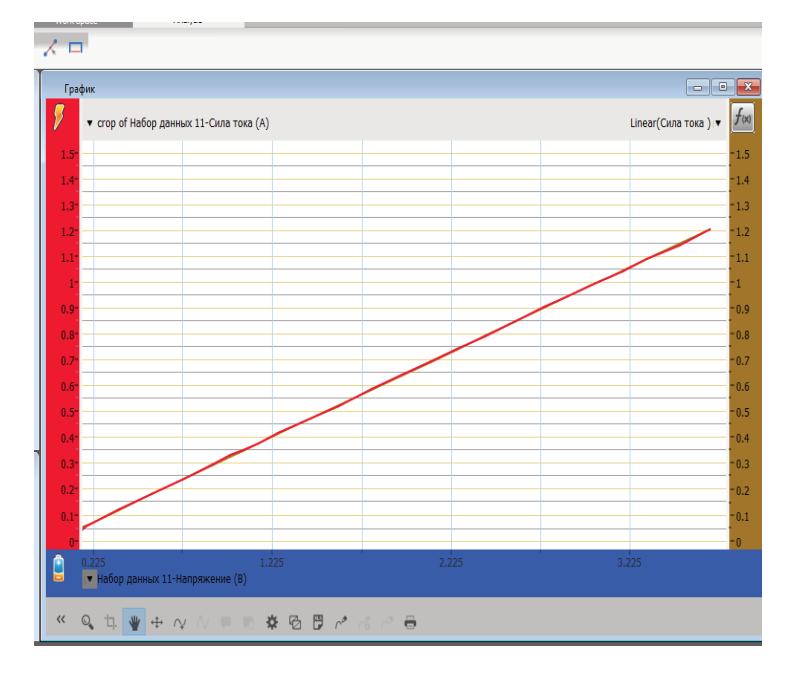

**Рис. 26.** Отримання ВАХ резистора

Якісно оцінивши графік, приходимо до висновку, що залежність сили струму від напруги пряма, а це говорить про те, що у скільки разів змінилась напруга у стільки ж разів змінилась і сила струму. Тобто *<sup>U</sup> I R*  $=\frac{U}{R}$ .

Для оцінки залежності сили струму від напруги, а також визначення опору, дані беремо з графіка *(Рис. 27)* або таблиці *(Табл. 10)*.

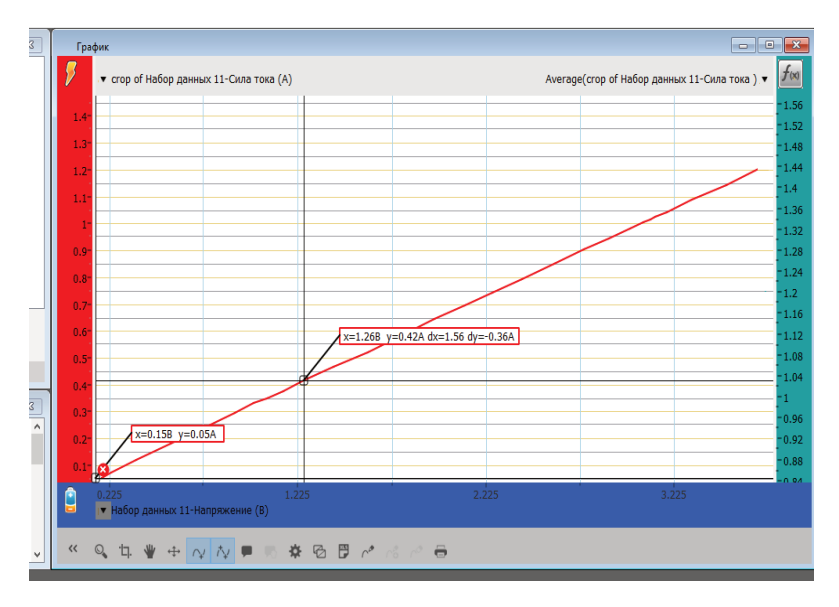

**Рис. 27.** Дані для оцінки залежності сили струму від напруги

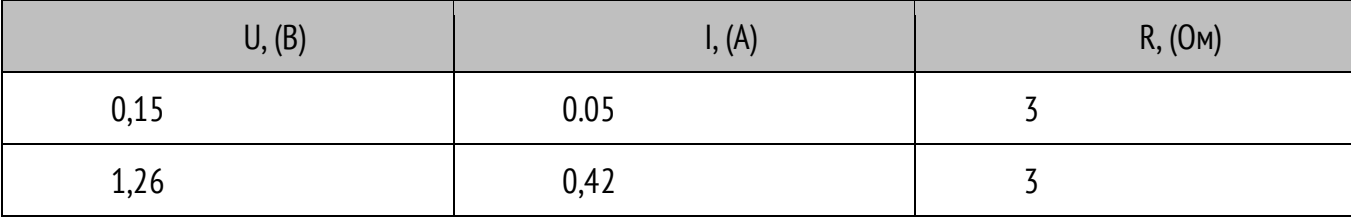

Робимо **висновки**, що зі зміною напруги змінюється сила струму, а опір не залежить ні від напруги, ні від сили струму.

Паралельно можна згадати, що таке сила струму й напруга за визначенням, та від яких характеристик провідника залежить опір. Можна графічно визначити заряд, який перенесено через поперечний переріз провідника за час проведення експерименту *(Рис. 28)*, використавши залежність *<sup>q</sup> I t*  $=\frac{q}{q}$ ,  $q = I \cdot t$ , й обчисливши площу фігури, обмеженої графіком сили струму та віссю часу. Для нашого експерименту площа фігури *S* = 7,984 A c, що за модулем співпадає з перенесеним зарядом. Отже *q* = 7,98 *Кл* .

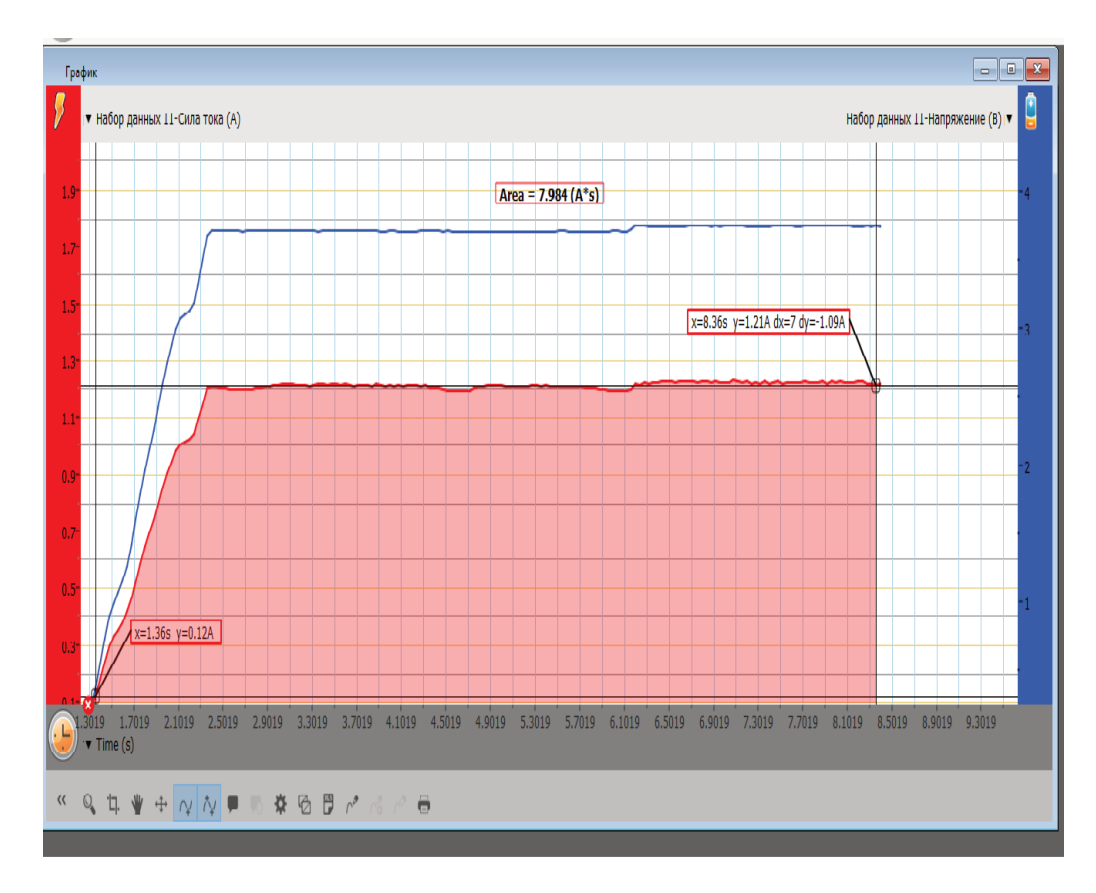

**Рис. 28.** Визначення заряду

#### **ПРАКТИЧНЕ ДОСЛІДЖЕННЯ: ЗНЯТТЯ ВАХ НАПІВПРОВІДНИКОВОГО ДІОДУ**

Збираємо коло за схемою *(Рис. 29)*:

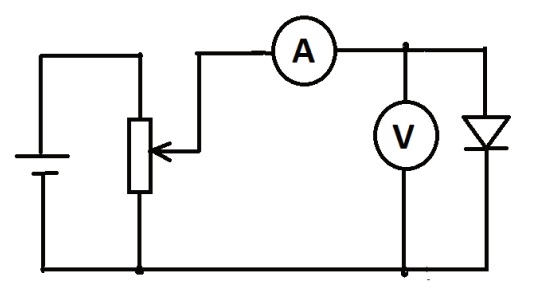

**Рис. 29.** Схема електронного кола

Датчики включаємо в коло, як показано на схемі. Замість потенціометра можна використати джерело змінної напруги. Спочатку підключення діоду пряме, а потім змінюємо полярність.

Дані для отримання ВАХ: за графіком *(Рис. 30)* або таблицею *(Табл. 11)*.

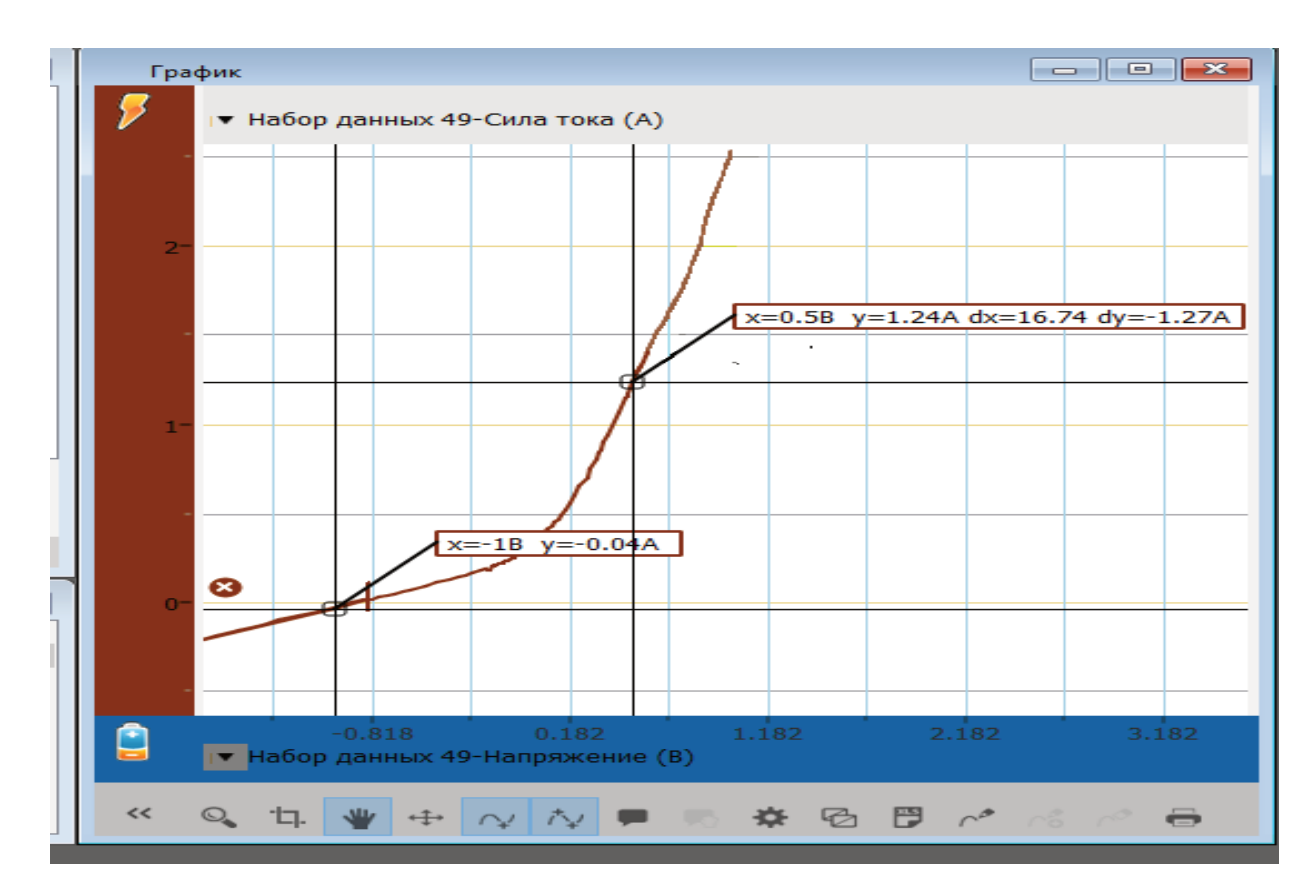

**Рис. 30.** Отримання ВАХ

Далі аналізуємо й показуємо, що сила прямого струму зростає зі збільшенням напруги за модулем набагато швидше, ніж сила струму зворотнього.

Таблиця 11

#### **Отримання ВАХ**

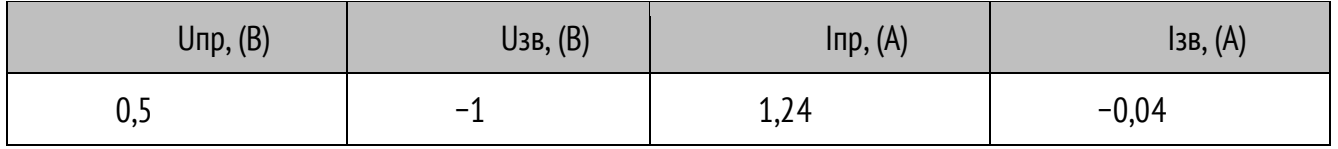

Якщо в цьому колі замінити діод на резистор, то ми отримаємо ВАХ цього резистора.

# *Датчик сили (Рис. 31) використовується для вимірювання сили фактично так, як і динамометр*

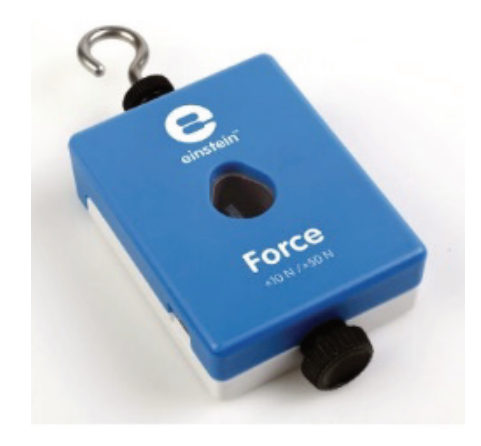

**Рис. 31.** Датчик сили

Типові експерименти, які можна проводити за допомогою датчика сили:

- вивчення простого гармонійного руху (коливання);
- вивчення сил й імпульсів, що виникають у разі зіткнення тіл;
- вимірювання сили тертя;
- вимірювання сили тяги;
- вивчення закону Гука;
- визначення рівнодійної сили;
- биття.

Приведемо приклад використання датчика сили.

## **ПРАКТИЧНЕ ДОСЛІДЖЕННЯ: ВИВЧЕННЯ КОЛИВАНЬ ПРУЖИННОГО МАЯТНИКА**

**Обладнання:** реєстратор, штатив, набір пружин, набір важків, датчик сили.

#### **Завдання:**

- 1. Визначити період і частоту коливань.
- 2. Визначити жорсткість пружини.
- 3. Визначити циклічну частоту.
- 4. Записати залежність координати від часу.

#### **Порядок виконання роботи:**

На штативі закріплюємо датчик сили, приєднаний до реєстратора. Підвішуємо тягарець. Відхиляємо тягарець від положення рівноваги.

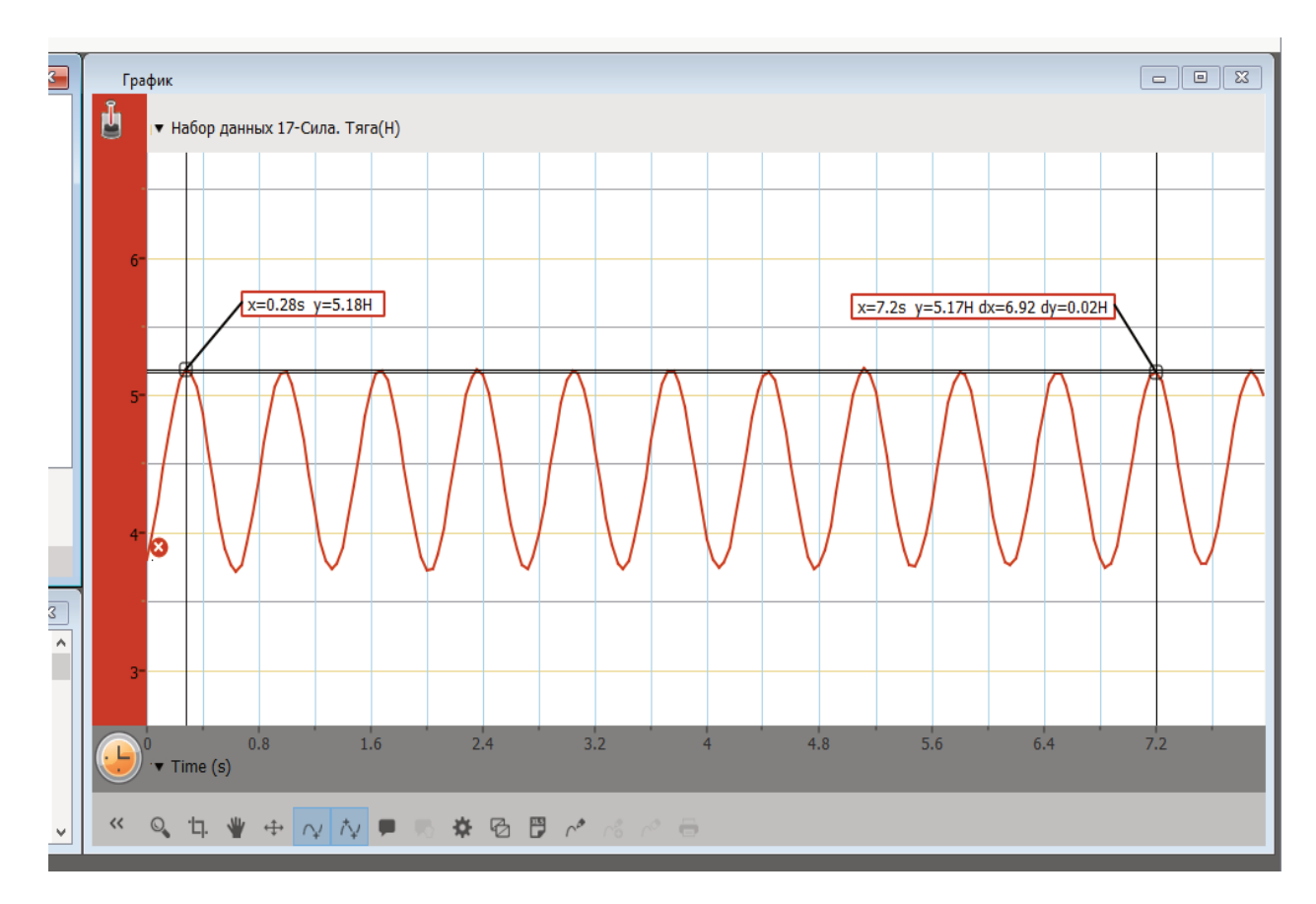

Отримуємо графік *(Рис. 32)* й опрацьовуємо його *(Табл. 12)*.

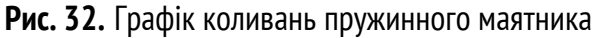

1. Визначаємо період:  $T = \frac{t}{v}$ *N*  $=\frac{t}{N}$ ;  $T=\frac{6,92 \ c}{10}=0,692$ 10  $T = \frac{6,92 \, c}{10} = 0,692 \, c$ .

- 2. Визначаємо частоту:  $v = \frac{1}{x}$ *T*  $v = \frac{1}{\pi}$ ;  $v = \frac{1}{\pi}$  = 1,43 0,692 *Гц c*  $v = \frac{1}{0.688} = 1,43 \, \Gamma y$ .
- 3. Визначаємо циклічну частоту:  $\omega = 2\pi \nu$  ;  $\quad \omega = 2 \cdot 3, 14 \cdot 1, 43 \, \Gamma_{\mathcal{U}} = 8,98 \frac{1}{2}$ *c*  $\omega = 2 \cdot 3,14 \cdot 1,43 \,\Gamma \eta = 8,98^{\frac{1}{2}}$ .
- 4. Визначаємо жорсткість, використавши залежність  $\omega$  =  $\sqrt{k}$ *m ω* =

$$
\omega = \sqrt{\frac{k}{m}} \; ; \; k = w^2 \cdot m \cdot k = (8,98\frac{1}{c})^2 \cdot 0, 2 \; \kappa z = 16,13\frac{H}{m} \; .
$$

5. Записуємо залежність координати від часу:  $x = A\cos \omega t$ ;  $x = -0.05 \cos 2.86 \pi$ .

Таблиця 12

#### **Опрацювання графіку**

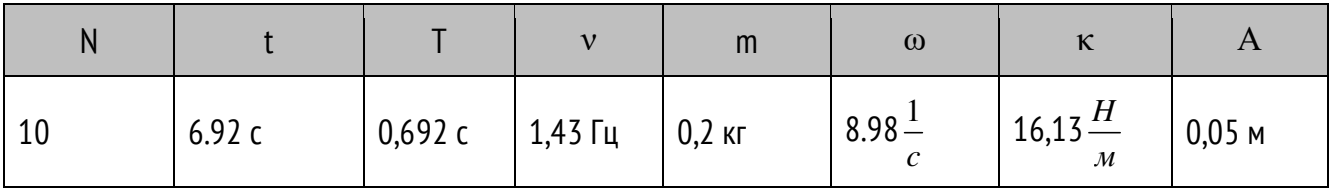

### *Фотоворота датчик, який працює за принципом фотореле*

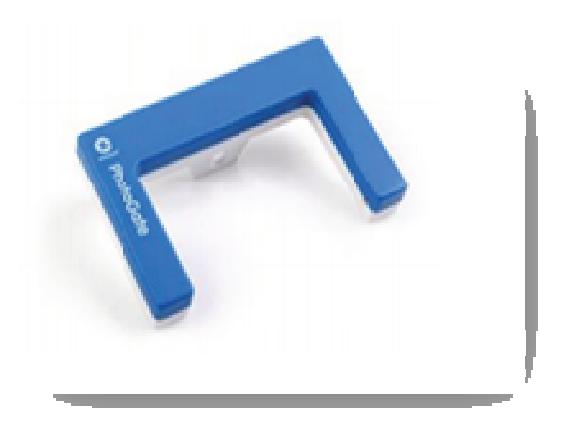

**Рис. 33.** Фотоворота датчик

- вимірювання прискорення вільного падіння;
- вивчення коливання маятника;
- вимірювання швидкості прокатки об'єкта;
- вивчення прямолінійного й рівноприскореного руху.

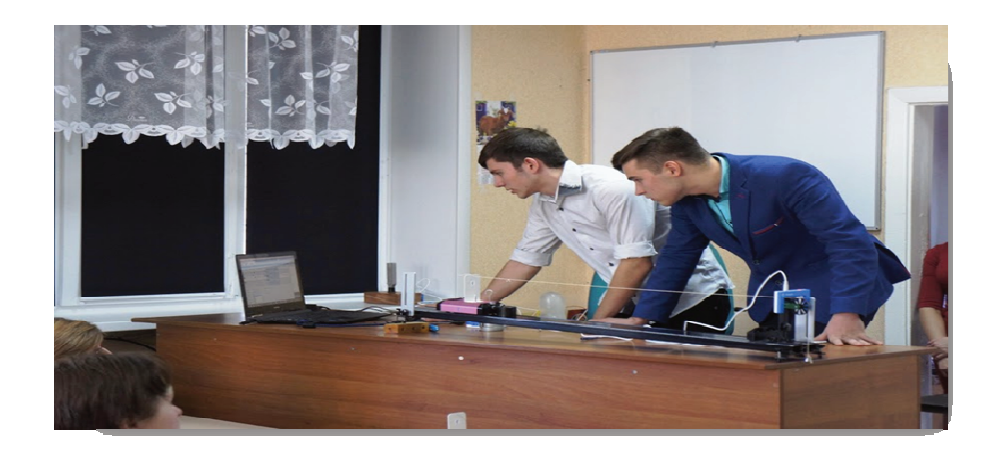

**Рис. 34.** Експериментальне устаткування

### **ВИВЧЕННЯ МЕХАНІЧНОГО РУХУ**

Механічний рух – це один із проявів змін у навколишньому середовищі, які ми можемо спостерігати, і які відіграють величезну роль в нашому житті. Описуючи рух за допомогою експерименту, учні якраз розвивають уміння застосовувати науковий метод, спостерігати, аналізувати, формулювати гіпотези, збирати дані, проводити експерименти, аналізувати результати. Для вивчення руху збираємо експериментальне устаткування, яке містить динамічну лаву, фотоворота, візок, рахунковий шків та реєстратор із комп'ютером *(Рис. 34)*.

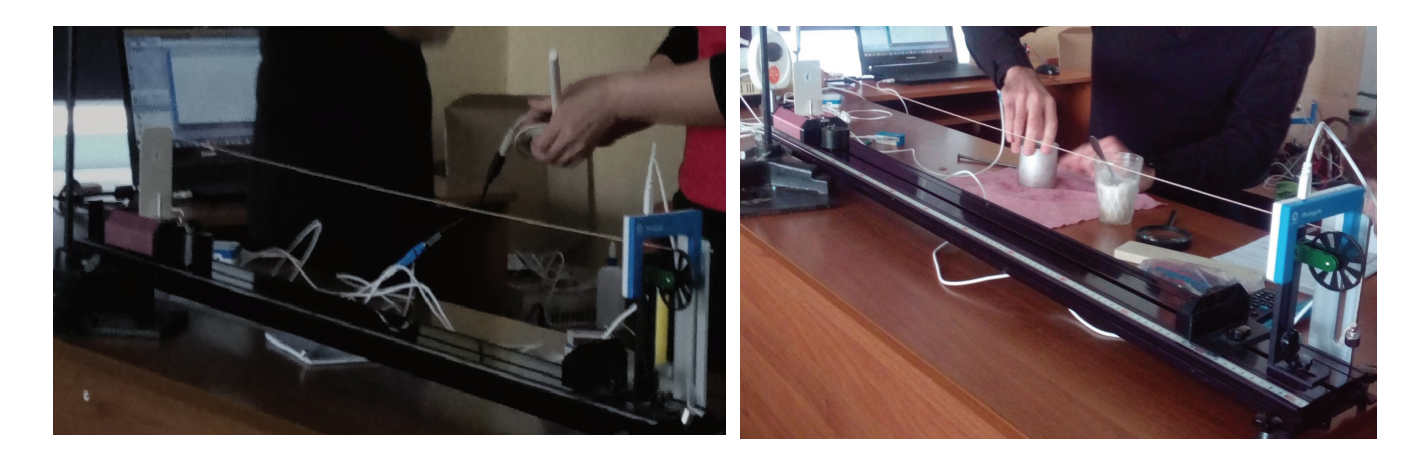

**Рис. 35-36.** Проведення експерименту

Швидкість руху візочка фіксується за допомогою рахункового шківу й фотоворіт. Отримуємо графік швидкості рівноприскореного руху *(Рис. 37)*.

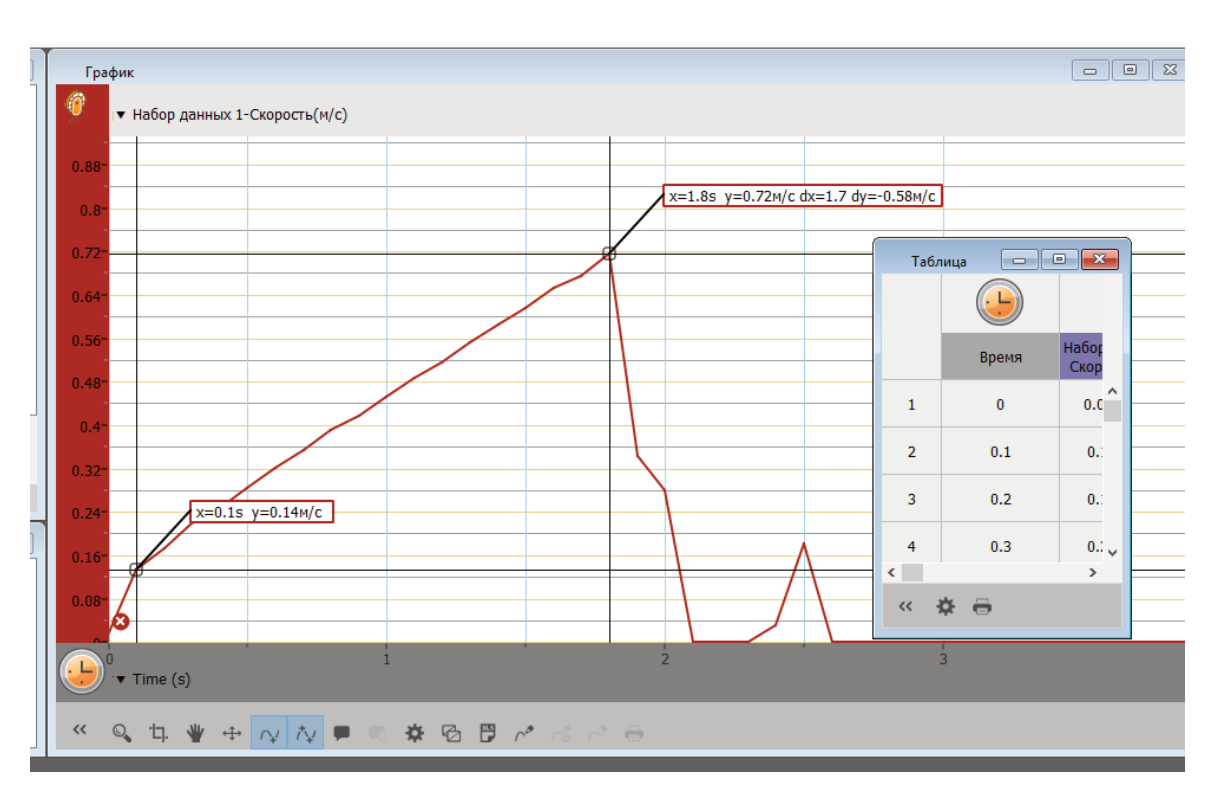

**Рис. 37.** Графік швидкості рівноприскореного руху

Як бачимо, графік відрізняється від того, який наведений у підручнику, тож виникає потреба пояснити, чому ж так. Ця ситуація вже само собою є задачею, проблемою, яку повинен вирішити учень, пояснивши, на яких ділянках і в які моменти часу, тіло рухалось рівноприскорено, в які моменти прискорення змінювалось, коли тіло зупинялось, і чим це було визвано під час проведення експерименту. До вирішення цієї проблеми треба підійти творчо, що, як показує досвід, діти й роблять з успіхом. Використовуючи цей графік, можна запропонувати учням поставити запитання й скласти задачу, а потім її розв'язати. Завдання, які можливо запропонувати до цього експерименту:

- знайти прискорення;
- записати залежність швидкості від часу;
- записати залежність шляху від часу;
- записати залежність координати від часу;
- повністю описати рух тіла на даній ділянці;
- визначити середню швидкість.

Покажемо приклад розв'язку задачі – записати рівняння залежності координати на виділеній ділянці, якщо вважати, що в початковий момент часу тіло рухалось зі стану спокою, а початкова координата дорівнювала нулю. Для цього потрібно розглянути рух на попередній ділянці графіка.

Визначимо прискорення  $a_1 = \frac{b_1 - b_0}{4}$ *t υ*<sub>1</sub> − *υ*  $=\frac{\partial^2 u}{\partial x^2}$ , дані беремо з графіка:

$$
a_1 = \frac{0.14 \frac{M}{c} - 0}{0.1 c} = 1.4 \frac{M}{c^2}
$$

Тепер знайдемо початкову координату на початку другої ділянки шляху:

$$
x_{01} = x_0 + v_0 t + \frac{at^2}{2}
$$

$$
x_{01} = \frac{1, 4\frac{M}{c^2}(0, 1c)^2}{2} = 0,007 M.
$$

Переходимо до опису другої ділянки. Визначимо прискорення на другій ділянці:

$$
a_2 = \frac{v_2 - v_1}{\Delta t}
$$
  
\n
$$
a_2 = \frac{0.72 \frac{M}{c} - 0.14 \frac{M}{c}}{1.7 c} = 0.34 \frac{M}{c^2}
$$
  
\n
$$
x_2 = x_{01} + v_1 \tau + \frac{a_2 \tau^2}{2}, \text{ qe } \tau - \text{vac pyxy na qpyr iři qlnn Huj.}
$$
  
\n
$$
x_2 = 0.007 + 0.14 \tau + 0.17 \tau^2
$$

Як бачимо у процесі розв'язку такої задачі, учні повинні прочитати графік, проаналізувати рух на різних ділянках, використати закони руху з прискоренням, практично їх використати, критично оцінити дані. Формуються математичні, предметні компетентності, а також критичне мислення.

Інший приклад: за допомогою фотоворіт визначити прискорення вільного падіння. Проводимо дослід, коливання математичного маятника, довжиною 0,45 м, і за допомогою фотоворіт визначаємо період коливань *(Рис. 38)*.

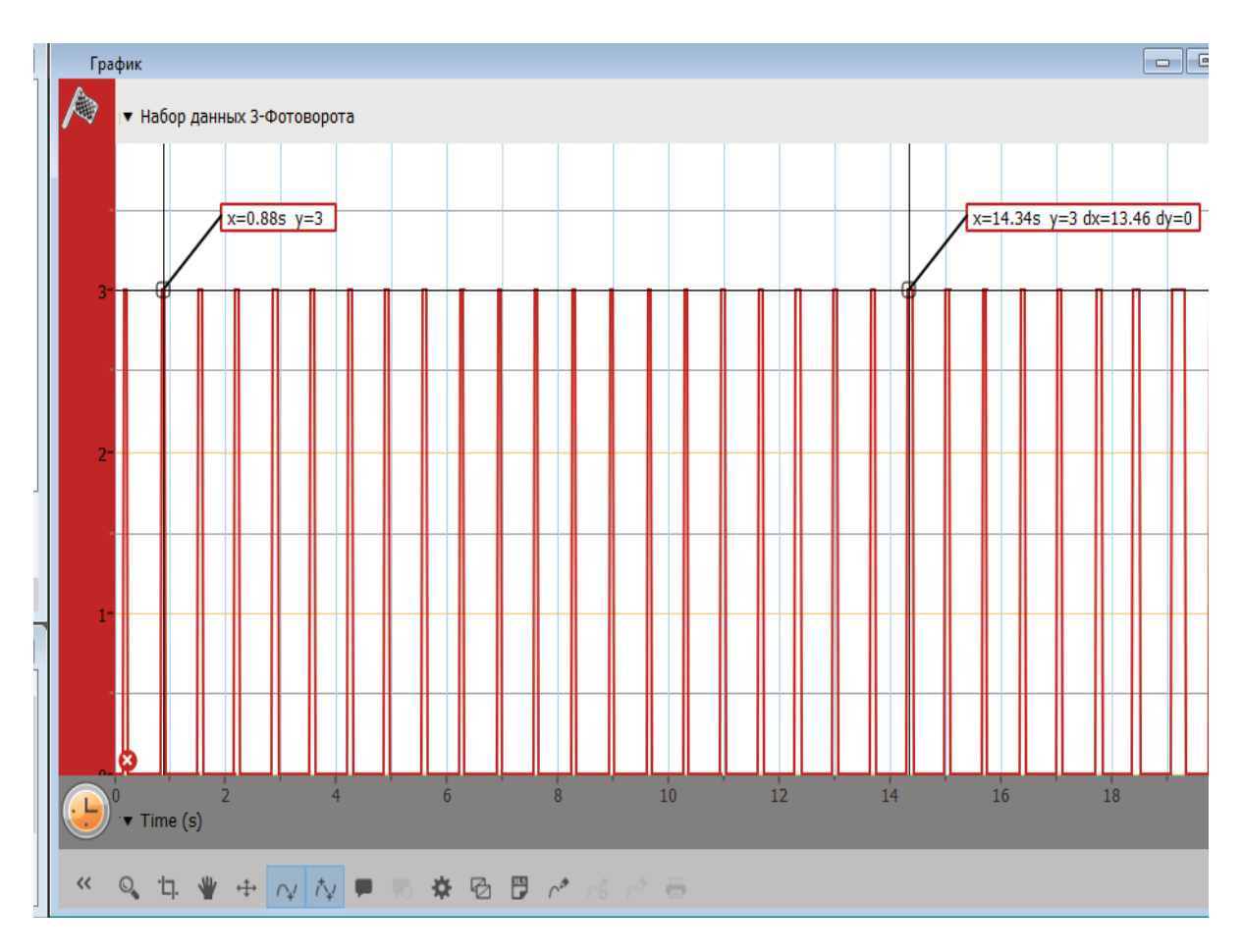

**Рис. 38.** Визначення прискорення вільного падіння

$$
T = \frac{2t}{N} = \frac{2(14, 34 \, c - 0, 88 \, c)}{20} = 1,345 \, c
$$
\n
$$
T = 2\pi \sqrt{\frac{l}{g}}
$$
\n
$$
g = \frac{4\pi^2 l}{T^2} = \frac{4(3, 14)^2 0, 45 \, M}{(1,345 \, c)^2} = 9,81 \frac{M}{c^2}
$$

Аналізуючи результати, діти приходять до висновку, що фізичні закони описують реальний світ, до того ж вчаться користуватись засобами перевірки цих законів, відкриваючи їх для себе заново.

#### *Датчик відстані*

- вивчення простих гармонійних коливань, наприклад, вантажу, підвішеного на пружині;
- вимірювання прискорення вільного падіння;
- вивчення руху динамічного візка динамічною лавою, а саме, визначення прискорення тіла, визначення швидкості руху, отримання залежності відстані від часу, координати від часу;
- визначення об'єму кімнати.

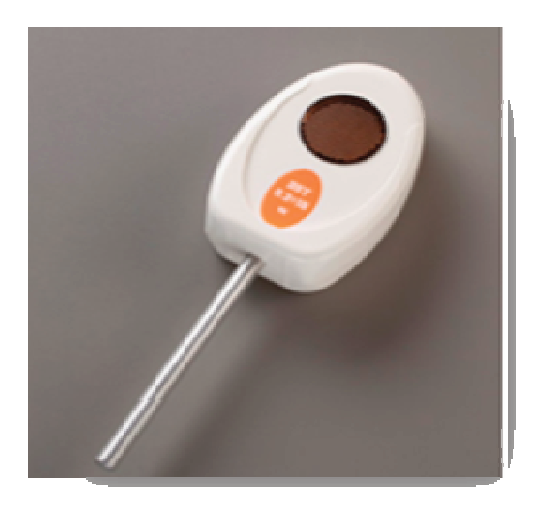

**Рис. 39.** Датчик відстані

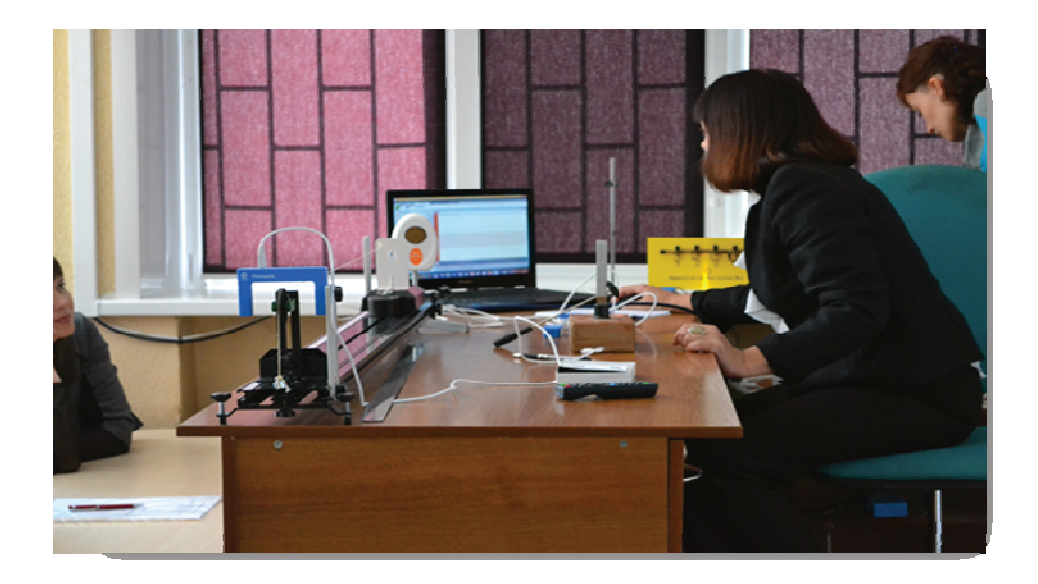

**Рис. 40.** Вивчення прискореного руху

Прикладом експериментального дослідження може бути вивчення прискореного руху *(Рис. 40)*. Обладнання: динамічна лава, візок відбиваючою поверхнею, датчик відстані. За допомогою датчика відстані отримуємо графік залежності відстані від часу *(Рис 41)*.

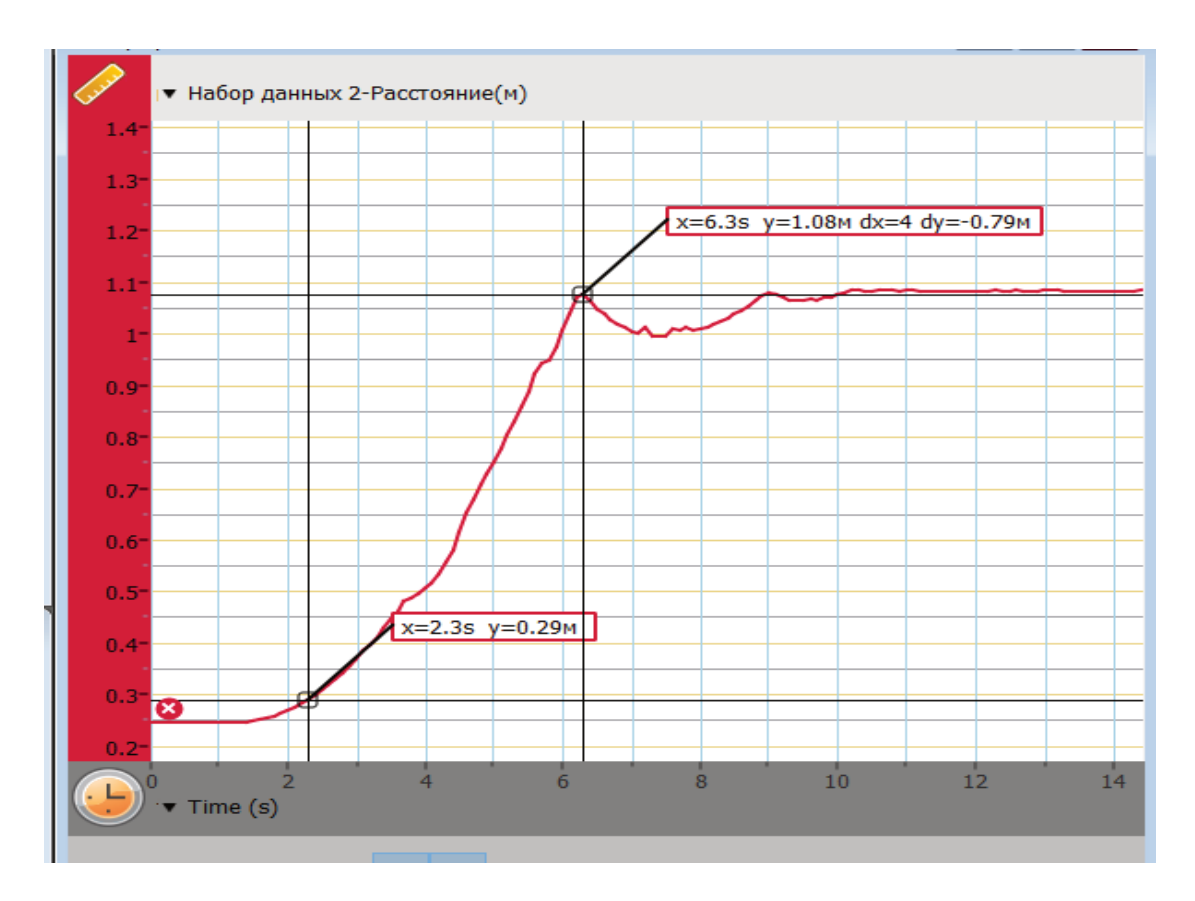

**Рис. 41.** Графік залежності відстані від часу

# *Датчик мікрофонний*

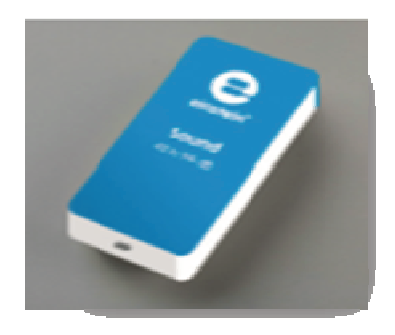

**Рис. 42.** Датчик мікрофонний

- дослідження форм звукових хвиль від різних джерел;
- вимірювання швидкості звуку;
- дослідження звукового биття;
- дослідження явища звукового резонансу;
- дослідження зміни хвильової картини під час зміни амплітуди й частоти *(Рис. 43)*;
- дослідження голосу людини.

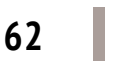

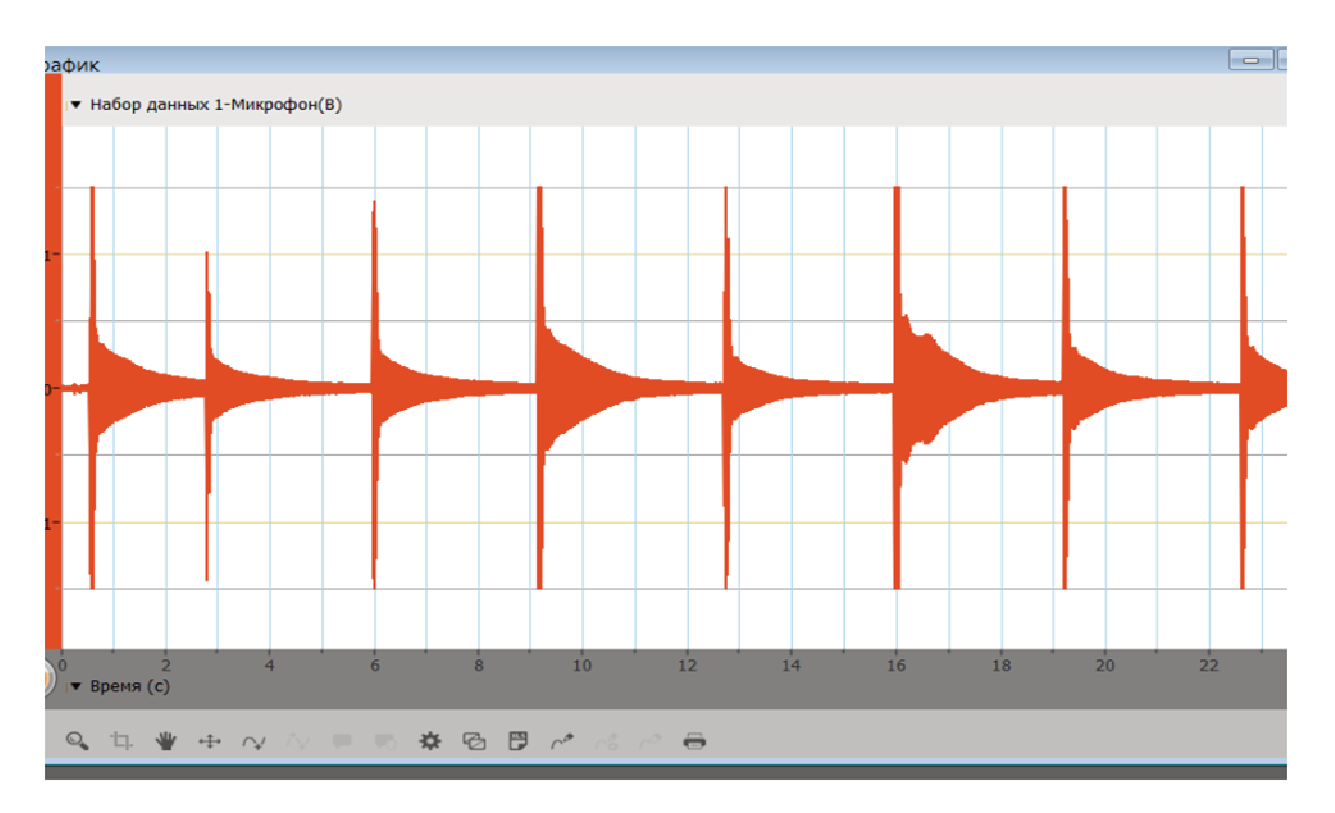

**Рис. 43.** Затухання коливань камертона

#### **Вивчення коливань камертона**

**Обладнання:** мікрофонний датчик, камертон, реєстратор, комп'ютер.

#### **Завдання:**

- 1. Спостереження затухання коливань камертону.
- 2. Визначення частоти коливань камертону.
- 3. На даному графіку ми спостерігаємо коливання камертона *(Рис. 44)*. Розтягнувши графік за віссю часу, ми можемо вирахувати частоту коливань.

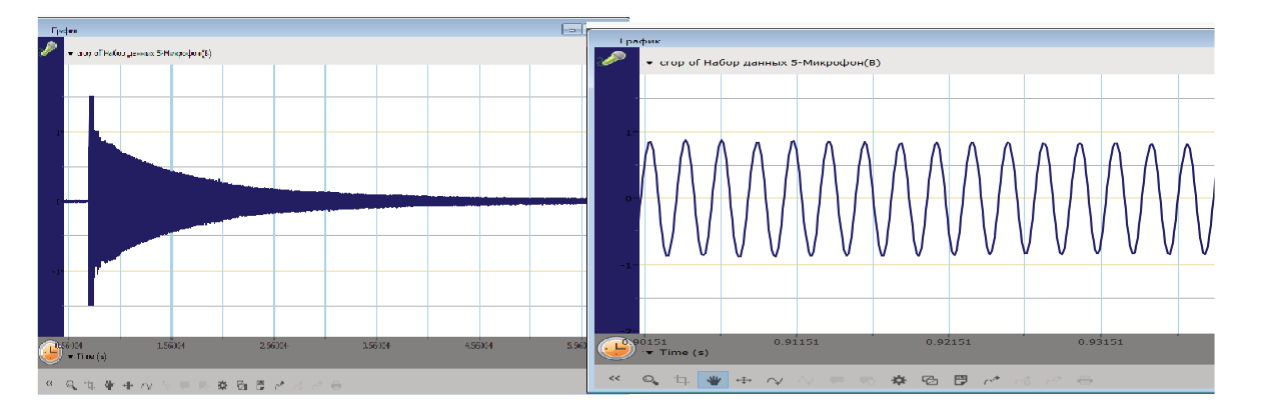

**Рис. 44.** Коливання камертона

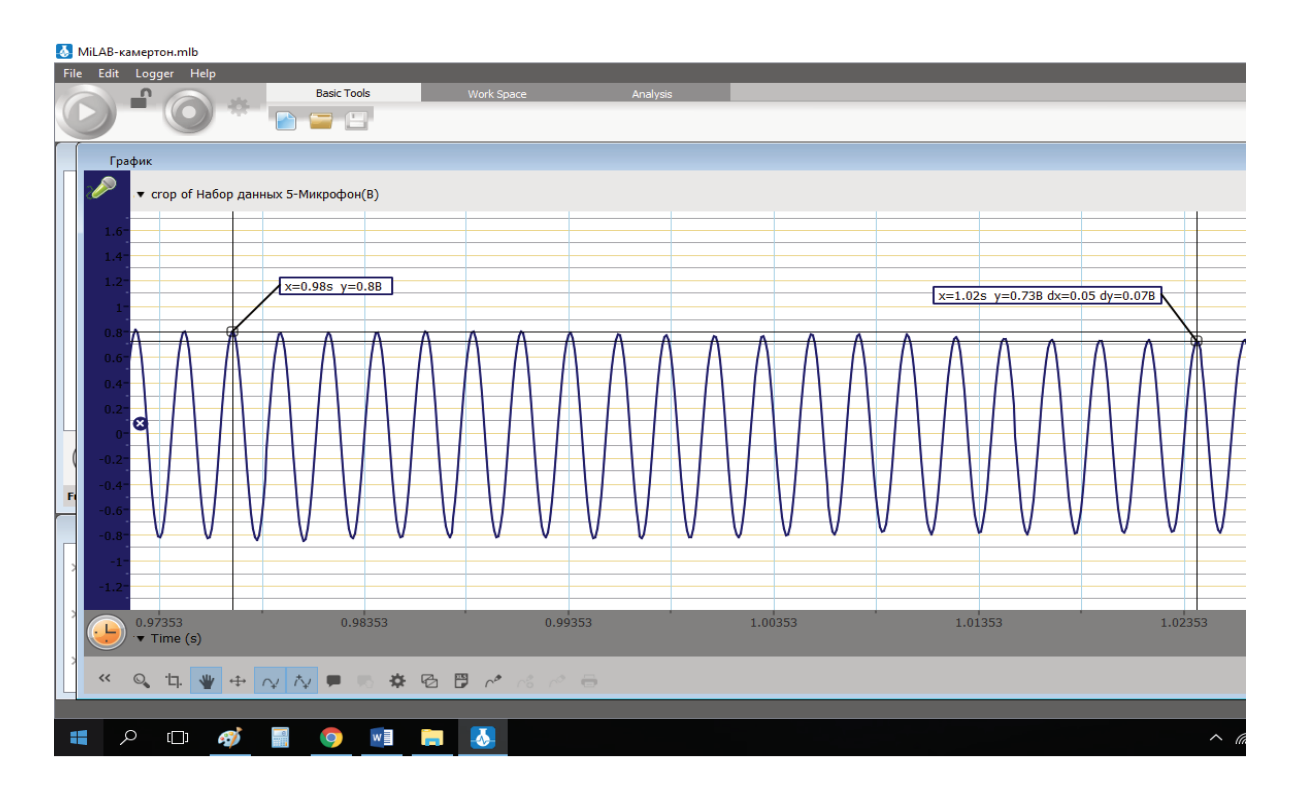

#### **Рис. 45. Дані експерименту**

Таблиця 13

#### **Дані для досліду**

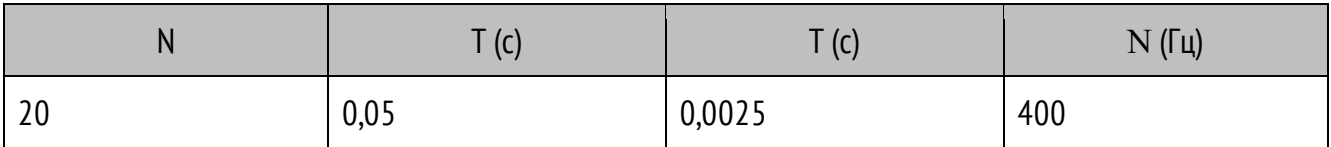

Дійсно, наш камертон має частоту коливань 400 ГЦ *(Табл. 13)*.

## *Датчик температури*

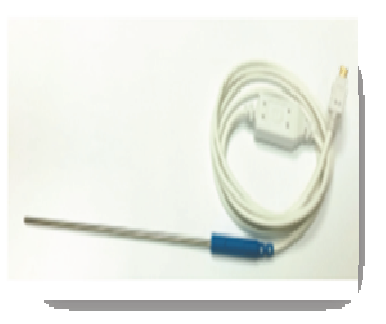

**Рис. 46.** Датчик температури

- експерименти з визначення питомої теплоємності;
- вивчення ендотермічних й екзотермічних реакцій;
- вивчення об'єднаного газового закону;
- вивчення процесу втрати тепла людським тілом внаслідок виділення поту.

**Температура кипіння води** 

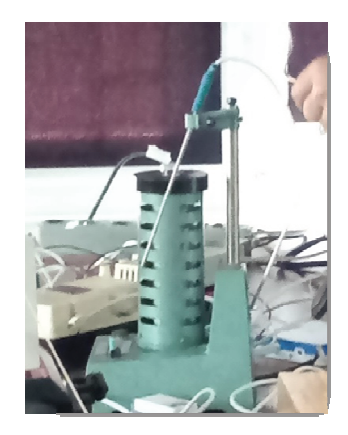

**Рис. 47.** Визначення температури киплячої води

В цьому досліді ми взяли воду, температура якої була близька до температури кипіння. Аналізуючи результати учні, доходять висновку, що під час кипіння температура не змінюється, що температура кипіння залежить від речовини, й у даному випадку вода не є чистою речовиною, в ній є домішки *(Рис. 48)*.

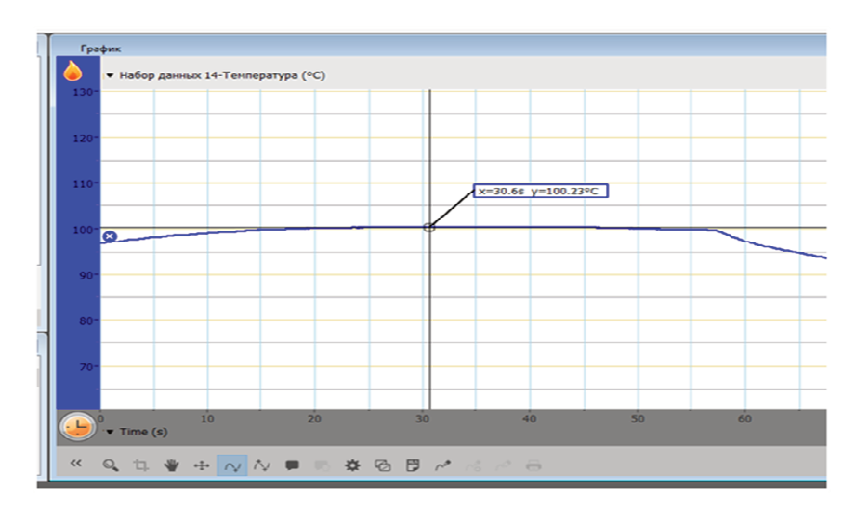

**Рис. 48.** Графік зміни температури води

# **ВИКОРИСТАННЯ ВБУДОВАНИХ ДАТЧИКІВ**

Прикладом використання може бути дослідження ізотермічного процесу за допомогою вбудованого датчика тиску *(Рис. 49)*.

Як відомо, ізотермічний процес описується законом Бойля – Маріотта, а саме *PV* = const, тобто виконується співвідношення *P*  $\frac{1}{v}$ , тиск обернено пропорційний об'єму газу. Для перевірки цього закону під'єднуємо циліндр шприца до датчика тиску й намагаємось рівномірно змінювати об'єм циліндра – тиск падає. Отримуємо ізотерму.

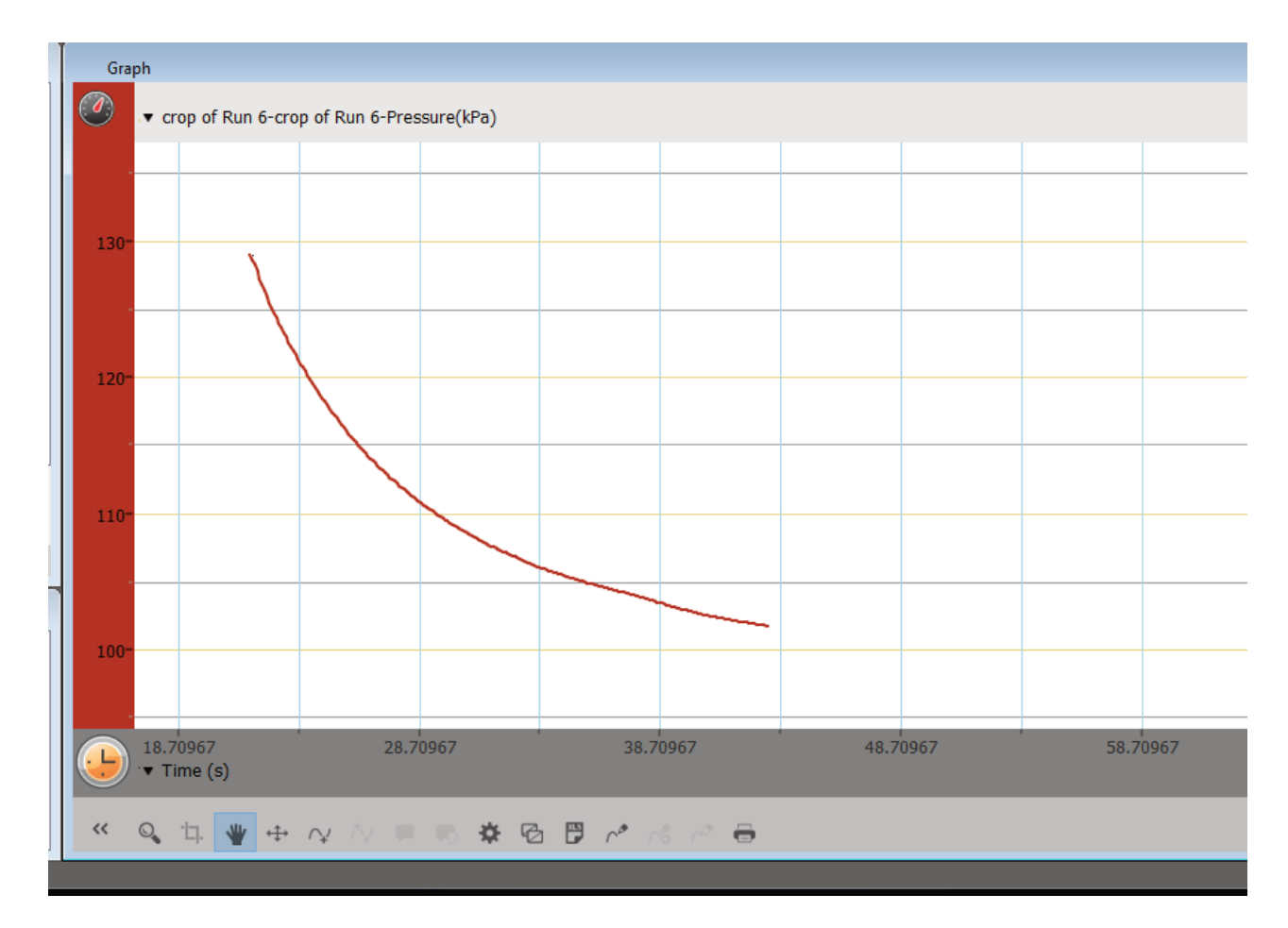

**Рис. 49.** Дослідження ізотермічного процесу за допомогою вбудованого датчика тиску

#### *Датчик освітленості*

Перевіряємо залежність освітленості від відстані до джерела світла. У нашому випадку беремо відстань 30, 60, 90 см.

Залежність освітленості від відстані до джерела світла має такий **ВИГЛЯД:**  $E = \frac{I}{r^2} \cos i$ *r*  $=\frac{I}{2}$  $\cos i$  Під час проведення експерименту намагаємось рівномірно віддаляти джерело світла від реєстратора або навпаки.

Отриманий графік дає можливість зробити висновок, що освітленість обернено пропорційна до квадрату відстані від джерела світла *(Рис. 50)*. Цю залежність можливо перевірити й математично, а саме перевірити відношення освітленостей, оскільки  $\frac{E_1}{E_1} = \frac{r_2^2}{2}$  $1 - 2$ 2  $E_1$  *r*  $E_2$   $r_1$  $=\frac{r_2}{2}$ .

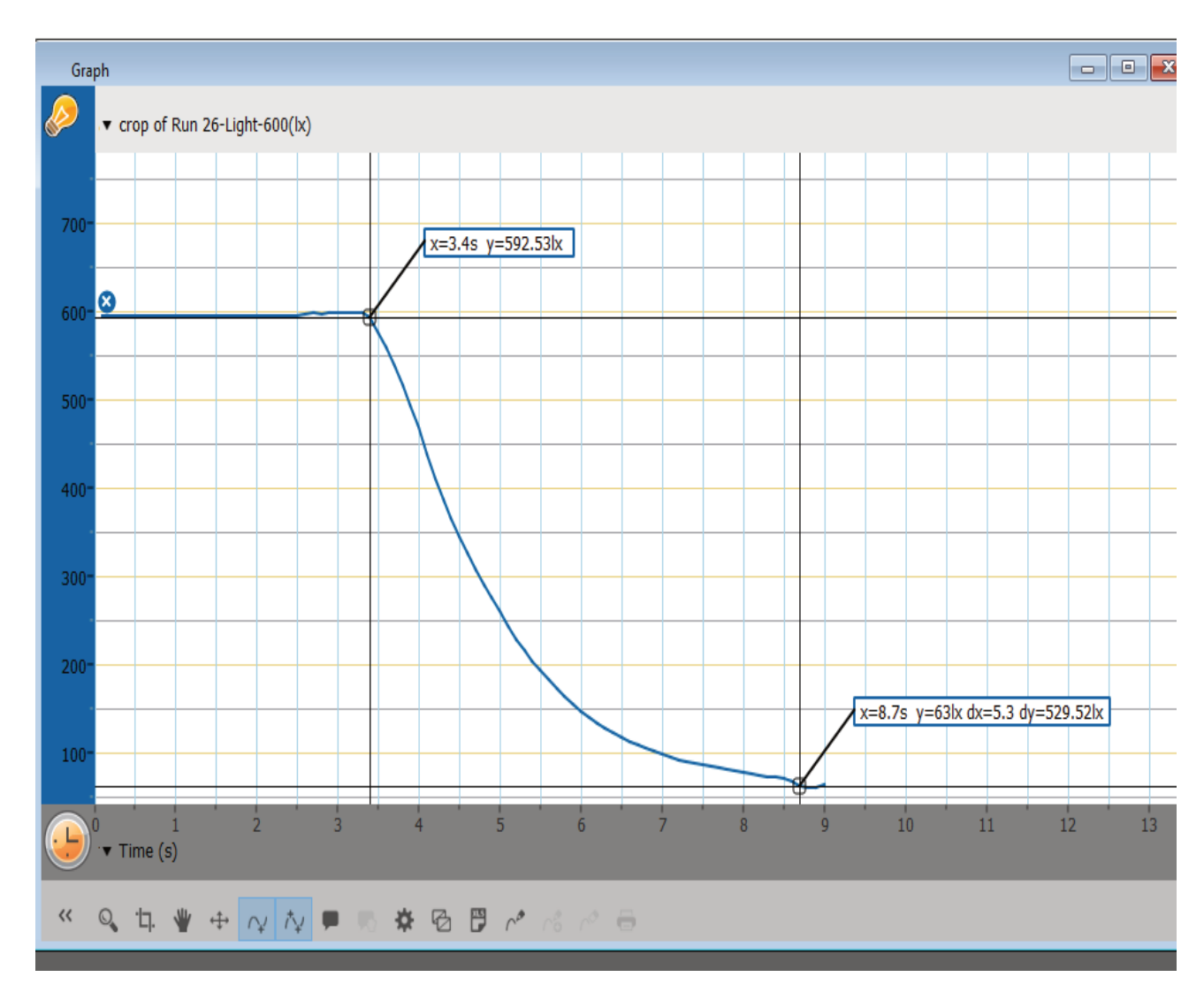

Скористаємось графіком для отримання результатів вимірювання.

2  $'1$ 

**Рис. 50.** Графік залежності освітленості від відстані до джерела світла

Спочатку визначимо освітленість на відстані 30 і 60 см від джерела світла. Але для повноти картини треба перевірити співвідношення  $\frac{E_1}{E_1} = \frac{r_2^2}{r_1^2}$  $1 - 2$ 2 2  $I_1$  $E_1$  *r*  $E_2$   $r_1$  $=\frac{r_{2}}{r_{1}}$  для декількох відстаней. Тож визначимо освітленість

за графіком для відстані 60 см від джерела світла. Дані занесемо до таблиці й опрацюємо результати.

Таблиця 5

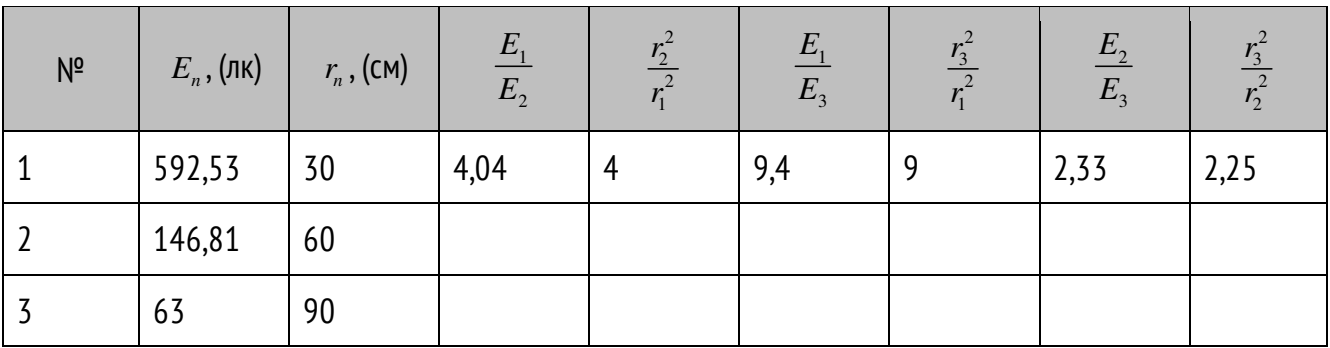

Як бачимо, відношення приблизно рівні. Розбіжність можливо пояснити чистотою експерименту й учням треба запропонувати пояснити причини розбіжностей. Результат міг бути кращим, якби ми використали таблицю, але вимірювання відстані робилось традиційним способом, а також вплив додаткових джерел вносять похибку. До того ж такі розбіжності вчать дітей мислити критично, шукати причини розбіжностей, дають розуміння, що ми живемо в реальному світі, що явищ ідеальних і відокремлених не буває, що між здавалось не пов'язаними явищами все таки існує зв'язок, а закони написані для ідеальних систем.

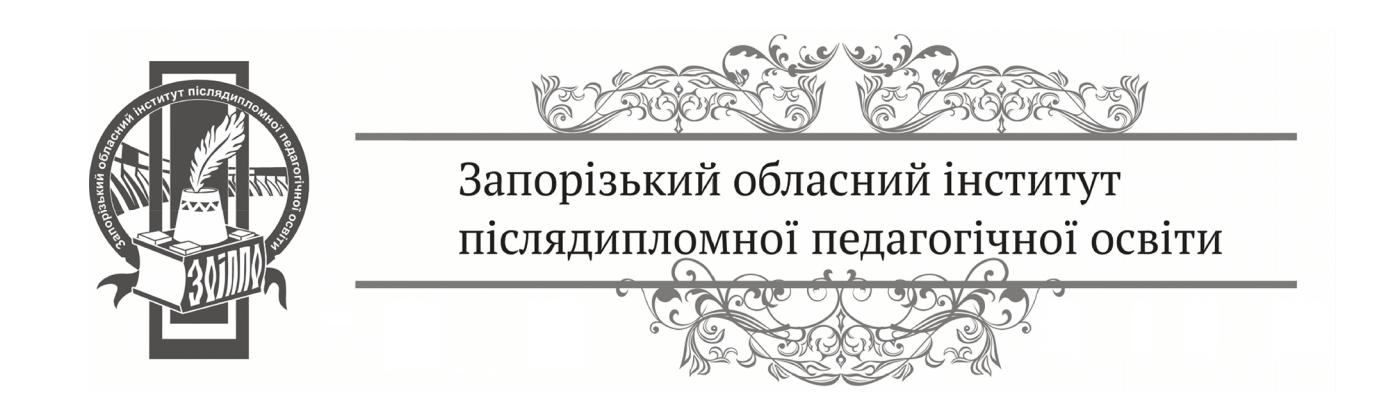

# ДЕМОНСТРАЦІЇ, ЩО МОЖНА ВИКОНАТИ ЗА ДОПОМОГОЮ ЦИФРОВОГО ВИМІРЮВАЛЬНОГО КОМПЛЕКСУ

### **ДОСЛІДЖЕННЯ ВИШТОВХУВАЛЬНОЇ СИЛИ**

**Обладнання:** відливний стакан, металевій циліндр, датчик сили.

#### **Порядок виконання роботи:**

Циліндр підвішуємо до датчика сили, визначаємо його вагу. Потім насуваємо на нього відливний стакан, що наповнений до краю водою. Бачимо на екрані, що сила зменшується, отже, тіло втрачає вагу. Вода з відливного стакану стікає в мензурку. Знаючи її об'єм, знаходимо, що вода важить стільки ж, скільки втратив у своїй вазі циліндр. Можна виконати дослід у класичному варіанті, коли ми доливаємо воду, яка була витиснена до посудини, що підвішена до циліндру. Але точність датчика така, що на графіку сили буде видна різниця, внаслідок втрат.

### **СПОСТЕРІГАННЯ ЗМІНИ ТЕМПЕРАТУРИ В ПОЛУМ'Ї СВІЧКИ**

**Обладнання:** звичайна свічка, датчик температури.

#### **Порядок виконання роботи:**

Використовуємо датчик температури, що призначений для вимірювання температури до 1200˚ С. Вносимо датчик у полум'я в нижній частини поблизу ґніта й повільно піднімаємо його вгору до верху полум'я, а потім знову вниз. Спостерігаємо на графіку збільшення температури під час піднімання датчика до верхньої частини полум'я майже до 1000˚ С, й зниження її там, де ґніт, до 200˚ С. Тобто, окислювальна реакція є у верхній частині полум'я, а знизу, завдяки конвекції подається в гору паливо. Робимо висновок, що в невагомості, навіть у присутності кисню, конвекція неможлива й свіча горіти не буде.

# **ЗНАЙОМСТВО С ГАРМОНІЧНИМИ КОЛИВАННЯМИ**

## **Порядок виконання роботи:**

Треба підібрати жорсткість пружини й масу важка такими, щоб період коливань був приблизно 1 с. Задаємо час досліду 20 –30 с. Отримуємо графічну розгортку коливань у часі подібну до синусоїди *(Рис. 51)*.

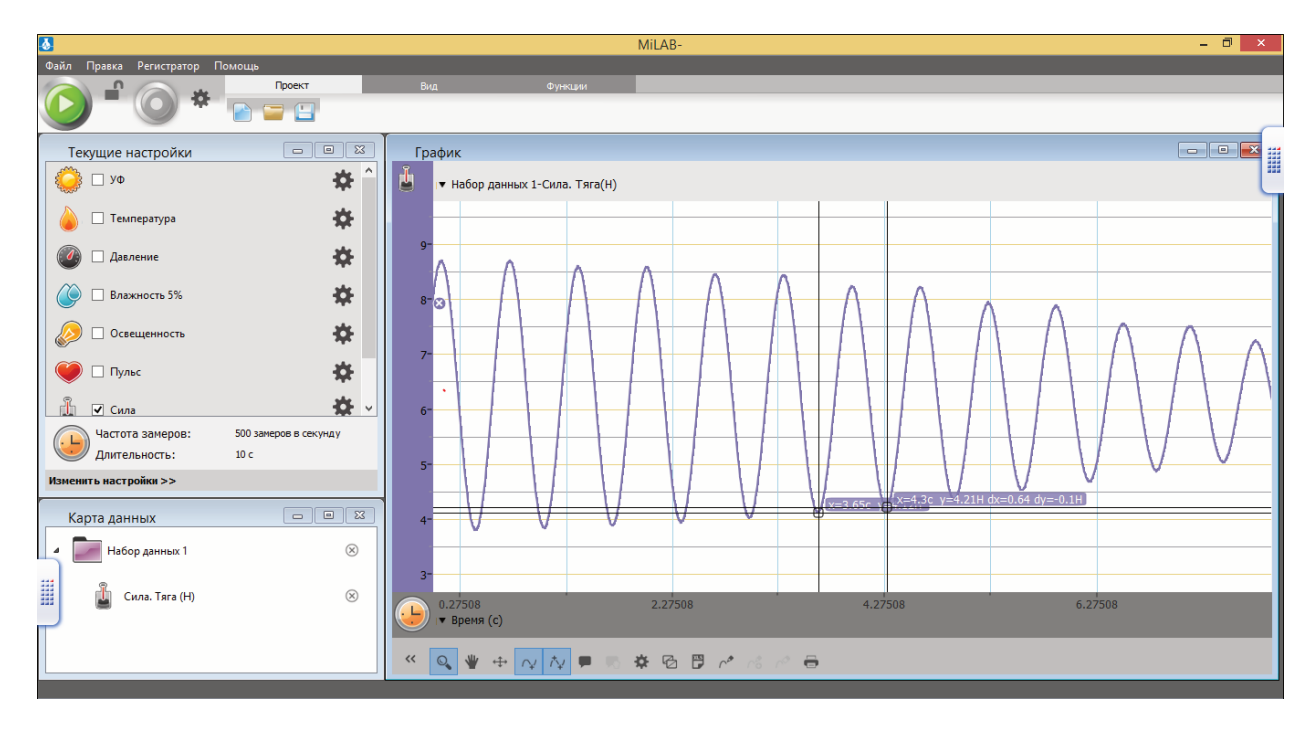

**Рис. 51.** Гармонічні коливання

Розповідаємо, що, якщо приєднати до маятника пензлик, і тягнути рівномірно аркуш паперу, коли він коливається, ми отримаємо таку ж криву. Отже, природа підказує нам про періодичні функції. Звертаємо увагу учнів на те, що вільні коливання затухаючі, оскільки амплітуда коливань зменшується. Якщо збільшити певну ділянку графіка, можна побачити, що синусоїда не ідеальна. Пояснюємо, що математика допомагає нам створити найчастіше ідеальні моделі реальних явищ. А врахувати все в реальному світі важко. За допомогою графіка дуже легко пояснити основні характеристики коливального руху: період, частоту, амплітуду, фазу коливань.

#### **ПРИГОТУВАННЯ КРІОГІДРАТУ**

**Обладнання:** лід, або сніг, сіль, металева ємність, датчик температури.

#### **Порядок виконання роботи:**

Відомо, що в ожеледицю тротуари посипають сіллю, тоді лід тане, навіть у невеликий мороз. Поміщаємо в металеву ємність лід, розтовчемо його, опустимо датчик температури. Вмикаємо реєстратор на 5–7 хвилин і починаємо досліджувати. На початку досліду температура буде біля 0˚ С. Тепер додаємо пару чайних ложок солі, й бачимо що температура стрімко почала падати. Якщо постійно помішувати кріогідрат, то можна досягти падіння температури до – 10˚ С й нижче. Однак, в ємності ми бачимо практично рідину (показуємо за допомогою документ-камери). Якщо цю ємність помістити в якусь іншу ємність зі звичайною водою в невеликій кількості, то вона замерзне. Річ у тім, що температура кристалізації солоної води нижча, ніж прісної. Тому за 0 С, і навіть за нижчої температури, кріогідрат не може бути у твердому стані. Отже лід тане, однак цей процес супроводжується поглинанням енергії. Це відбувається досить швидко, тому теплообміну з навколишнім середовищем недостатньо й процес відбувається також через власну внутрішню енергію, що приводить до суттєвого зниження температури. Це небезпечно для людей, оскільки у когось взуття не пристосоване до дуже низької температури, тому ноги переохолоджуються, а це шлях до застуди. Крім того кріогідрат – агресивне середовище, що руйнує шкіру взуття.

# **ДОСЛІДЖЕННЯ ЯВИЩА ЕЛЕКТРОМАГНІТНОЇ ІНДУКЦІЇ**

**Обладнання:** котушка, постійний магніт, датчик магнітного поля, датчик струму, датчик напруги.

#### **Порядок виконання роботи:**

Спочатку демонструємо зміну індукції магнітного поля, коли постійний магніт рухається відносно датчика магнітного поля. Потім під'єднаємо до котушки датчик струму. Коли змінюється магнітний потік у разі наближення або віддалення магніту від котушки, спостерігаємо синхронну зміну сили струму.

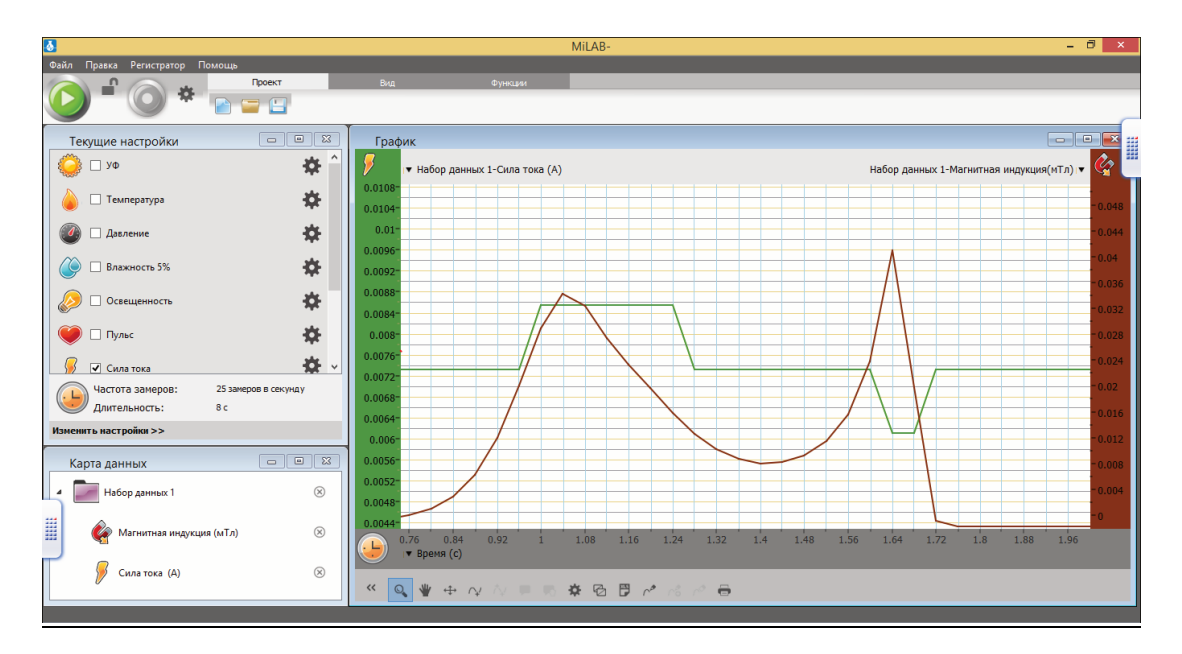

**Рис. 52.** Явище електромагнітної індукції

Однак, у законі Фарадея сказано, що електрорушійна сила пропорційна швидкості зміни магнітного потоку. Отже, у третій частині досліду під'єднаємо датчик напруги. Бачимо, що ЕРС і сила струму в котушці змінюється синхронно зі зміною магнітного потоку, а також, що напрям струму залежить від напрямку руху магніту, й полюса, яким він повернутий до котушки *(Рис. 52)*.

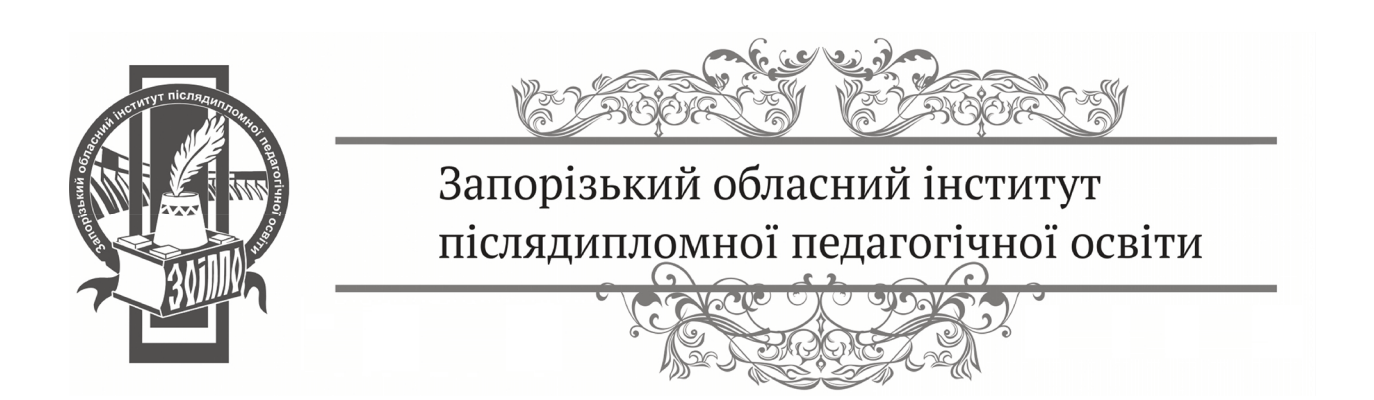
$\overline{\phantom{a}}$   $\overline{\phantom{a}}$   $\overline{\$ 

Використання цифрових лабораторій на уроках природничих предметів безумовно відповідає потребі часу. Комплект містить комп'ютери, вимірювальний інтерфейс, комплект датчиків, програмне забезпечення для збору, аналізу й обробки даних комплекту датчиків, а також програмне забезпечення для збору, аналізу та обробки даних на персональному комп'ютері. Цифрова лабораторія допоможе виконати універсальні навчальні дії щодо пошуку інформації, критичного ставлення до неї, співставлення її з інформацією з інших джерел, структурує знання, здійснює рефлексію способів й умов дії, контролює та оцінює процес і результати діяльності, моделює перетворення об'єкта (просторово-графічне), допомагає прогнозувати результат і рівень засвоєння знань, вносити необхідні доповнення й зміни у план та спосіб дії в разі розбіжності очікувань та реального результату.

Однак є труднощі в застосуванні цифрової лабораторії. Це недолік знань, необхідних для установки програмного забезпечення й підключення датчиків через систему збору даних до комп'ютера. У вчителя фізики високе навчальне навантаження обмежує час, що відводиться їм на вивчення можливостей обладнання, практично відсутня методика фізичного експерименту із застосуванням датчиків, недостатньо публікацій із даного питання.

# ДЛЯ НОТАТОК

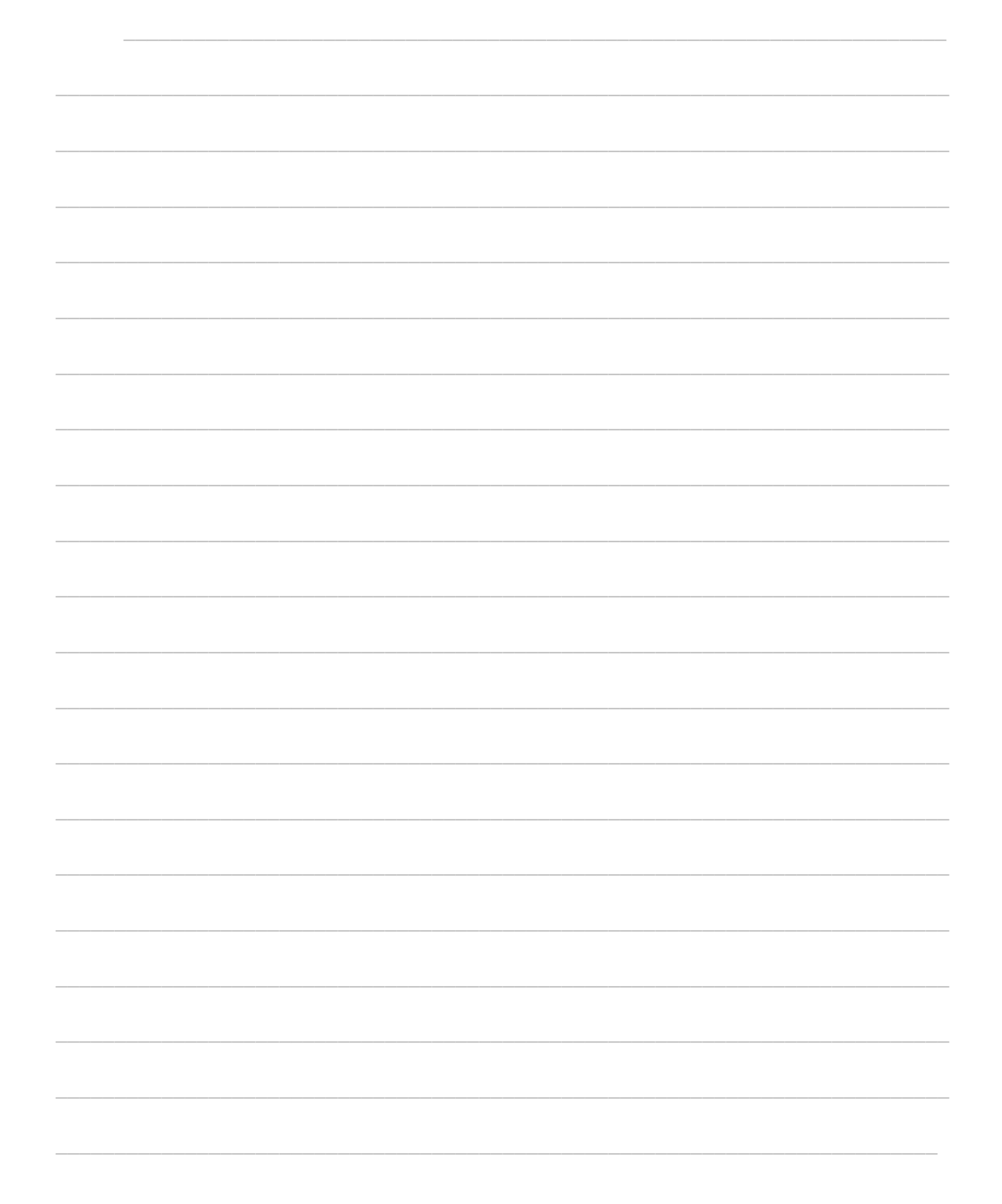

### ДЛЯ НОТАТОК

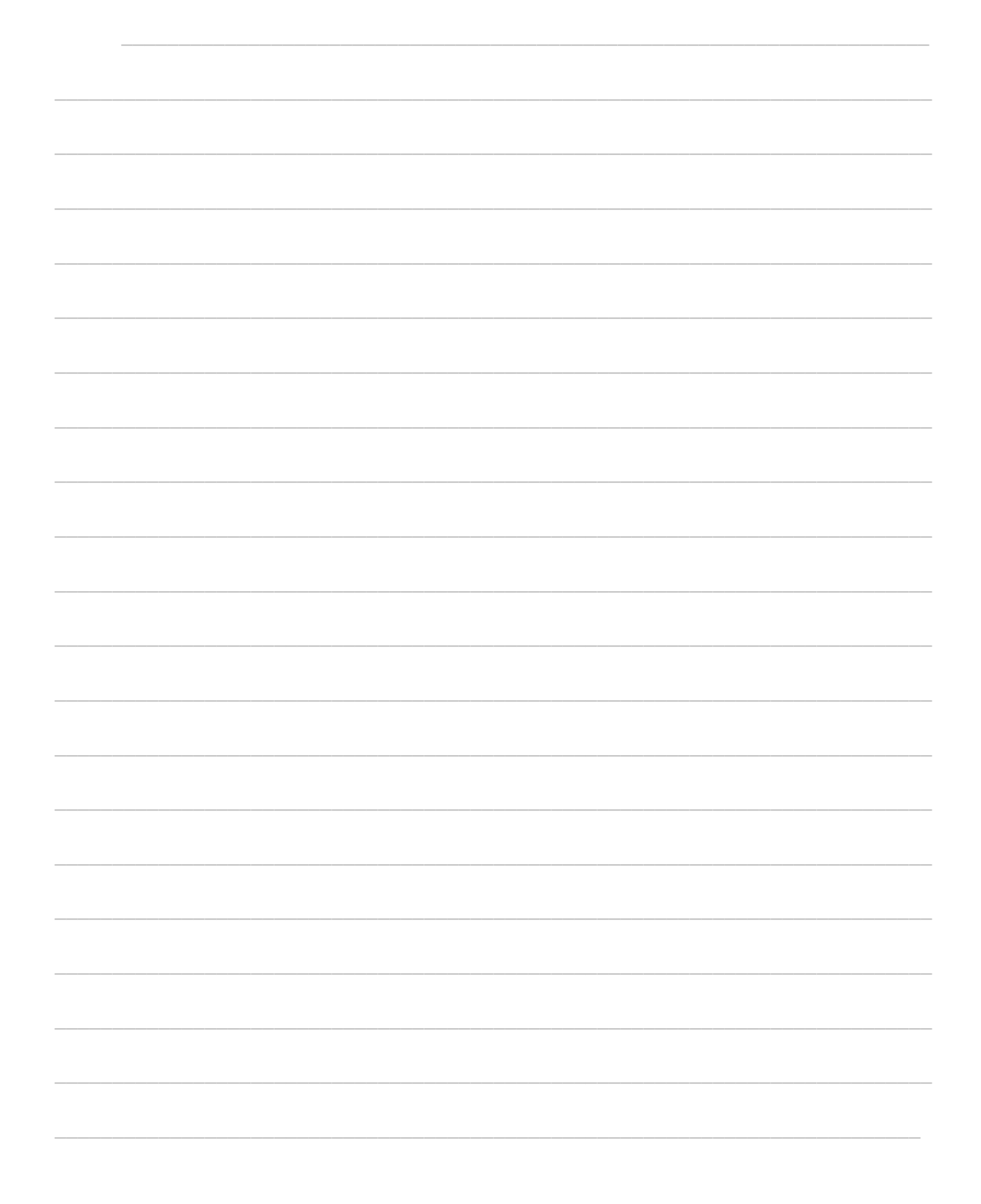

# ДЛЯ НОТАТОК

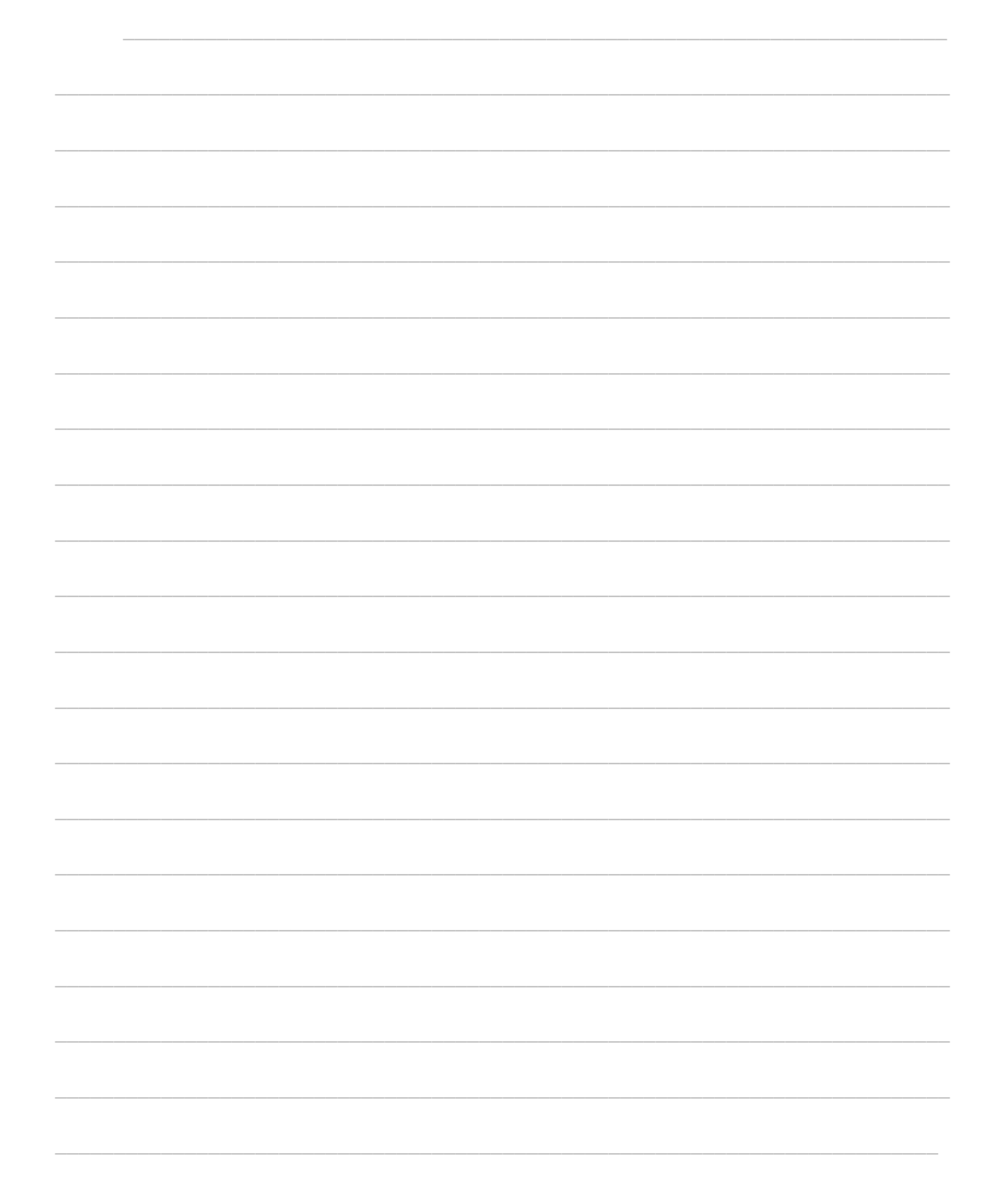

*Науково-виробниче видання* 

#### **КОМУНАЛЬНИЙ ЗАКЛАД «ЗАПОРІЗЬКИЙ ОБЛАСНИЙ ІНСТИТУТ ПІСЛЯДИПЛОМНОЇ ПЕДАГОГІЧНОЇ ОСВІТИ» ЗАПОРІЗЬКОЇ ОБЛАСНОЇ РАДИ**

#### НАВЧАЛЬНО-МЕТОДИЧНЕ ЗАБЕЗПЕЧЕННЯ ВПРОВАДЖЕННЯ ІНТЕГРОВАНОГО КУРСУ «ПРИРОДНИЧІ НАУКИ» У ПРОФІЛЬНУ ШКОЛУ НУШ: ПРАКТИЧНІ ДОСЛІДЖЕННЯ

*Навчально-методичний посібник* 

Відповідальний редактор та укладач Коректор Відповідальний за видання *Лілія Володимирівна Васильченко Каріна Миколаївна Осєпян Володимир Миколайович Систеров* 

*Ілюстрації для обкладинки взяті з відкритих джерел із вільним доступом. Відповідальним за достовірність фактів, цитат, власних імен та інших даних є автор. Думки, положення та висновки, висловлені автором, не обов'язково відображають позицію редакції.* 

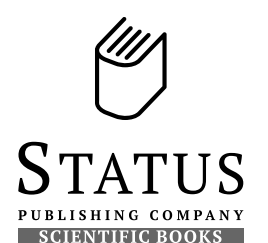

Видавець: **ТОВ «Видавництво "СТАТУС"»**  *Адреса редакції:* Україна, 69005, м. Запоріжжя, Соборний просп., д. 158, оф. 249. моб. +38 (068) 448-11-28, mail@status.zp.ua

Свідоцтво про внесення суб'єкта видавничої справи до державного реєстру видавців, виготовлювачів і розповсюджувачів видавничої продукції *серія ДК № 5316 від 03.04.2017 р.*

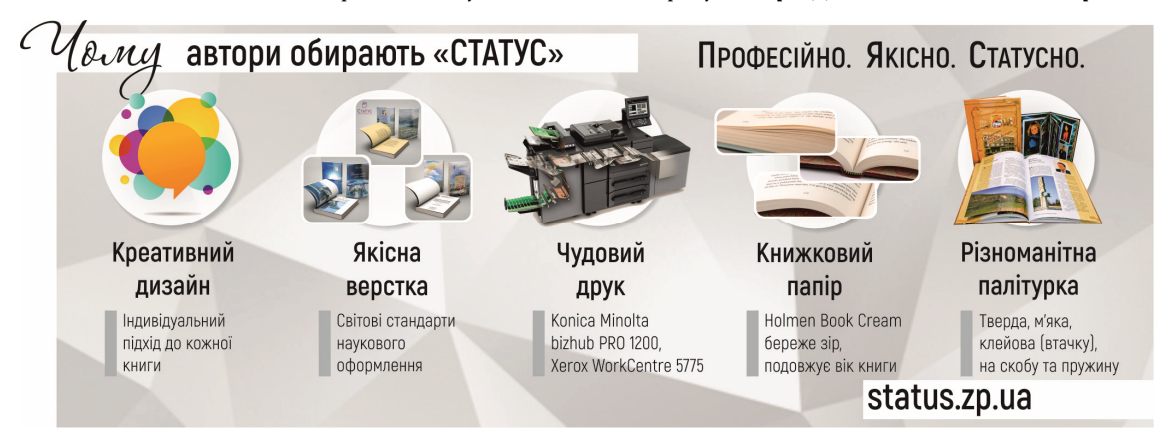

Здано в набір 24•X•2018. Підписано до друку 15•XI•2018. Формат 64х90  $\frac{1}{16}$ . Папір книжково-журнальний Holmen Book Cream. Гарнітури PT Serif, PT Sans. Друк принтерний. Ум. друк. арк. 5,08. Обл.-вид. арк. 1,59. Друк. арк. відбиток 50,83. Наклад 10 прим. Замовлення № 8983/10.2018-А.

Гарнітури PT Serif, PT Sans використовується відповідно до Відкритої ліцензії компанії «ParaType Ltd». © 2009, ParaType Ltd. All Rights Reserved.

Макет розроблений та віддрукований: Фізична особа-підприємець Наталія Олександрівна Систерова, тел.: +38 (066) 541-41-01 Свідоцтво *серія ДК № 5315 від 03.04.2017 р.* 

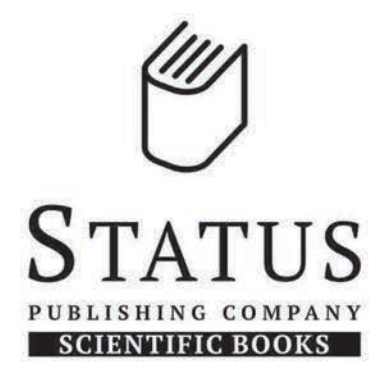

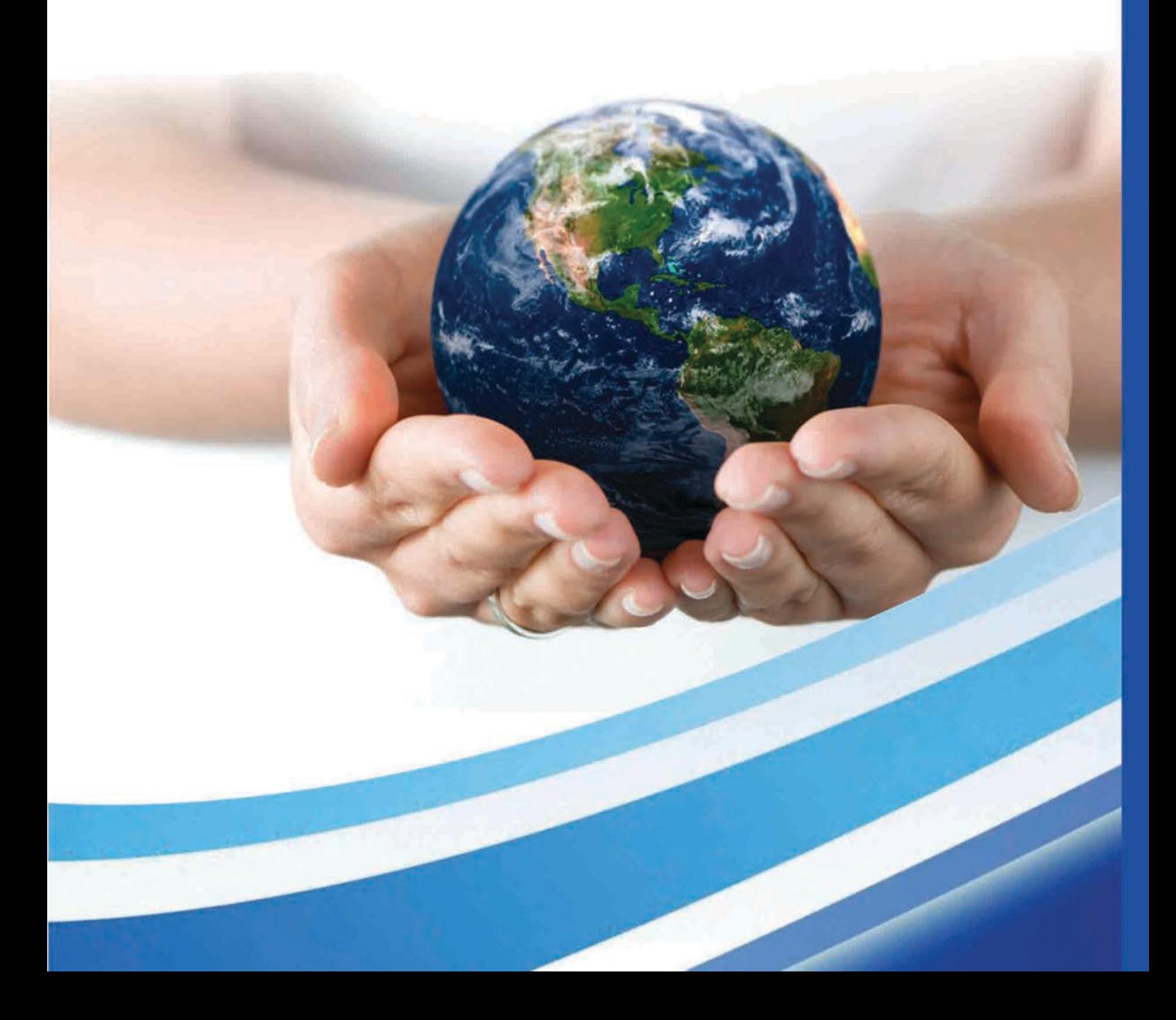